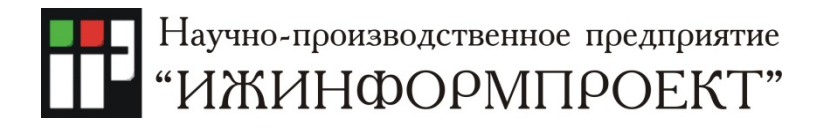

## <span id="page-0-1"></span>УТВЕРЖДЕНЫ приказом от 29.10.2018 № 8

# Правила применения сертификатов Удостоверяющего центра InfoTrust (Certificate Policy — CP) OID 1.2.643.3.34.1.2

<span id="page-0-0"></span>Редакция № 11

<span id="page-0-2"></span>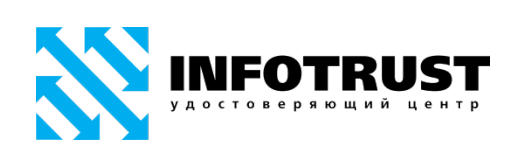

### **Реферат**

Настоящий документ содержит Правила применения сертификатов Удостоверяющего центра InfoTrust ООО Научно-производственное предприятие «Ижинформпроект».

Правила применения сертификатов созданы в соответствии с требованиями Федерального закона от 06.04.2011 № 63-ФЗ «Об электронной подписи», Гражданского кодекса Российской Федерации, Федерального закона от 27.07.2006 № 149-ФЗ «Об информации, информационных технологиях и о защите информации», с учетом рекомендаций RFC 3647 «Internet X.509 Public Key Infrastructure. Certificate Policy and Certification Practices Framework».

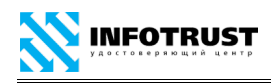

## **Содержание**

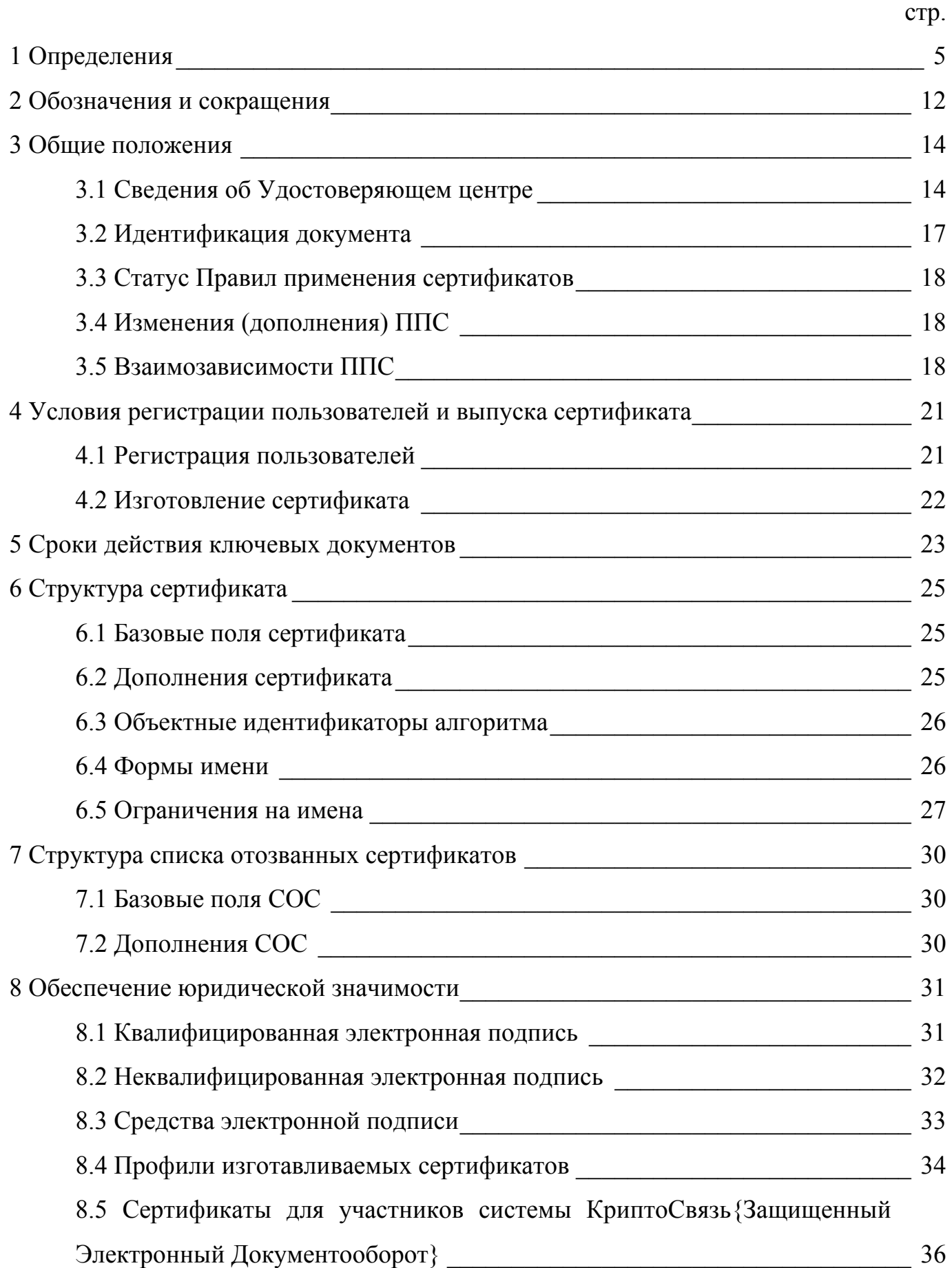

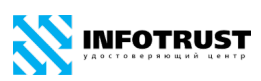

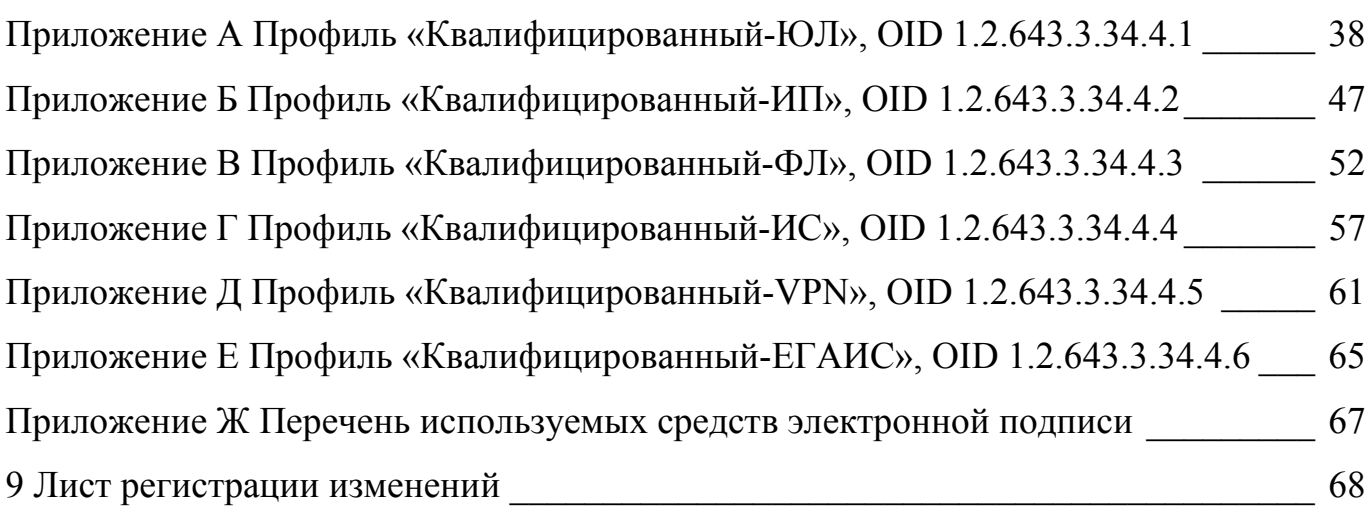

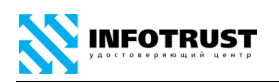

### <span id="page-4-0"></span>**1 Определения**

*Электронный документ* — документированная информация, представленная в электронной форме, то есть в виде, пригодном для восприятия человеком с использованием электронных вычислительных машин, а также для передачи по информационно-телекоммуникационным сетям или обработки в информационных системах.

*Средства электронной подписи* — шифровальные (криптографические) средства, используемые для реализации хотя бы одной из следующих функций создание электронной подписи, проверка электронной подписи, создание ключа электронной подписи и ключа проверки электронной подписи.

*Сертификат средств электронной подписи* — документ на бумажном носителе, выданный в соответствии с правилами системы сертификации для подтверждения соответствия средств электронной подписи установленным требованиям.

*Электронная подпись* — информация в электронной форме, которая присоединена к другой информации в электронной форме (подписываемой информации) или иным образом связана с такой информацией и которая используется для определения лица, подписывающего информацию.

*Ключ электронной подписи (закрытый ключ)* — уникальная последовательность символов, предназначенная для создания электронной подписи.

*Ключ проверки электронной подписи* — уникальная последовательность символов, однозначно связанная с ключом электронной подписи и предназначенная для проверки подлинности электронной подписи (проверка электронной подписи).

*Сертификат ключа проверки электронной подписи (сертификат)*  электронный документ или документ на бумажном носителе, выданные удостоверяющим центром либо доверенным лицом удостоверяющего центра и подтверждающие принадлежность ключа проверки электронной подписи владельцу сертификата ключа проверки электронной подписи.

*Квалифицированный сертификат ключа проверки электронной подписи (квалифицированный сертификат)* — сертификат ключа проверки электронной подписи, соответствующий требованиям, установленным Федеральным законом «Об электронной подписи» и иными принимаемыми в соответствии с ним нормативными правовыми актами, и созданный аккредитованным удостоверяющим центром либо федеральным органом исполнительной власти, уполномоченным в сфере использования электронной подписи (уполномоченный федеральный орган).

*Сертификат в форме документа на бумажном носителе* — документ на бумажном носителе, содержащий информацию из сертификата и заверенный собственноручной подписью уполномоченного лица Удостоверяющего центра и печатью Удостоверяющего центра. Стороны признают возможность использования факсимиле подписи (клише с подписи) уполномоченного лица Удостоверяющего центра для подписи сертификата в качестве аналога собственноручной подписи, равнозначного собственноручной подписи.

*Список отозванных (аннулированных) сертификатов (СОС)* — электронный документ с электронной подписью уполномоченного лица Удостоверяющего центра, включающий в себя список серийных номеров сертификатов, которые на определенный момент времени были отозваны или действие которых было приостановлено.

*Владелец сертификата ключа проверки электронной подписи* (*владелец сертификата)* — лицо, которому в установленном Федеральным законом «Об электронной подписи» порядке выдан сертификат ключа проверки электронной подписи.

*Псевдоним владельца сертификата* — вымышленное имя владельца сертификата, которое он сознательно и легально принимает для регистрации в Удостоверяющем центре.

*Удостоверяющий центр —* Удостоверяющий центр InfoTrust ООО НПП «Ижинформпроект», осуществляющий выполнение целевых функций Удостоверяющего центра в соответствии с Федеральным законом «Об электронной

[www.infotrust.ru](http://www.infotrust.ru/) (v[.11](#page-0-0) [/ 29.10.2018\)](#page-0-1) 6 © ООО НПП «Ижинформпроект», 2005 - [2018](#page-0-2)

подписи» непосредственно и/или через Регистрационные отделения Удостоверяющего центра (перечень публикуется на сайте [www.infotrust.ru\)](http://www.infotrust.ru/ra-offices).

*Аккредитация удостоверяющего центра —* признание уполномоченным федеральным органом соответствия удостоверяющего центра требованиям настоящего Федерального закона «Об электронной подписи».

*Средства удостоверяющего центра —* программные и (или) аппаратные средства, используемые для реализации функций удостоверяющего центра.

*Реестр Удостоверяющего центра* — набор документов Удостоверяющего центра в электронной и/или бумажной форме, включающий следующую информацию:

**—** реестр заявлений на регистрацию в Удостоверяющем центре;

**—** реестр зарегистрированных пользователей Удостоверяющего центра;

**—** реестр заявлений на изготовление сертификата;

**—** реестр заявлений на аннулирование (отзыв) сертификата;

**—** реестр заявлений на приостановление/возобновление действия сертификата;

**—** реестр заявлений на подтверждение подлинности электронной подписи в электронном документе;

**—** реестр заявлений на подтверждение электронной подписи уполномоченного лица Удостоверяющего центра в изданных сертификатах;

**—** реестр сертификатов;

**INFOTRUST** 

**—** реестр изготовленных списков отозванных сертификатов.

*Уполномоченное лицо Удостоверяющего центра —* физическое лицо, являющееся сотрудником Удостоверяющего центра и наделенное Удостоверяющим центром полномочиями по заверению сертификатов и списков отозванных сертификатов.

**—** *Регистрационное отделение Удостоверяющего центра (Регистрационное отделение) —* подразделение Удостоверяющего центра, юридическое лицо или индивидуальный предприниматель, заключившее с Удостоверяющим центром

[www.infotrust.ru](http://www.infotrust.ru/) (v[.11](#page-0-0) [/ 29.10.2018\)](#page-0-1) 7 © ООО НПП «Ижинформпроект», 2005 - [2018](#page-0-2)

агентский договор, уполномоченное Удостоверяющим центром осуществлять регистрацию Пользователей УЦ, в т.ч.:

**—** взаимодействие с Пользователем УЦ, информирование и обработка (прием, регистрация, выдача) документов, предусмотренных Регламентом;

**—** установление личности получателя сертификата (заявителя) либо полномочий лица, выступающего от имени заявителя, по обращению за получением данного сертификата в соответствии с Регламентом УЦ, проверка атрибутов и полномочий должностных лиц, подготовка и занесение регистрационной информации Пользователя УЦ в Реестр Удостоверяющего центра.

*Инфраструктура открытых ключей (ИОК) / Public Key Infrastructure (PKI)* технологическая инфраструктура и сервисы, гарантирующие безопасность информационных и коммуникационных систем, использующих криптографические алгоритмы с открытыми ключами.

*Регламент Удостоверяющего центра (Регламент)/ Certification Practice Statement (CPS)* — документ, устанавливающий общий порядок и условия предоставления Удостоверяющим центром услуг по изготовлению и выдаче сертификатов и дополнительных услуг, связанных с управлением сертификатами.

*Правила применения сертификатов (ППС)/ Certificate policy (CP)*  установленный набор правил, характеризующих возможность применения сертификата определенным сообществом и/или для класса приложений с определенными требованиями безопасности. Правила применения сертификатов позволяет доверяющей стороне оценить надежность использования сертификата для определенного приложения.

*Информационно-телекоммуникационная система (Система)* корпоративная информационная система, устроителем которой является Организатор Системы, основанная на технологии Инфраструктуры открытых ключей (ИОК, PKI), в которой используются сертификаты, изготовленные Удостоверяющим центром, и предназначенная для оказания услуг в области использования электронной подписи/шифрования данных и телематических услуг связи пользователям Системы.

**INFOTRUST** 

*Организатор / Оператор / Владелец Системы* — устроитель корпоративной информационной системы с применением электронной подписи, организующий и обеспечивающий предоставление услуг пользователям Системы.

*Сторона Договора/ Абонент / Участник Системы* — юридическое или физическое лицо, участник информационного обмена электронными документами, зарегистрированный в Системе, и при необходимости имеющий с Организатором Системы договорные отношения о присоединении к Системе, соблюдающий требования и условия пользования Системой (в том числе применения электронной подписи), и признающий настоящий Регламент.

*Пользователь Удостоверяющего центра (Пользователь УЦ)* — физическое лицо, зарегистрированное в Удостоверяющем центре и являющееся уполномоченным представителем *Абонента (Участника) Системы*.

*Участники электронного взаимодействия* — осуществляющие обмен информацией в электронной форме государственные органы, органы местного самоуправления, организации, а также граждане.

*Корпоративная информационная система* — информационная система, участники электронного взаимодействия в которой составляют определенный круг лиц.

*Информационная система общего пользования* — информационная система, участники электронного взаимодействия в которой составляют неопределенный круг лиц и в использовании которой этим лицам не может быть отказано.

*Рабочий день Удостоверяющего центра (рабочий день)* — промежуток времени с 10:00 до 17:00 по Ижевскому времени (3-я часовая зона/МСК+1/Russia Time Zone 3) (UTC+4) каждого дня недели за исключением выходных и праздничных дней.

*Рассмотрение заявления на аннулирование (отзыв) сертификата, приостановление/возобновление действия сертификата* — принятие ответственным лицом Удостоверяющего центра решения об осуществлении обработки заявления на основе предоставленных Пользователей УЦ документов.

*Обработка заявления на аннулирование (отзыв) сертификата, приостановление/возобновление действия сертификата* — совокупность действий по занесению сведений об аннулировании (отзыве) сертификата, приостановлении/возобновлении действия сертификата в реестр Удостоверяющего центра и уведомлению пользователя об аннулировании (отзыве) сертификата, приостановлении/возобновлении действия сертификата.

*Вручение сертификата ключа проверки электронной подписи* — передача *Регистрационным отделением Удостоверяющего центра* изготовленного сертификата его владельцу.

*Подтверждение владения ключом электронной подписи* — получение *Удостоверяющим центром* доказательств того, что лицо, обратившееся за получением сертификата, владеет ключом электронной подписи, который соответствует ключу проверки электронной подписи, указанному таким лицом для получения сертификата.

*Оператор Службы актуальных статусов сертификатов* — ответственный сотрудник *Удостоверяющего центра*, являющийся владельцем сертификата и соответствующего закрытого ключа, с использованием которого подписываются электронной подписью электронные ответы Службы актуальных статусов сертификатов.

*Оператор Службы штампов времени* — ответственный сотрудник *Удостоверяющего центра*, являющийся владельцем сертификата, с использованием которого подписываются электронной подписью штампы времени.

*Штамп времени электронного документа (штамп времени)* — электронный документ, подписанный электронной подписью и устанавливающий существование определенного электронного документа на момент времени, указанный в штампе.

*Cryptographic Message Syntax (CMS)* — стандарт, определяющий формат и синтаксис криптографических сообщений (RFC 5652).

*CMS Advanced Electronic Signatures (CAdES)* — формат усовершенствованной электронной подписи типа CAdES-X Long Type 1 в соответствии ETSI TS 101 733 «Electronic Signatures and Infrastructures (ESI); CMS Advanced Electronic Signatures

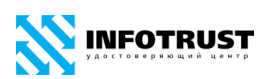

(CAdES)» с учётом использования российских криптографических алгоритмов и RFC 5126.

*Internet Protocol Security (IPsec) & Internet Key Exchange (IKE)* — группа протоколов криптографической защиты на сетевом уровне (RFC 6071).

*Online Certificate Status Protocol (OCSP)* — протокол установления статуса сертификата открытого ключа (RFC 2560).

*Public Key Cryptography Standards (PKCS)* — стандарты криптографии с открытым ключом, разработанные компанией RSA Data Security. Удостоверяющий центр осуществляют свою работу в соответствии со следующими стандартами PKCS:

**—** *PKCS#7* — стандарт, определяющий формат и синтаксис криптографических сообщений.

**—** *PKCS#10* — стандарт, определяющий формат и синтаксис запроса на сертификат открытого ключа.

*Secure/Multipurpose Internet Mail Extensions (S/MIME)* — формат сообщений защищенной электронной почты (RFC 5751).

*Time-Stamp Protocol (TSP)* — протокол получения штампа времени (RFC 3161)».

*The Transport Layer Security (TLS) Protocol* — протокол криптографической защиты на транспортном уровне (RFC 5246).

<span id="page-11-0"></span>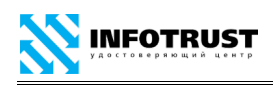

## **2 Обозначения и сокращения**

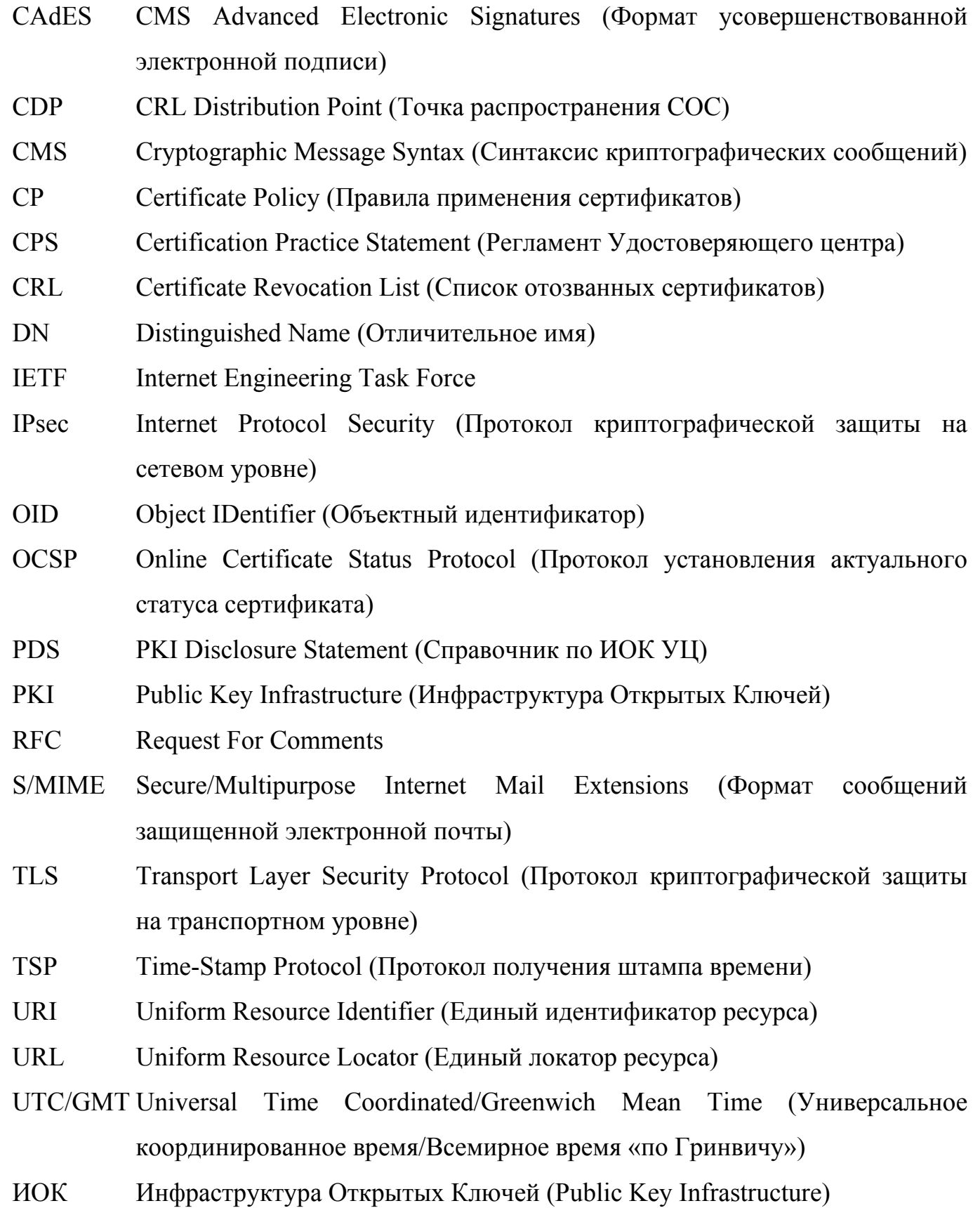

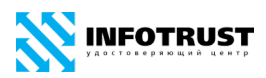

КСКПЭП Квалифицированный сертификат ключа проверки электронной подписи (Квалифицированный сертификат)

- КС Квалифицированный сертификат (Квалифицированный сертификат ключа проверки электронной подписи)
- КЭП Квалифицированная электронная подпись
- НСД Несанкционированный доступ
- ПАК Программно-аппаратный комплекс
- ПО Программное обеспечение
- СКПЭП Сертификат ключа проверки электронной подписи
- СОС Список отозванных сертификатов (Certificate Revocation List)
- УЦ Удостоверяющий центр
- ЭП Электронная подпись

### <span id="page-13-0"></span>**3 Общие положения**

### <span id="page-13-1"></span>**3.1 Сведения об Удостоверяющем центре**

Общество с ограниченной ответственностью научно-производственное предприятие «Ижинформпроект» (ООО НПП «Ижинформпроект»), предоставляющее услуги *Удостоверяющего центра* в соответствии с требованиями Федерального закона от 06.04.2011 № 63-ФЗ «Об электронной подписи», именуемое в дельнейшем «*Удостоверяющий центр*», зарегистрировано на территории Российской Федерации в городе Ижевске.

*Удостоверяющий центр* InfoTrust формирует сертификаты ключей проверки электронной подписи (далее – сертификаты) и списки отозванных сертификатов в соответствии с Рекомендациями ITU-T X.509 «Information Technology — Open Systems Interconnection — The Directory: Authentication Framework», RFC 5280 «Internet X.509 Public Key Infrastructure Certificate and Certificate Revocation List (CRL) Profile» и RFC 3039 «Internet X.509 Public Key Infrastructure Qualified Certificates Profile» с соблюдением требований Федерального закона от 06.04.2011 № 63-ФЗ «Об электронной подписи», Гражданского кодекса Российской Федерации, Федерального закона от 27.07.2006 № 149-ФЗ «Об информации, информационных технологиях и о защите информации».

*Удостоверяющий центр* осуществляет свою деятельность на территории Российской Федерации на основании следующих лицензий:

**1** лицензия Управления ФСБ России по Удмуртской Республике на деятельность по разработке, производству, распространению шифровальных (криптографических) средств, информационных систем и телекоммуникационных систем, защищенных с использованием шифровальных (криптографических) средств, выполнению работ, оказанию услуг в области шифрования информации, техническому обслуживанию шифровальных (криптографических) средств, информационных систем и телекоммуникационных систем, защищенных с использованием шифровальных (криптографических) средств (за исключением

случая, если техническое обслуживание шифровальных (криптографических) средств, информационных систем и телекоммуникационных систем, защищенных с использованием шифровальных (криптографических) средств, осуществляется для обеспечения собственных нужд юридического лица или индивидуального предпринимателя) от 11.10.2016 № 110Н;

**2** лицензия Федеральной службы по надзору в сфере связи, информационных технологий и массовых коммуникаций (Роскомнадзор) на оказание услуг связи по передаче данных, за исключением услуг связи по передаче данных для целей передачи голосовой информации, от 18.08.2018 № 163770;

**3** лицензия Федеральной службы по надзору в сфере связи, информационных технологий и массовых коммуникаций (Роскомнадзор) на оказание телематических услуг связи от 18.08.2018 № 163771.

Сертификаты уполномоченного лица *Удостоверяющего центра*  зарегистрированы в Едином государственном реестре сертификатов ключей подписей уполномоченных лиц удостоверяющих центров, о чем получены соответствующие уведомления Минкомвязи России (Росинформтехнологии):

**1** Уведомление № 40 от 13 апреля 2006 г. о регистрации сертификата ключа подписи уполномоченного лица Удостоверяющего центра. Регистрационный номер записи № П44-05-12-32 от 16.03.2006;

**2** Уведомление № 136 от 05 октября 2007 г. о регистрации сертификата ключа подписи уполномоченного лица Удостоверяющего центра. Регистрационный номер записи № П44-05-12-134 от 03.10.2007;

**3** Уведомление № 324 от 28 сентября 2009 г. о внесении в Единый государственный реестр сертификатов ключей подписей уполномоченных лиц удостоверяющих центров. Регистрационный номер записи № П44-05-12-324 от 28.09.2009;

**4** Уведомление № 767 от 04 октября 2011 г. о внесении в Единый государственный реестр сертификатов ключей подписей уполномоченных лиц

[www.infotrust.ru](http://www.infotrust.ru/) (v[.11](#page-0-0) [/ 29.10.2018\)](#page-0-1) 15 © ООО НПП «Ижинформпроект», 2005 - [2018](#page-0-2)

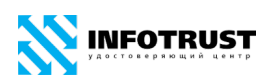

удостоверяющих центров. Регистрационный номер записи № П44-05-12-767 от 04.10.2011.

**5** Уведомление Минкомсвязи от 16.08.2012 № 996 о внесении в Единый государственный реестр сертификатов ключей подписей уполномоченных лиц удостоверяющих центров.

**6** Уведомление Минкомсвязи от 09.10.2012 № 1015 о внесении в Единый государственный реестр сертификатов ключей подписей уполномоченных лиц удостоверяющих центров.

Сертификаты ключа подписи уполномоченного лица *Удостоверяющего центра* включены в Список доверенных удостоверяющих центров общероссийского государственного информационного центра на основании Заключения по итогам оценки соответствия удостоверяющего центра ООО НПП «Ижинформпроект» Требованиям к технологиям, форматам, протоколам информационного взаимодействия, унифицированным программно-техническим средствам подсистемы удостоверяющих центров общероссийского государственного информационного центра (направлено письмом Росинформтехнологии № П44-438 от 08.12.2009, продлено до 30.11.2011).

*Удостоверяющий центр* InfoTrust присоединен к единой системе удостоверяющих центров в области электронной цифровой подписи:

**1** Свидетельство Минкомвязи России № 146 от 10 ноября 2011 г. о присоединении к Единой системе удостоверяющих центров в области электронной цифровой подписи.

*Удостоверяющий центр* InfoTrust аккредитован в соответствии с Федеральным законом от 06.04.2011 № 63-ФЗ «Об электронной подписи»:

**1** Свидетельство Минкомвязи России № 17 от 19 июля 2012 об аккредитации удостоверяющего центра (на основании Приказа Минкомсвязи России № 182 от 19.07.2012 «Об аккредитации удостоверяющих центров»);

**2** Свидетельство Минкомвязи России № 794 от 21 августа 2017 об аккредитации удостоверяющего центра (на основании Приказа Минкомсвязи России № 427 от 21.08.2017 «Об аккредитации удостоверяющих центров»).

Реквизиты ООО НПП «Ижинформпроект»:

ИНН 1831014533 КПП 183101001 ОГРН 1021801161140

**Юридический адрес:** ул. Бородина, 21, офис 207, г. Ижевск, Удмуртская Республика, 426057

**Фактическое местонахождение:** ул. Бородина, 21, офис 207, г. Ижевск, Удмуртская Республика, 426057

### **Банковские реквизиты:**

Удмуртское отделение № 8618 ПАО СБЕРБАНК г. Ижевск

р/с 40702810768170101530

к/с 30101810400000000601

БИК 049401601

**Контактная информация**

телефон/факс: +7 (3412) 918-100,

e-mail: *pki[@infotrust.ru](mailto:pki@infotrust.ru)* 

WWW: [www.infotrust.ru](http://www.infotrust.ru/)

### <span id="page-16-0"></span>**3.2 Идентификация документа**

Наименование документа — Правила применения сертификатов удостоверяющего центра InfoTrust.

Наименование на английском языке — Certificate Policy (CP).

Редакция: 11.

Дата: 29.10.2018.

Объектный идентификатор: 1.2.643.3.34.1.2

Количество страниц в документе: 73.

### <span id="page-17-0"></span>**3.3 Статус Правил применения сертификатов**

Правила применения сертификатов (далее — ППС) определяют набор требований к сертификатам, выпускаемым УЦ, характеризующих возможность применения сертификата определенным сообществом и/или для класса приложений с определенными требованиями безопасности. ППС позволяют доверяющей стороне оценить надежность использования сертификата для определенного приложения.

Любое заинтересованное лицо может ознакомиться с ППС в офисе Удостоверяющего центра, и по запросу получить их копию за плату, не превышающую расходов на ее изготовление.

ППС вступают в силу со дня их публикации.

### <span id="page-17-1"></span>**3.4 Изменения (дополнения) ППС**

Внесение изменений (дополнений) в ППС, в том числе в приложения к ним, производится *Удостоверяющим центром* в одностороннем порядке.

Уведомление *Абонента Системы* о внесении изменений (дополнений) в ППС осуществляется *Удостоверяющим центром* путем размещения указанных изменений (дополнений) на сайте *Удостоверяющего центра* по адресу [www.infotrust.ru.](http://www.infotrust.ru/)

### <span id="page-17-2"></span>**3.5 Взаимозависимости ППС**

Настоящие Правила применения сертификатов Удостоверяющего центра Certificate Policy (CP), OID 1.2.643.3.34.1.2, имеют соответствующие взаимные зависимости со следующими документами:

**—** [Регламент](http://www.infotrust.ru/data/Docs/InfoTrustCPS.pdf) Удостоверяющего центра InfoTrust (Certification Practice Statement — CPS) — устанавливает общий порядок и условия предоставления Удостоверяющим центром услуг по изготовлению и выдаче сертификатов и дополнительных услуг, связанных с управлением сертификатами, OID 1.2.643.3.34.1.1;

**—** [Справочник](http://ca.infotrust.ru/InfoTrustPDS.pdf) по Инфраструктуре открытых ключей Удостоверяющего центра InfoTrust (PKI Disclosure Statement — PDS)— описывает основные условия получения сертификатов в Удостоверяющем центре и порядок их использования в различных приложениях Инфраструктуры открытых ключей, OID 1.2.643.3.34.1.3;

**—** Положение об Удостоверяющем центре InfoTrust (Certification Authority Regulations) — определяет организационную структуру, технические требования к оборудованию и программному обеспечению Удостоверяющего центра, устанавливающий требования к организационным, инженерно-техническим, программно-аппаратным методам обеспечения информационной безопасности, OID 1.2.643.3.34.1.4 (КОНФИДЕНЦИАЛЬНО);

**—** [Прейскурант](http://www.infotrust.ru/data/Docs/InfoTrustPriceCurrent.pdf) на услуги Удостоверяющего центра InfoTrust, (Price List) содержит данные о стоимости услуг Удостоверяющего центра, OID 1.2.643.3.34.1.5;

**—** [Перечень объектных идентификаторов](http://www.infotrust.ru/data/Docs/InfoTrustOIDindex.pdf) ООО НПП «Ижинформпроект» (OID index) — содержит зарегистрированные объектные идентификаторы (OID) соответствующих сфер применения и профилей сертификатов, OID 1.2.643.3.34.1.6;

**—** [Регламент системы](http://www.infotrust.ru/data/Docs/Z_ED_Regulations.pdf) «КриптоСвязь»{Защищенный Электронный Документооборот} ООО Научно-производственное предприятие «Ижинформпроект» — определяет порядок взаимодействия участников системы;

**—** [Порядок](http://www.infotrust.ru/data/Docs/InfoTrust_QES-Conditions.pdf) использования квалифицированной электронной подписи информирует об условиях и о порядке использования электронных подписей и средств электронной подписи, о рисках, связанных с использованием электронных подписей;

**—** [Руководство](http://www.infotrust.ru/data/Docs/InfoTrust_QES-Security_Guide.pdf) по обеспечению безопасности использования квалифицированной электронной подписи и средств квалифицированной электронной подписи — информирует о мерах, необходимых для обеспечения безопасности электронных подписей и их проверки;

**—** [Договор](http://www.infotrust.ru/data/Docs/CA_Agreement.pdf) предоставления услуг удостоверяющего центра;

**—** Документы (договоры, положения, соглашения, регламенты и т.п.), регламентирующие порядок взаимодействия Абонентов Системы и/или *Пользователей УЦ* в информационно-телекоммуникационной системе, основанной

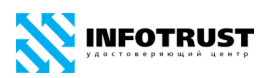

на технологии Инфраструктуры открытых ключей (ИОК, PKI), и порядок использования в ней сертификатов, выпущенных Удостоверяющим центром InfoTrust.

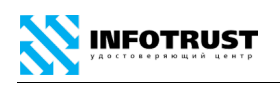

## <span id="page-20-0"></span>**4 Условия регистрации пользователей и выпуска сертификата**

#### <span id="page-20-1"></span>**4.1 Регистрация пользователей**

Под регистрацией *Пользователей УЦ* понимается внесение регистрационной информации о пользователях удостоверяющего центра в реестр *Удостоверяющего центра*.

Регистрация *Пользователя УЦ* в *Удостоверяющем центре* осуществляется только в том случае, если указанное лицо (организация, сотрудником которой оно является) является стороной договора предоставления услуг Удостоверяющего цента.

Регистрация *Пользователя УЦ* в *Удостоверяющем центре* осуществляется на основании Заявления о регистрации при личном прибытии лица, проходящего процедуру регистрации, в офис *Удостоверяющего центра*. Допускается регистрация *Пользователя УЦ* при личном прибытии его уполномоченного представителя, действующего на основании доверенности установленной формы.

*Удостоверяющий центр* выполняет процедуру идентификации лица (и его доверенного лица), проходящего процедуру регистрации, путем установления личности по паспорту (в исключительных случаях по иному документу, удостоверяющему личность), устанавливает наличие полномочий выступать от имени другого лица, проверяет корректность указания в Заявлении о регистрации Пользователя УЦ всех реквизитов (кроме адреса электронной почты), их соответствие подтверждающим документам (или их надлежащим образом заверенным копиям), а также сведениям из ЕГРЮЛ/ЕГРИП и иным источникам. *Пользователь УЦ* или его доверенное лицо представляет в *Удостоверяющий центр* документы (или их надлежащим образом заверенные копии), необходимые для удостоверения личности *Пользователя УЦ* (его доверенного лица), а также документы, подтверждающие сведения, на основании которых *Удостоверяющим центром* вносятся сведения в сертификат.

[www.infotrust.ru](http://www.infotrust.ru/) (v[.11](#page-0-0) [/ 29.10.2018\)](#page-0-1) 21 © ООО НПП «Ижинформпроект», 2005 - [2018](#page-0-2)

### **4.2 Изготовление сертификата**

**INFOTRUST** 

<span id="page-21-0"></span>Изготовление сертификата *Пользователя УЦ* осуществляется при плановой и внеплановой смене закрытого ключа *Пользователя УЦ*.

Формирование сертификата *Пользователя УЦ* осуществляется *Удостоверяющим центром* на основании Заявления об изготовлении сертификата *Пользователя УЦ.* 

*Удостоверяющий* центр выполняет процедуру идентификации лица, запрашивающего сертификат, путем установления личности по документу, удостоверяющему личность, проверяет корректность указания в Заявлении всех реквизитов, их соответствии подтверждающим документам, а также сведениям из ЕГРЮЛ/ЕГРИП и иным источникам.

*Пользователь УЦ* может поручить сформировать ключевые документы *Удостоверяющему центру* или выполнить эту процедуру самостоятельно на своем рабочем месте с использованием средств, предоставляемых *Удостоверяющим центром*.

<span id="page-22-0"></span>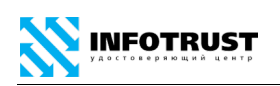

### **5 Сроки действия ключевых документов**

Срок действия ключа электронной подписи Уполномоченного лица *Удостоверяющего центра* составляет максимально допустимый срок действия, установленный для применяемого средства обеспечения деятельности удостоверяющего центра, и для средства электронной подписи, с использованием которого данный ключ электронной подписи был сформирован.

Начало периода действия ключа электронной подписи уполномоченного лица *Удостоверяющего центра* исчисляется с даты и времени генерации ключа электронной подписи уполномоченного лица *Удостоверяющего центра*.

Срок действия сертификата уполномоченного лица *Удостоверяющего центра* не превышает 18 (восемнадцать) лет. Время начала периода действия сертификата уполномоченного лица *Удостоверяющего центра* и его окончания заносится в поля «notBefore» и «notAfter» поля «Validity Period» соответственно.

Срок действия ключей электронной подписи Службы актуальных статусов сертификатов и Службы штампов времени *Удостоверяющего центра* составляет максимально допустимый срок действия, установленный для применяемого средства электронной подписи, с использованием которого данный ключ электронной подписи был сформирован.

Начало периода действия ключей электронной подписи Службы актуальных статусов сертификатов и Службы штампов времени *Удостоверяющего центра* исчисляется с даты и времени создания сертификатов Службы актуальных статусов сертификатов и Службы штампов времени *Удостоверяющего центра*.

Срок действия сертификатов Службы актуальных статусов сертификатов и Службы штампов времени *Удостоверяющего центра* не превышает 15 (пятнадцать) лет. Время начала периода действия сертификатов Службы актуальных статусов сертификатов и Службы штампов времени *Удостоверяющего центра* и его окончания заносится в поля «notBefore» и «notAfter» поля «Validity Period» соответственно.

Максимальный срок действия ключа электронной подписи *Пользователя УЦ* определяется максимально допустимым сроком действия, установленным для применяемого средства электронной подписи, с использованием которого данный ключ электронной подписи был сформирован.

Начало периода действия ключа электронной подписи *Пользователя УЦ* исчисляется с даты и времени начала действия соответствующего сертификата. Время начала периода действия ключа электронной подписи и его окончания может быть занесено в поле «Период использования закрытого ключа/Private Key Usage Period» сертификата.

Срок действия сертификата *Пользователя УЦ* не превышает 15 (пятнадцать) лет. Время начала периода действия сертификата *Пользователя УЦ* и его окончания заносится в поля «notBefore» и «notAfter» поля «Validity Period» соответственно.

Типовые сроки действия сертификата *Пользователя УЦ* составляют 1 (один) год и 3 (три) года в случае использования средства электронной подписи с аппаратной компонентой ФКН (функциональный ключевой носитель).

**INFOTRUST** 

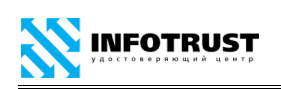

## <span id="page-24-0"></span>**6 Структура сертификата**

Удостоверяющий центр InfoTrust издает сертификаты пользователей УЦ и уполномоченного лица *Удостоверяющего Центра* в электронной форме формата X.509 версии 3 (RFC 5280).

### <span id="page-24-1"></span>**6.1 Базовые поля сертификата**

Сертификаты содержат следующие базовые поля X.509:

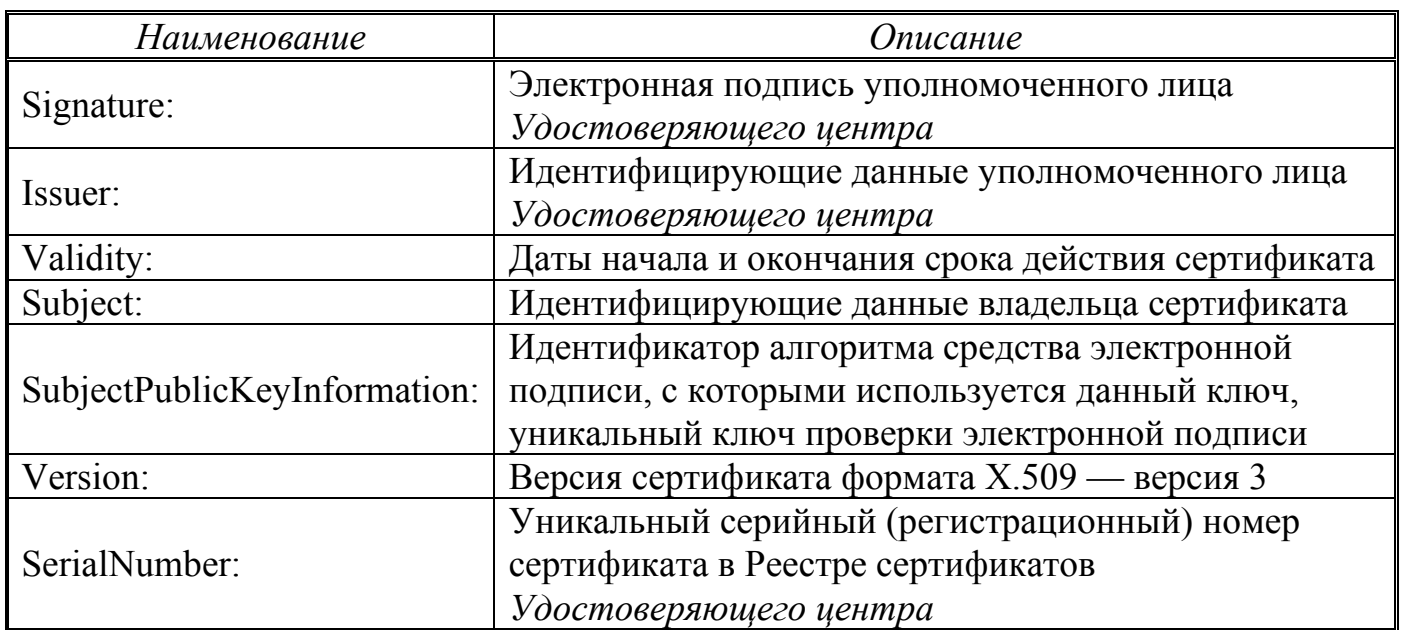

### <span id="page-24-2"></span>**6.2 Дополнения сертификата**

Сертификаты могут содержать следующие дополнения:

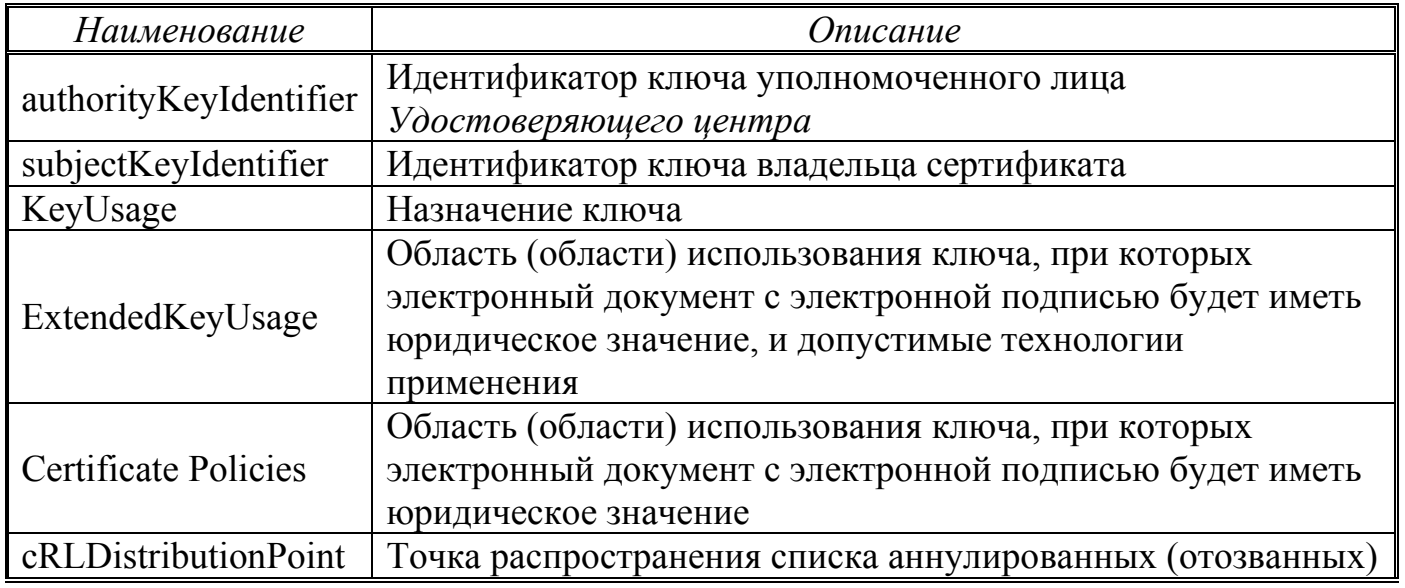

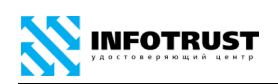

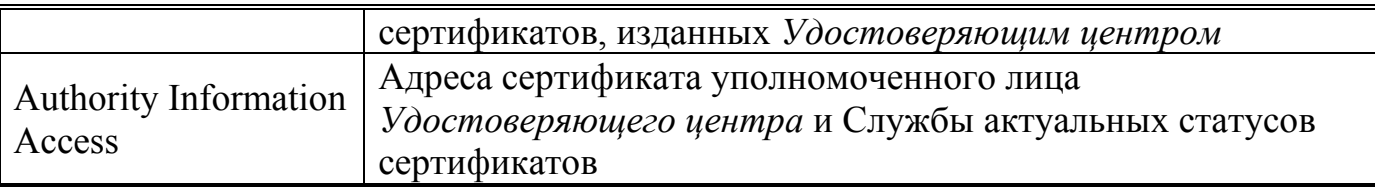

### <span id="page-25-0"></span>**6.3 Объектные идентификаторы алгоритма**

*Удостоверяющий центр* использует следующие идентификаторы алгоритмов средств шифрования и электронной подписи (RFC 4491, RFC 4357 и технического комитета по стандартизации «Криптографическая защита информации» (ТК 26)):

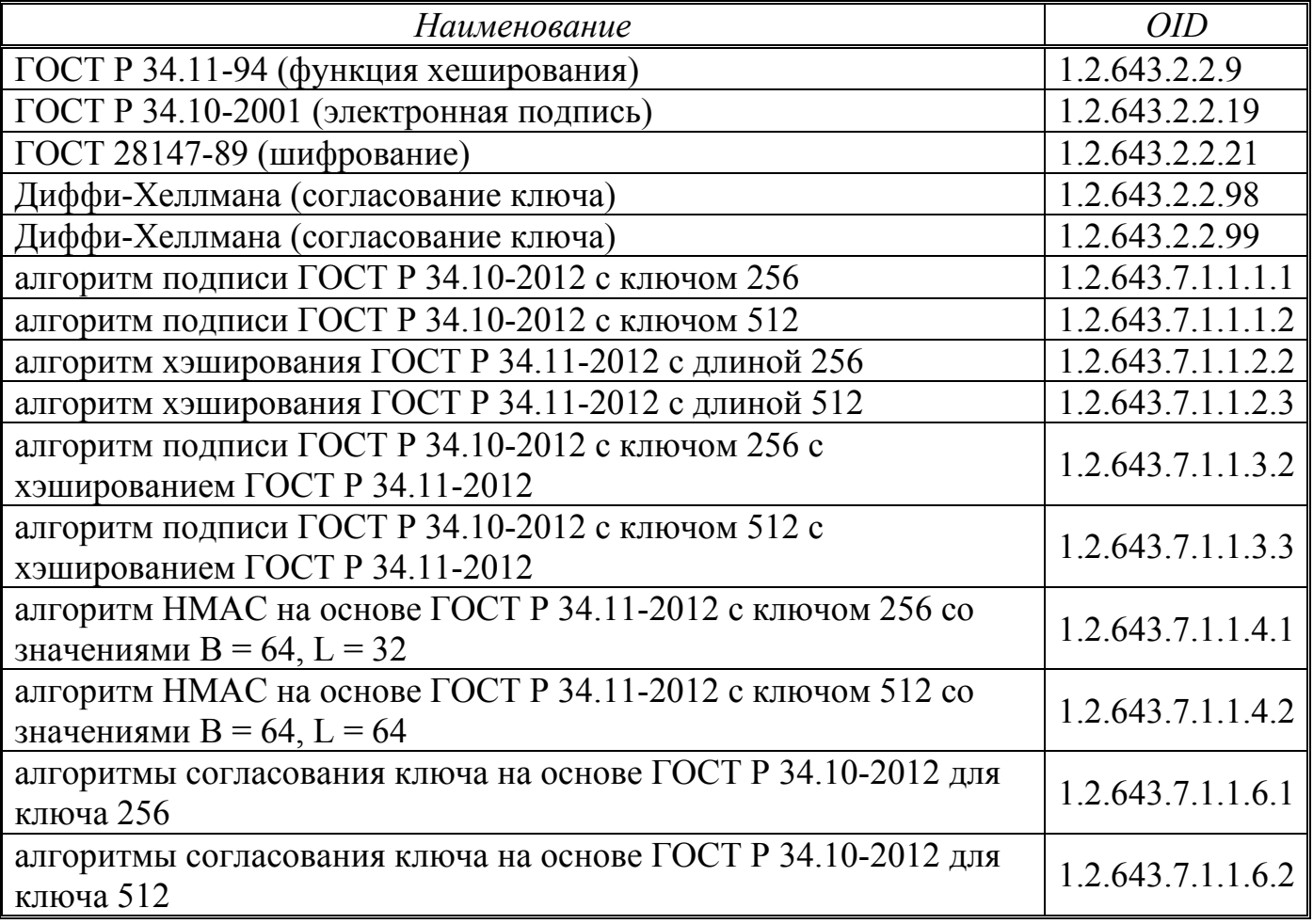

### <span id="page-25-1"></span>**6.4 Формы имени**

В сертификате поля идентификационных данных уполномоченного лица *Удостоверяющего центра* и владельца сертификата содержат атрибуты имени формата X.500 (Distinguished Name), отличного от имен всех остальных пользователей.

<span id="page-26-0"></span>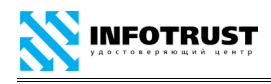

### **6.5 Ограничения на имена**

Обязательными атрибутами поля идентификационных данных

уполномоченного лица *Удостоверяющего центра* являются:

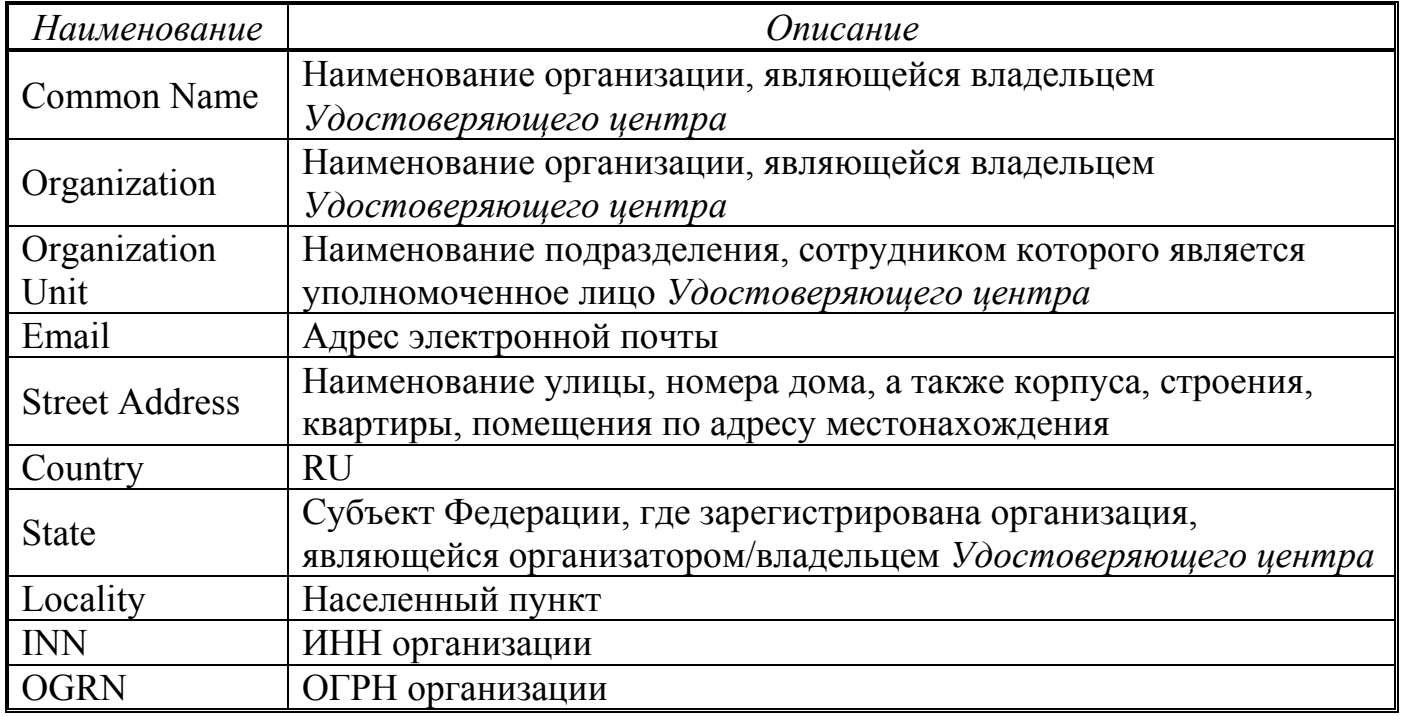

Обязательными атрибутами поля идентификационных данных владельца сертификата, являющегося физическим лицом, являются:

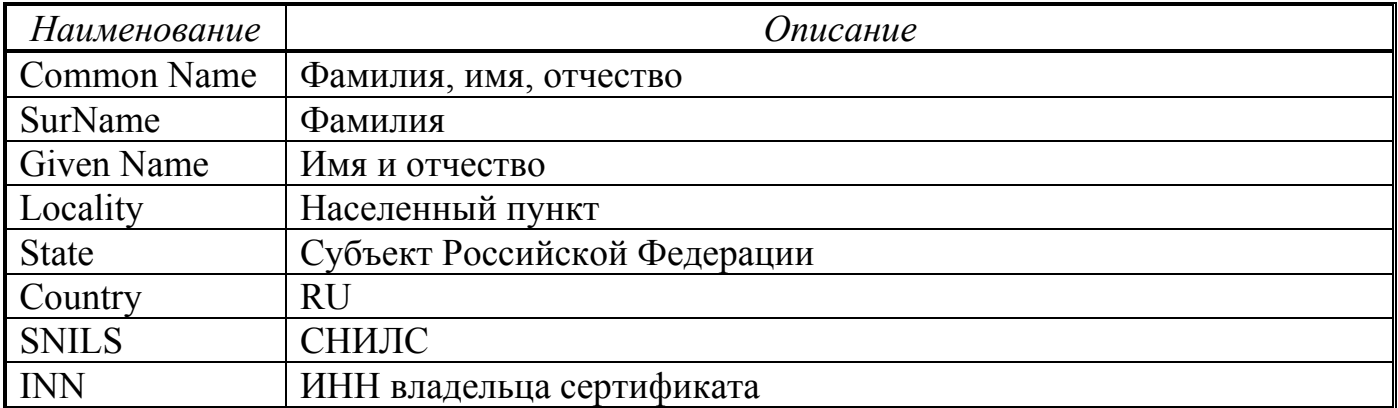

Обязательными атрибутами поля идентификационных данных владельца сертификата, являющегося физическим лицом и представляющего юридическое лицо, являются:

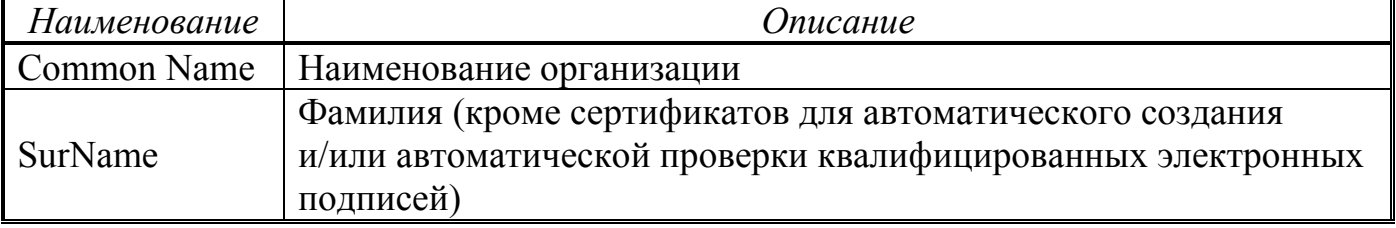

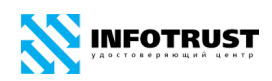

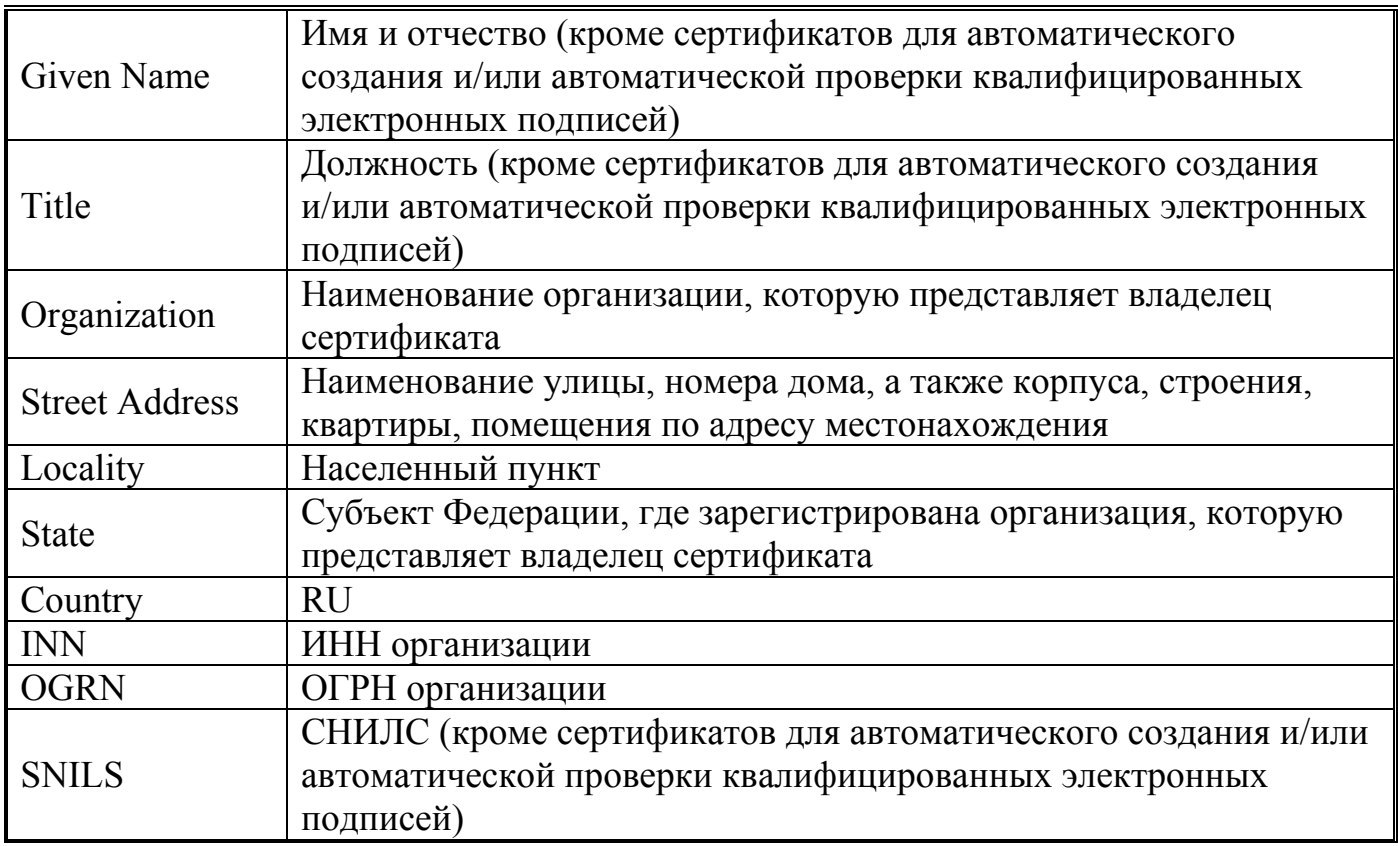

Дополнительными атрибутами поля идентификационных данных владельца сертификата, являющегося физическим лицом, являются:

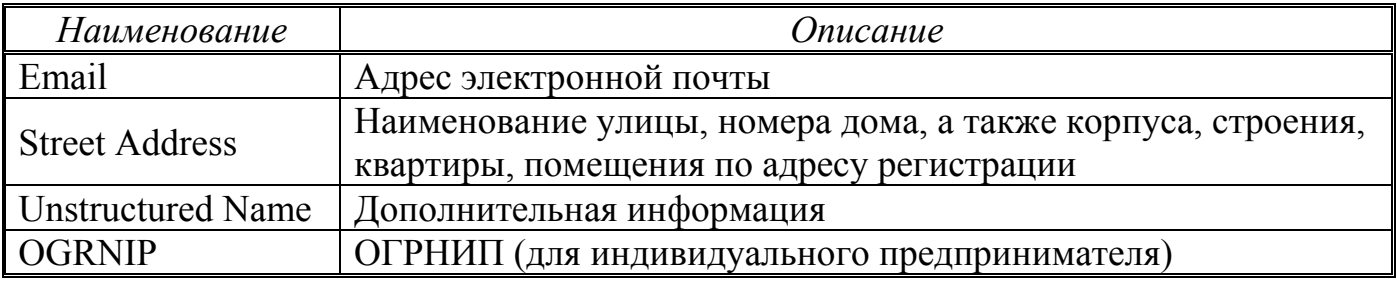

Дополнительными атрибутами поля идентификационных данных владельца сертификата, являющегося физическим лицом и представляющего юридическое лицо, являются:

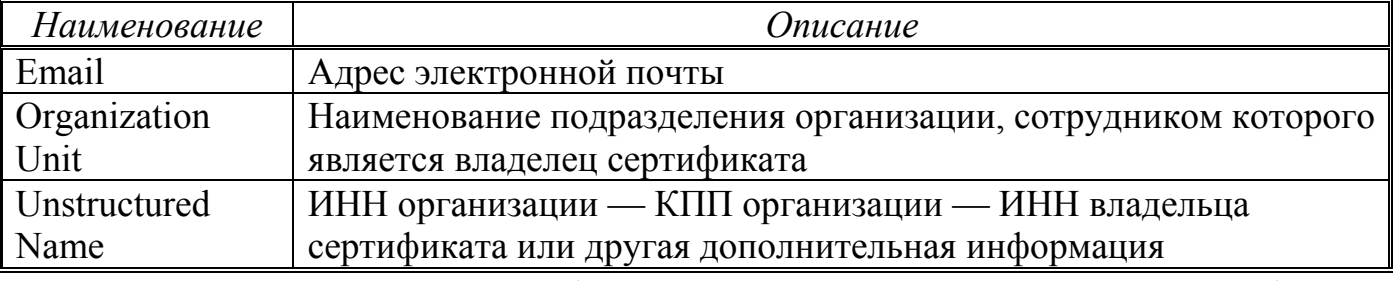

Атрибутами поля идентификационных данных владельца сертификата Дополнительное имя субъекта/Subject Alternative Name (SAN), являющегося юридическим лицом, для обеспечения аутентификации сервера являются:

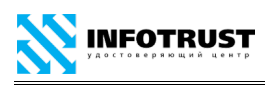

*Правила применения сертификатов Удостоверяющего центра InfoTrust*

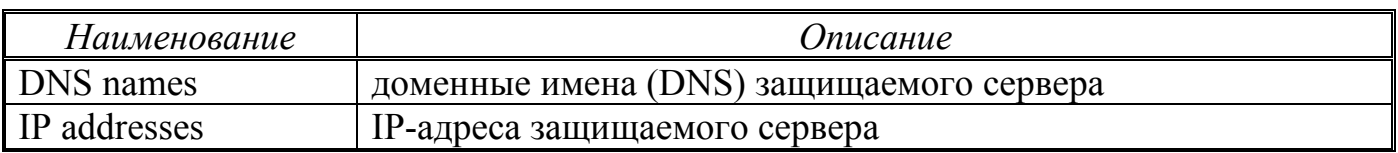

## <span id="page-29-0"></span>**7 Структура списка отозванных сертификатов**

*Удостоверяющий центр* издает списки аннулированных (отозванных) сертификатов (далее — СОС) *Пользователей УЦ* в электронной форме в формате X.509 версии 2 (RFC 5280).

## <span id="page-29-1"></span>**7.1 Базовые поля СОС**

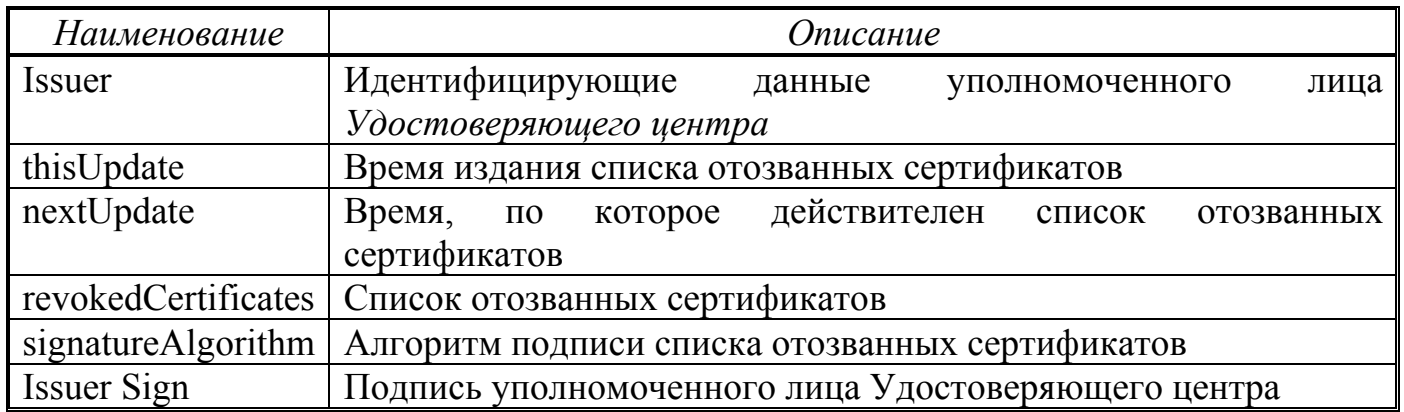

## <span id="page-29-2"></span>**7.2 Дополнения СОС**

*Удостоверяющий центр* использует следующие дополнения:

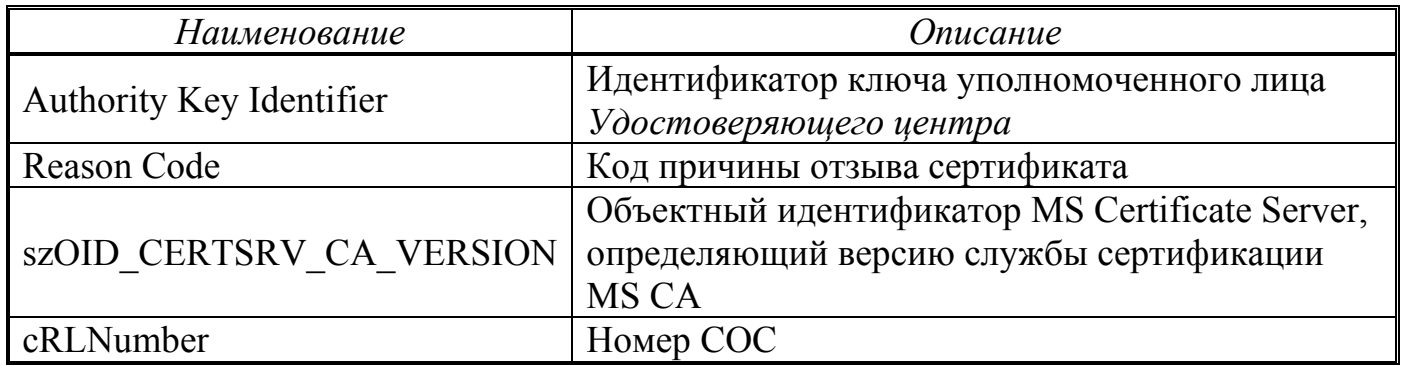

## <span id="page-30-0"></span>**8 Обеспечение юридической значимости**

**INFOTRUST** 

### <span id="page-30-1"></span>**8.1 Квалифицированная электронная подпись**

В соответствии с требованиями Федерального закона от 06 апреля 2011 № 63- ФЗ «Об электронной подписи» информация в электронной форме, подписанная квалифицированной электронной подписью, созданной с помощью квалифицированного сертификата ключа проверки электронной подписи, признается электронным документом, равнозначным документу на бумажном носителе, подписанному собственноручной подписью, и может применяться в любых правоотношениях в соответствии с законодательством Российской Федерации, кроме случая, если федеральными законами или принимаемыми в соответствии с ними нормативными правовыми актами установлено требование о необходимости составления документа исключительно на бумажном носителе.

Федеральными законами, принимаемыми в соответствии с ними нормативными правовыми актами или соглашением между участниками электронного взаимодействия могут быть предусмотрены дополнительные требования к электронному документу в целях признания его равнозначным документу на бумажном носителе, заверенному печатью.

Квалифицированная электронная подпись, признается действительной до тех пор, пока решением суда не установлено иное, при одновременном соблюдении следующих условий:

1) квалифицированный сертификат создан и выдан аккредитованным удостоверяющим центром, аккредитация которого действительна на день выдачи указанного сертификата;

2) квалифицированный сертификат действителен на момент подписания электронного документа (при наличии достоверной информации о моменте подписания электронного документа) или на день проверки действительности указанного сертификата, если момент подписания электронного документа не определен;

3) имеется положительный результат проверки принадлежности владельцу квалифицированного сертификата квалифицированной электронной подписи, с помощью которой подписан электронный документ, и подтверждено отсутствие изменений, внесенных в этот документ после его подписания. При этом проверка осуществляется с использованием средств электронной подписи, имеющих подтверждение соответствия требованиям, установленным в соответствии с настоящим Федеральным законом, и с использованием квалифицированного сертификата лица, подписавшего электронный документ;

4) квалифицированная электронная подпись используется с учетом ограничений, содержащихся в квалифицированном сертификате лица, подписывающего электронный документ (если такие ограничения установлены).

#### <span id="page-31-0"></span>**8.2 Неквалифицированная электронная подпись**

Неквалифицированной электронной подписью является электронная подпись, которая:

1) получена в результате криптографического преобразования информации с использованием ключа электронной подписи;

2) позволяет определить лицо, подписавшее электронный документ;

3) позволяет обнаружить факт внесения изменений в электронный документ после момента его подписания;

4) создается с использованием средств электронной подписи.

Информация в электронной форме, подписанная неквалифицированной электронной подписью, признается электронным документом, равнозначным документу на бумажном носителе, подписанному собственноручной подписью, в случаях, установленных федеральными законами, принимаемыми в соответствии с ними нормативными правовыми актами или соглашением между участниками электронного взаимодействия.

Нормативные правовые акты и соглашения между участниками электронного взаимодействия, устанавливающие случаи признания электронных документов, подписанных неквалифицированной электронной подписью, равнозначными

**INFOTRUST** 

документам на бумажных носителях, подписанным собственноручной подписью, должны предусматривать порядок проверки электронной подписи.

### <span id="page-32-0"></span>**8.3 Средства электронной подписи**

Для создания и проверки электронной подписи, создания ключа электронной подписи и ключа проверки электронной подписи должны использоваться средства электронной подписи, которые:

1) позволяют установить факт изменения подписанного электронного документа после момента его подписания;

2) обеспечивают практическую невозможность вычисления ключа электронной подписи из электронной подписи или из ключа ее проверки.

При создании электронной подписи средства электронной подписи (кроме средств электронной подписи, используемых для автоматического создания и (или) автоматической проверки электронных подписей в информационной системе) должны:

1) показывать самостоятельно или с использованием программных, программно-аппаратных и технических средств, необходимых для отображения информации, подписываемой с использованием указанных средств, лицу, осуществляющему создание электронной подписи, содержание информации, подписание которой производится;

2) создавать электронную подпись только после подтверждения лицом, подписывающим электронный документ, операции по созданию электронной подписи;

3) однозначно показывать, что электронная подпись создана.

При проверке электронной подписи средства электронной подписи (кроме средств электронной подписи, используемых для автоматического создания и (или) автоматической проверки электронных подписей в информационной системе) должны:

1) показывать самостоятельно или с использованием программных, программно-аппаратных и технических средств, необходимых для отображения

информации, подписанной с использованием указанных средств, содержание электронного документа, подписанного электронной подписью;

2) показывать информацию о внесении изменений в подписанный электронной подписью электронный документ;

3) указывать на лицо, с использованием ключа электронной подписи которого подписаны электронные документы.

Средства электронной подписи, предназначенные для создания электронных подписей в электронных документах, содержащих информацию ограниченного доступа (в том числе персональные данные), не должны нарушать конфиденциальность такой информации.

Перечень используемых для изготовления квалифицированных сертификатов *Удостоверяющим центром* сертифицированных средств криптографической защиты информации (средств электронной подписи) представлен в Приложении [Ж](#page-66-1).

#### <span id="page-33-0"></span>**8.4 Профили изготавливаемых сертификатов**

Поля Key Usage, Extended Key Usage, а также Certificate Policies, сертификата содержат, наряду со стандартными/технологическими объектными идентификаторами (OID) (по RFC 5280 и др.), определяющими технологии/ приложения PKI (аутентификация, защищенная электронная почта и т.д.), сведения об отношениях, разрешенных *Пользователю УЦ*, а также в установленных случаях об ограничениях, в системах и приложениях построенных на основе технологии Инфраструктуры открытых ключей, и при которых электронный документ будет иметь юридическое значение. Данные сведения представляют собой набор объектных идентификаторов, зарегистрированных в установленном порядке.

*Удостоверяющий центр* изготавливает сертификаты с объектными идентификаторами сфер применения и профилей сертификатов, определенными в Перечне объектных идентификаторов ООО НПП «Ижинформпроект» (OID index) (OID 1.2.643.3.34.1.6), а также других организации (в соответствии с установленными ими условиями).

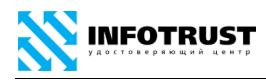

*Удостоверяющий центр* изготавливает сертификаты в соответствии со следующими профилями, содержащими перечень OID, характеризующих разрешенные сферы применения:

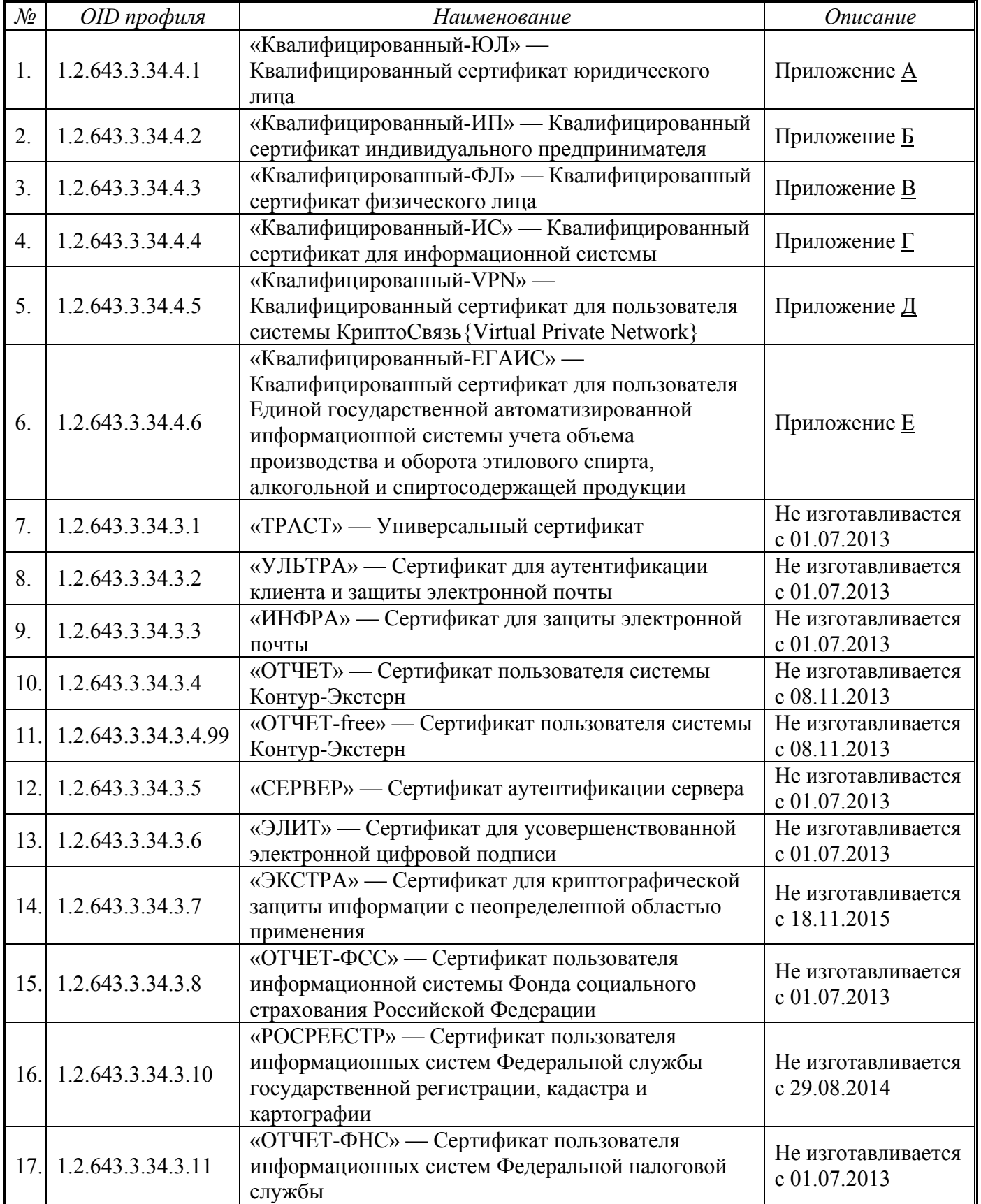

**INFOTRUST** 

*Правила применения сертификатов Удостоверяющего центра InfoTrust*

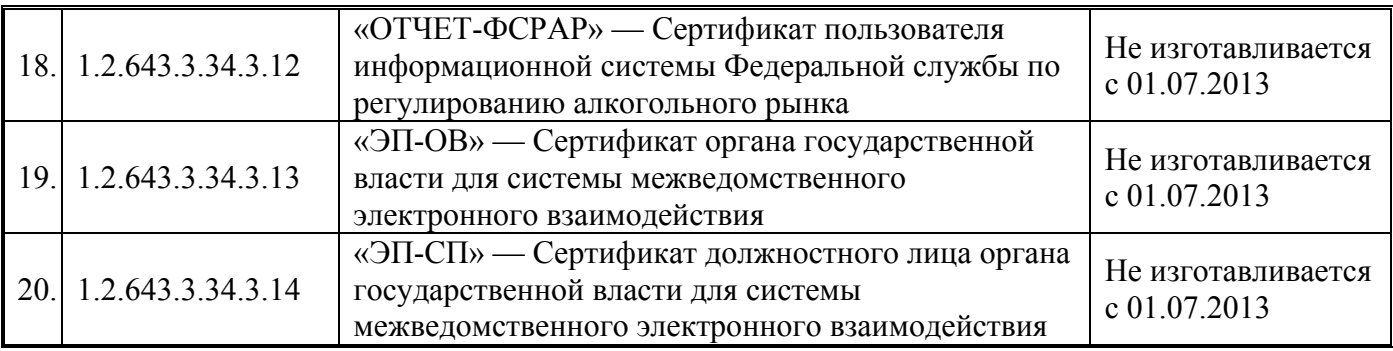

При выделении для организации (Организатора Системы) OID в Перечне объектных идентификаторов ООО НПП «Ижинформпроект» производится регистрация указанного OID в *Удостоверяющем центре* InfoTrust и формирование профиля сертификата с указанным OID.

Изготовление сертификата с набором OID, отличным от выпускаемых *Удостоверяющим центром* InfoTrust, производится по согласованию с Организатором Системы.

## <span id="page-35-0"></span>**8.5 Сертификаты для участников системы КриптоСвязь{Защищенный Электронный Документооборот}**

*Удостоверяющий центр* оказывает *Пользователям УЦ* услуги по организации взаимодействия в системе КриптоСвязь{Защищенный Электронный Документооборот} ООО Научно-производственное предприятие «Ижинформпроект». Участники руководствуются Регламентом системы КриптоСвязь{Защищенный Электронный Документооборот}.

В рамках системы обеспечивается конфиденциальность, целостность, достоверность, аутентичность и юридическая значимость электронных документов с использованием электронной подписи и шифрования файлов/почтовых сообщений.

Уровень применяемых в системе сертифицированных средств защиты информации и организационных мероприятий позволяет обмениваться электронными документами, содержащими конфиденциальную информацию (персональные данные, служебная, банковская, коммерческая тайна и т.п.).

Услуги оказываются пользователям УЦ, имеющим сертификаты, соответствующие требованиям системы. Поля Extended Key Usage сертификата
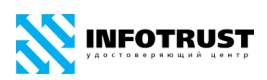

участника системы должны содержать, наряду со стандартными/технологическими объектными идентификаторами (OID), определяющими технологии/приложения PKI (аутентификация, защищенная электронная почта и т.д.), дополнительные сведения о возможности использования в системе. Данные сведения представляют собой набор OID, зарегистрированных в установленном порядке:

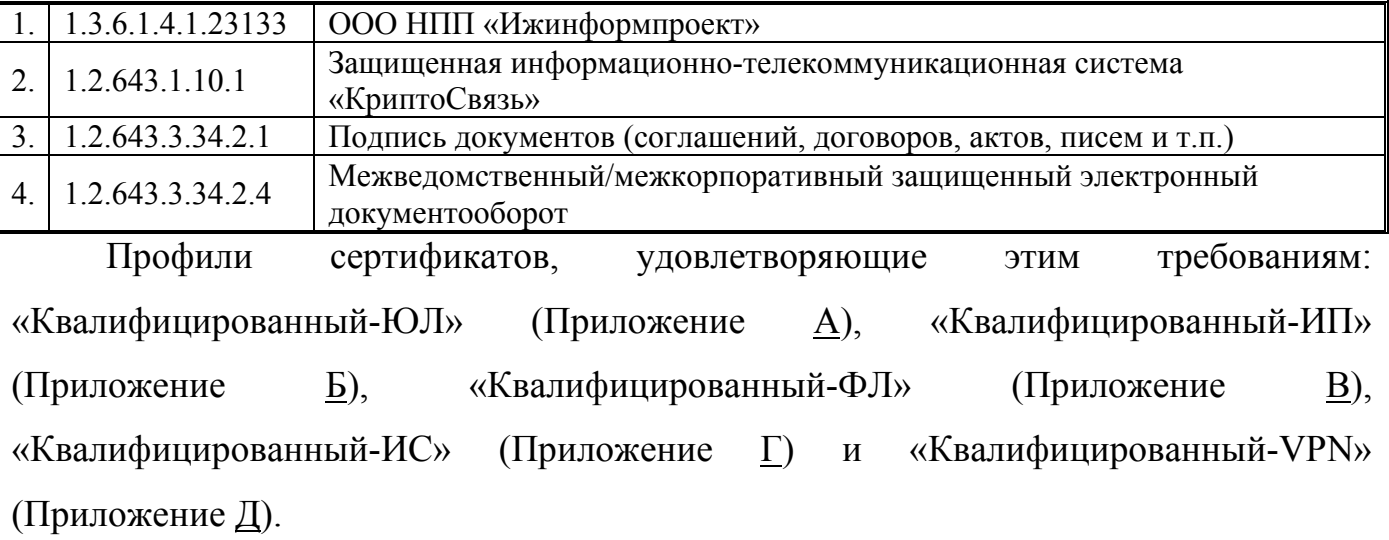

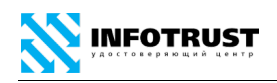

### <span id="page-37-0"></span>**Приложение А**

## **Профиль «Квалифицированный-ЮЛ», OID 1.2.643.3.34.4.1**

Сертификат является квалифицированным сертификатом ключа проверки электронной подписи должностного лица юридического лица (организации) и может применяться для создания и/или проверки квалифицированных электронных подписей без ограничений в информационных системах общего пользования в соответствии с законодательством Российской Федерации.

При изготовлении квалифицированного сертификата ключа проверки электронной подписи должностному лицу юридического лица в качестве владельца сертификата ключа проверки электронной подписи наряду с указанием наименования юридического лица указывается физическое лицо, действующее от имени юридического лица на основании учредительных документов юридического лица или доверенности.

Сертификат может применяться в приложениях инфраструктуры открытых ключей Удостоверяющего центра InfoTrust:

— шифрование и электронная подпись электронных документов, защищенный обмен информацией по электронной почте и защищенное взаимодействие с WEBсерверами в корпоративной информационной системе «КриптоСвязь»{Защищенный Электронный Документооборот} ООО НПП «Ижинформпроект», в т.ч. в межведомственном электронном документообороте территориальных подразделений федеральных органов власти, региональных органов власти и органов местного самоуправления Удмуртской Республики.

— шифрование и электронная подпись электронных документов, защищенное взаимодействие с WEB-серверами в корпоративной информационной системе система «КриптоСвязь»{ОТЧЕТНОСТЬ через ИНТЕРНЕТ} для представления отчетности в контролирующие органы (ФНС России, ПФР, Росстат, ФСС России, Росприроднадзор и т.п.) на основе технологии Контур-Экстерн (ЗАО ПФ «СКБ Контур», Екатеринбург).

— электронная подпись (и шифрование) электронных документов (в т.ч. электронных счетов-фактур) в системах электронного документооборота, в т.ч. в системе «Диадок» (ЗАО ПФ «СКБ Контур», Екатеринбург).

Сертификат может использоваться для реализации форматов усовершенствованной электронной подписи (CAdES/XAdES/PAdES).

Атрибутами поля идентификационных данных владельца сертификата, являющегося физическим лицом, и представляющим юридическое лицо, являются:

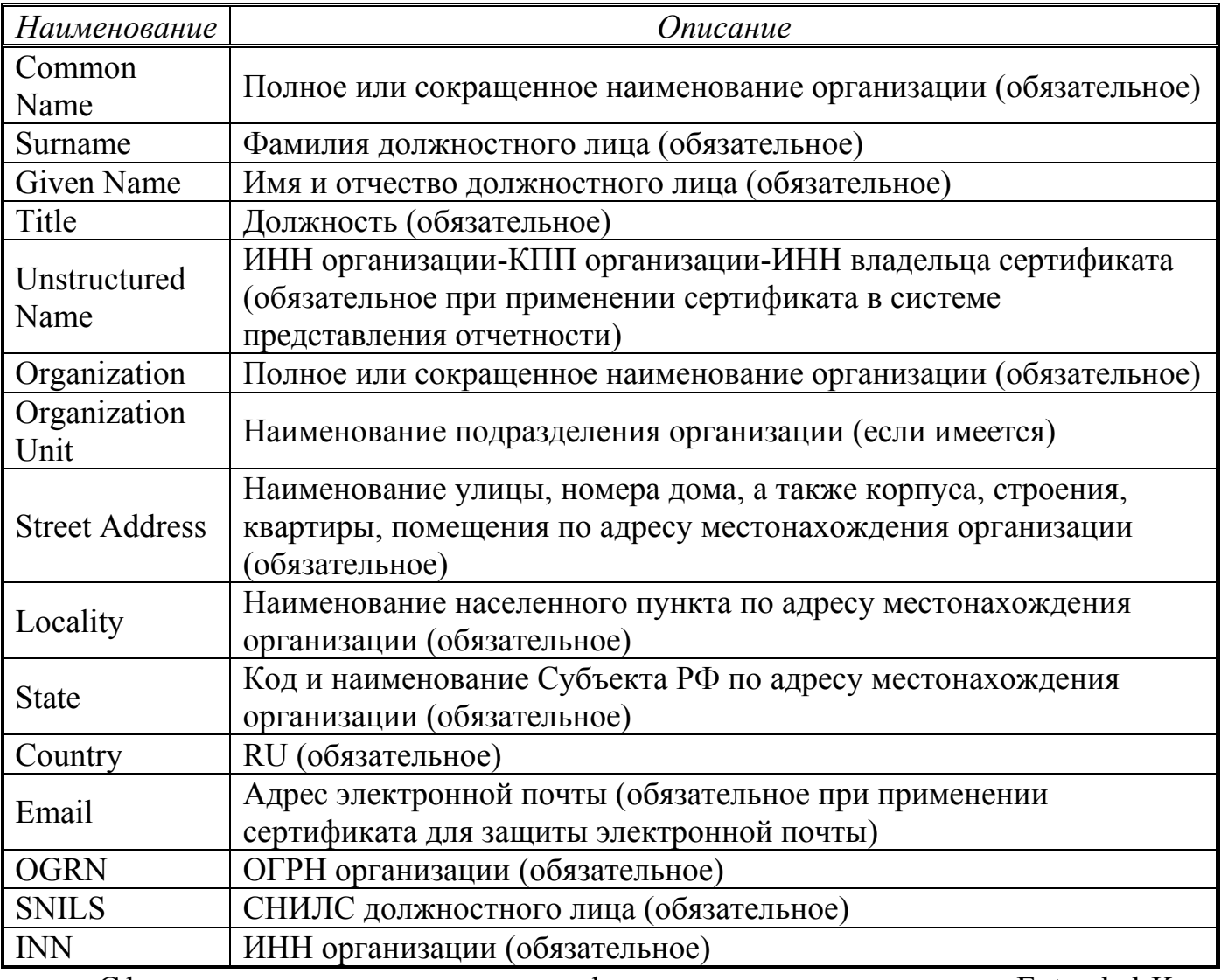

Сферы применения данного сертификата, указываемые в полях Extended Key Usage (EKU) и Certificate Policies (CP):

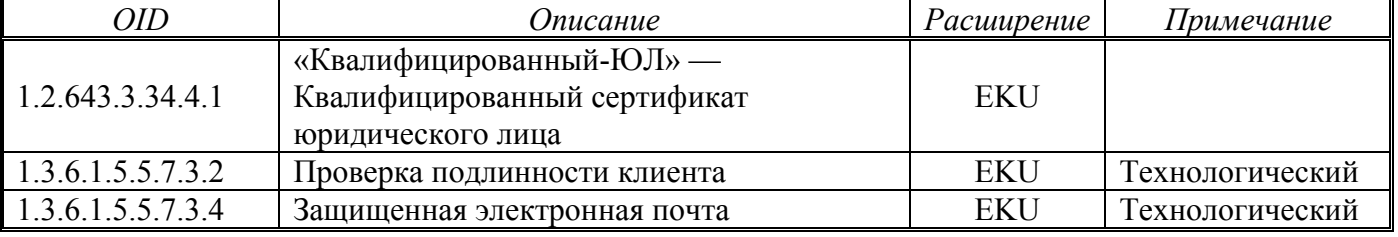

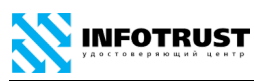

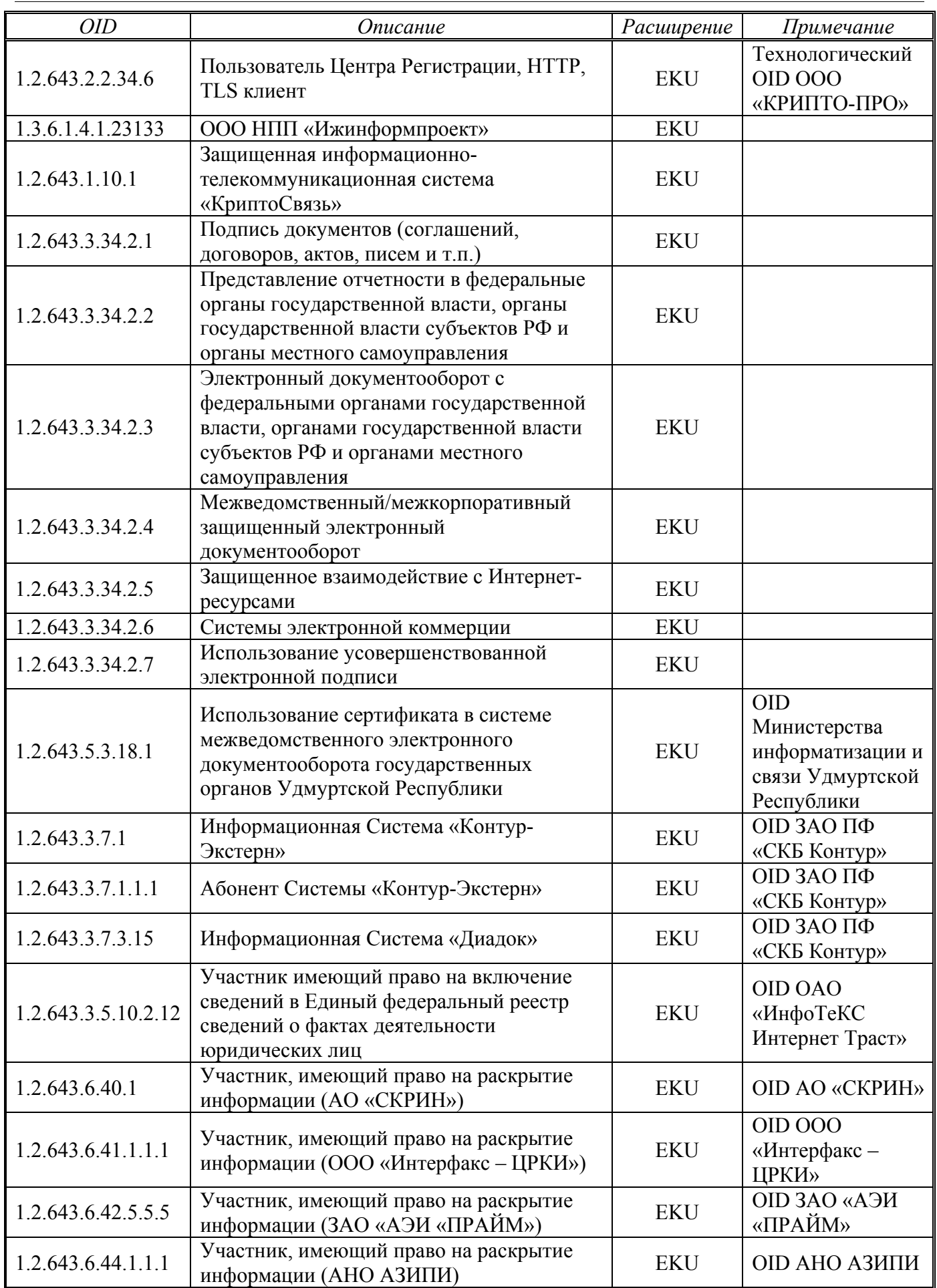

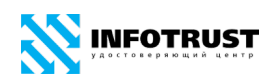

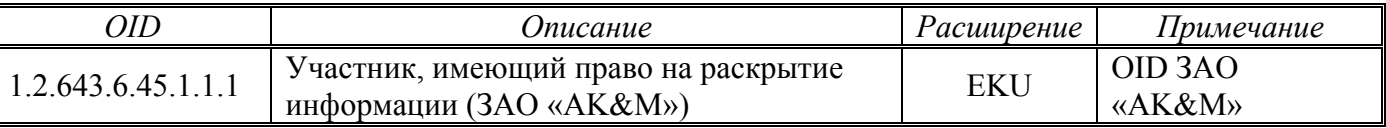

Область применения сертификата может быть расширена для использования СКЗИ «КриптоПро CSP» на рабочих (клиентских) местах на условиях встроенной лицензии.

В соответствии с соглашениями с Организаторами/Операторами корпоративных информационных систем расширение области применения сертификата осуществляется включением в поля Extended Key Usage (EKU) и Certificate Policies (CP) следующих OID, определяющих сведения об отношениях, при которых электронный документ с квалифицированной электронной подписью будет иметь юридическое значение, при условии соблюдения требований, определенных Регламентом (Правилами) защищенного электронного документооборота, применения электронной подписи и защиты информации в Системе (Регламент Системы):

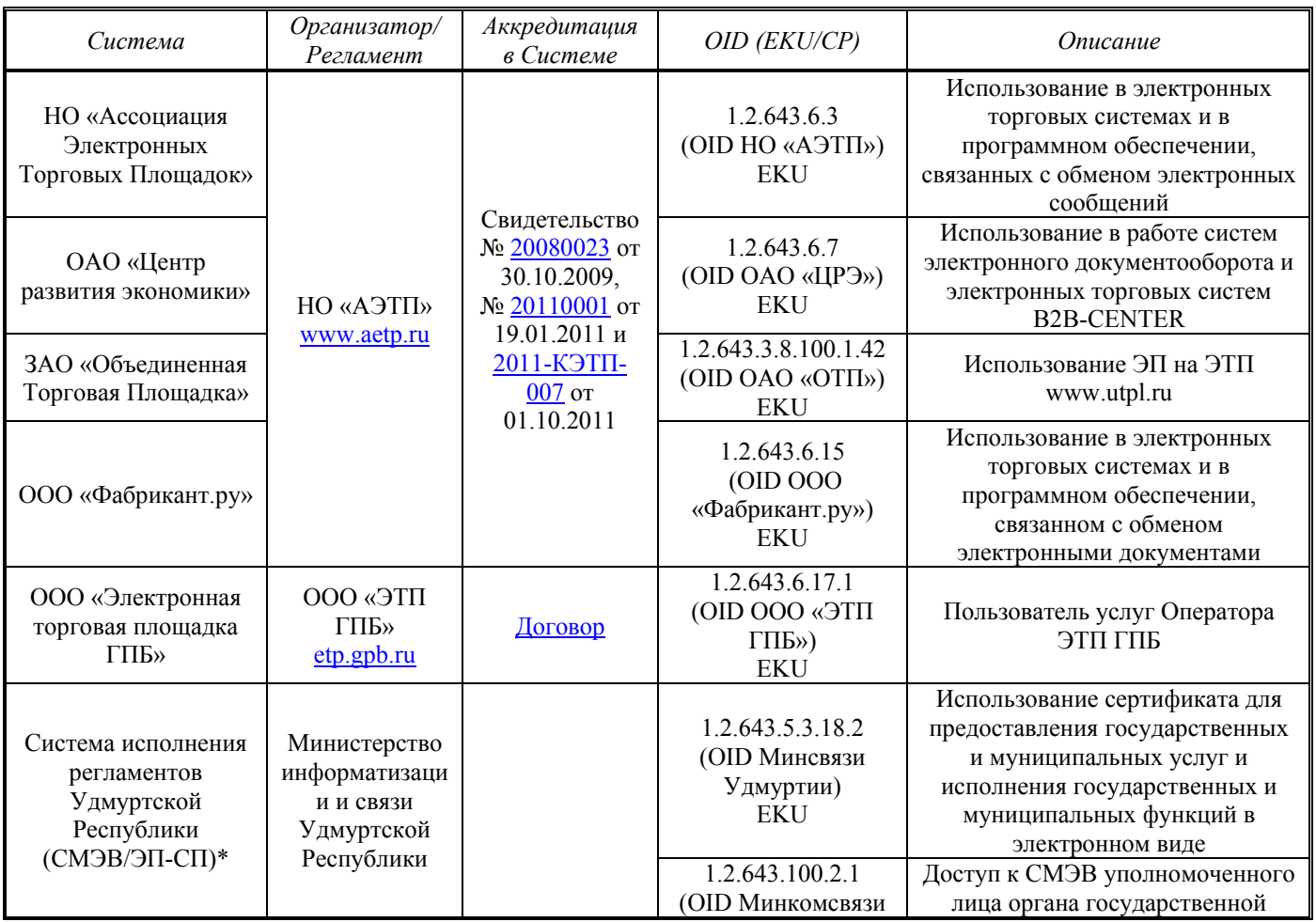

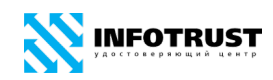

*Правила применения сертификатов Удостоверяющего центра InfoTrust*

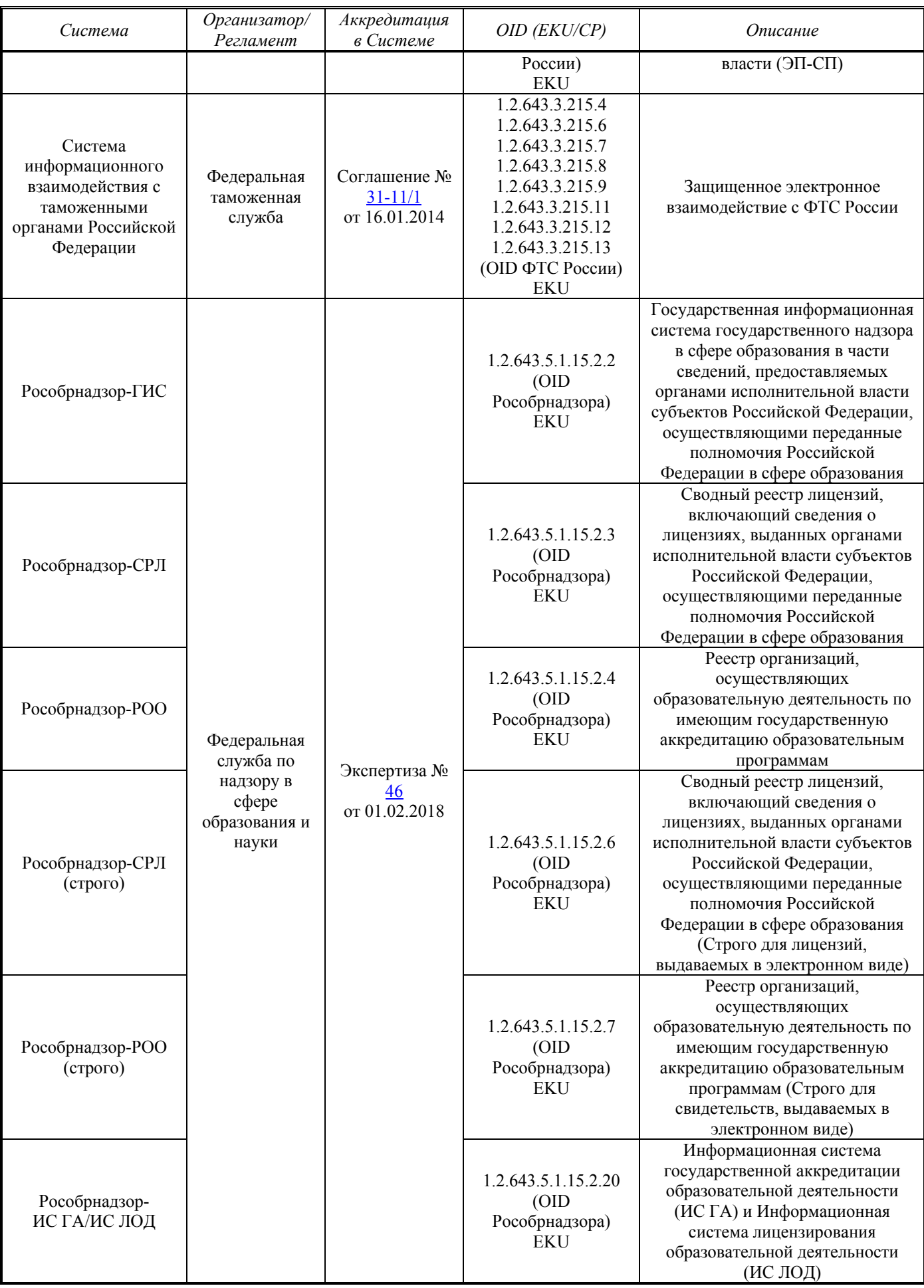

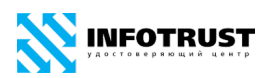

\* Примечание. Расширение области применения сертификата осуществляется для должностного лица органа государственной власти, уполномоченного направлять межведомственные запросы и ответы на поступившие межведомственные запросы с использованием с использованием Единой системы межведомственного электронного взаимодействия (СМЭВ) и региональных систем межведомственного электронного взаимодействия (РСМЭВ) при предоставлении государственных услуг (исполнении государственных функций). Орган государственной власти несет ответственность за проведение комплекса организационно-технических мероприятий (в том числе с использованием Единой системы идентификации и аутентификации в инфраструктуре, обеспечивающей информационно-технологическое взаимодействие информационных систем, используемых для предоставления государственных и муниципальных услуг в электронной форме — ЕСИА), гарантирующих наличие необходимых полномочий у должностного лица органа государственной власти для подписания им документов, отправляемых через СМЭВ/РСМЭВ.

В сертификат (поле Extended Key Usage (EKU)) могут быть включены в порядке, определенном Приложением № 4 к Распоряжению Федеральной службы государственной регистрации, кадастра и картографии от 27.03.2014 № Р/32 «О размещении на официальном сайте Федеральной службы государственной регистрации, кадастра и картографии информации о требованиях к совместимости, квалифицированному сертификату ключа проверки электронной подписи, обеспечению возможности подтверждения подлинности усиленной квалифицированной электронной подписи заявителя при оказании Федеральной службой государственной регистрации, кадастра и картографии государственных услуг в электронном виде» (Перечень объектных идентификаторов и соответствующие им ограничения использования), объектные идентификаторы (OID), определяющие полномочия владельца сертификата:

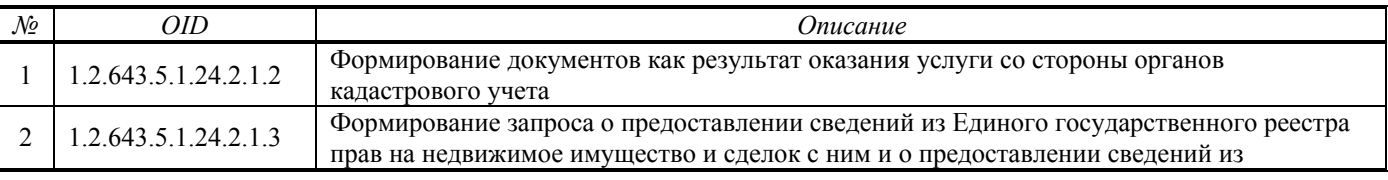

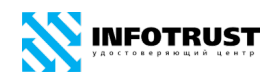

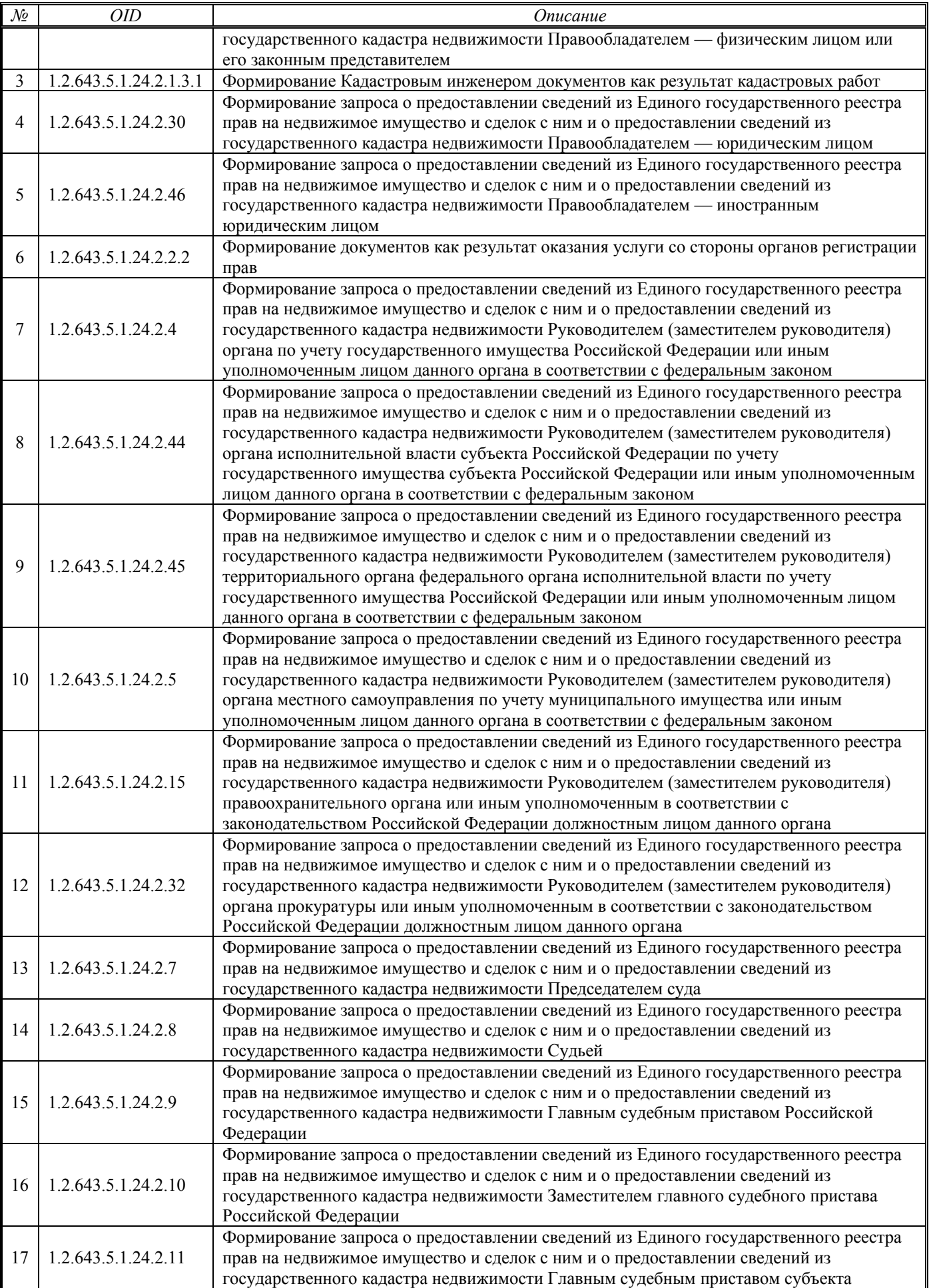

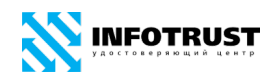

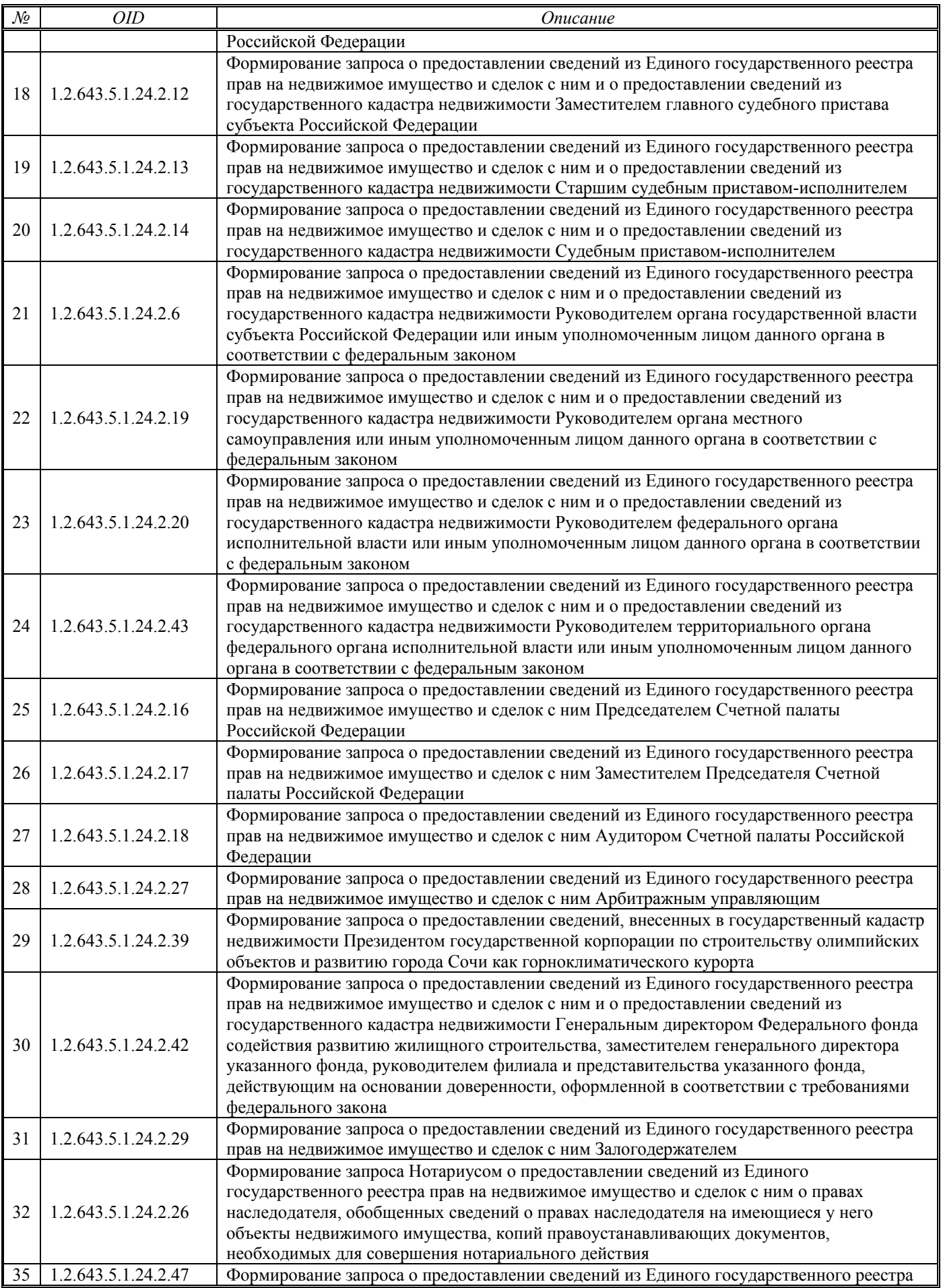

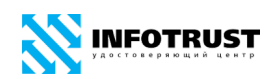

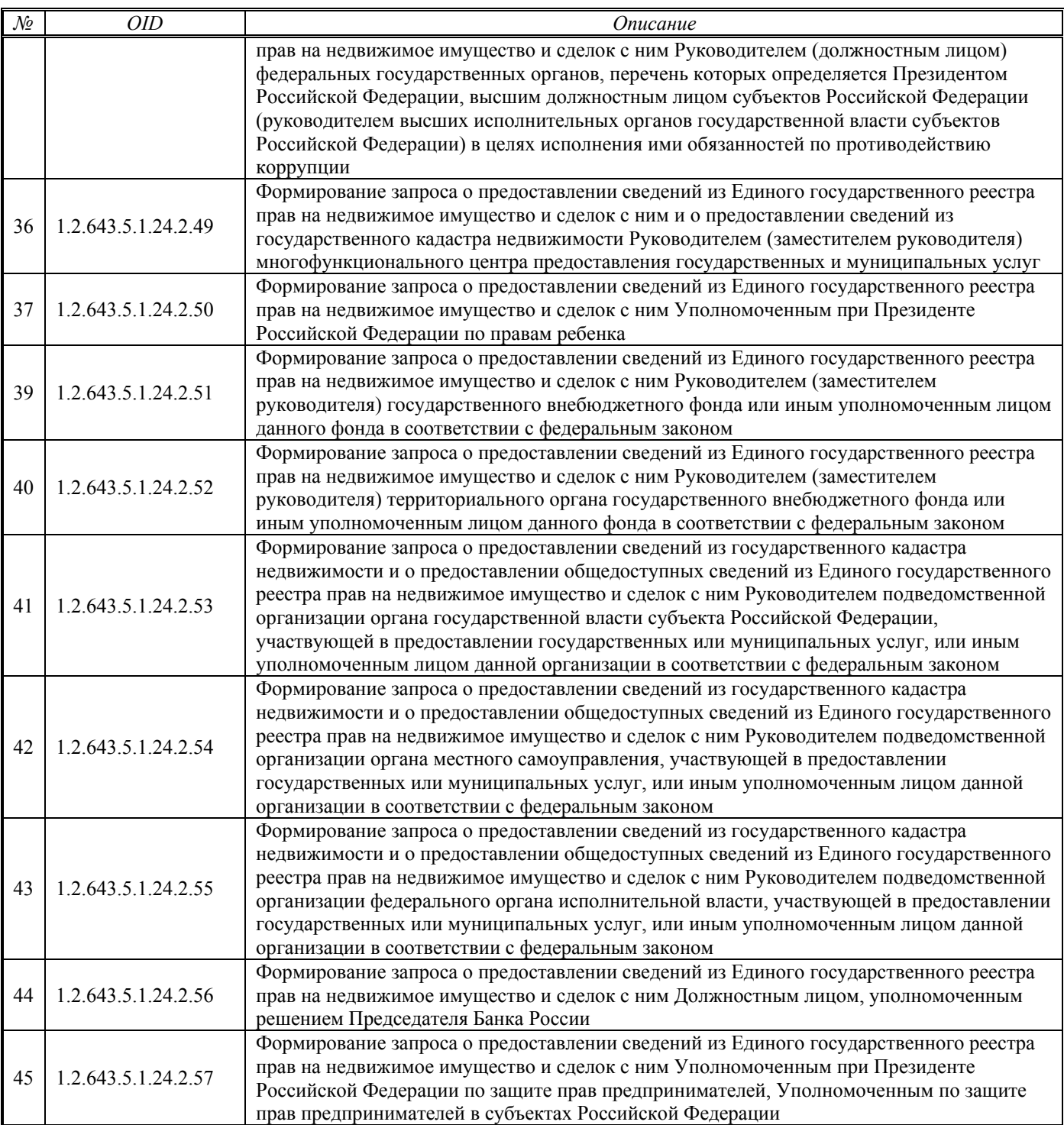

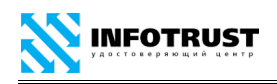

### <span id="page-46-0"></span>**Приложение Б**

## **Профиль «Квалифицированный-ИП», OID 1.2.643.3.34.4.2**

Сертификат является квалифицированным сертификатом ключа проверки электронной подписи индивидуального предпринимателя и может применяться для создания и/или проверки квалифицированных электронных подписей без ограничений в информационных системах общего пользования в соответствии с законодательством Российской Федерации.

Сертификат может применяться в приложениях инфраструктуры открытых ключей Удостоверяющего центра InfoTrust:

— шифрование и электронная подпись электронных документов, защищенный обмен информацией по электронной почте и защищенное взаимодействие с WEBсерверами в корпоративной информационной системе «КриптоСвязь»{Защищенный Электронный Документооборот} ООО НПП «Ижинформпроект», в т.ч. в межведомственном электронном документообороте территориальных подразделений федеральных органов власти, региональных органов власти и органов местного самоуправления Удмуртской Республики.

— шифрование и электронная подпись электронных документов, защищенное взаимодействие с WEB-серверами в корпоративной информационной системе система «КриптоСвязь»{ОТЧЕТНОСТЬ через ИНТЕРНЕТ} для представления отчетности в контролирующие органы (ФНС России, ПФР, Росстат, ФСС России, Росприроднадзор и т.п.) на основе технологии Контур-Экстерн (ЗАО ПФ «СКБ Контур», Екатеринбург).

— электронная подпись (и шифрование) электронных документов (в т.ч. электронных счетов-фактур) в системах электронного документооборота, в т.ч. в системе «Диадок» (ЗАО ПФ «СКБ Контур», Екатеринбург).

Сертификат может использоваться для реализации форматов усовершенствованной электронной подписи (CAdES/XAdES/PAdES).

Атрибутами поля идентификационных данных владельца сертификата, являющегося индивидуальным предпринимателем, являются:

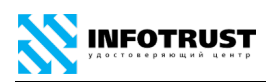

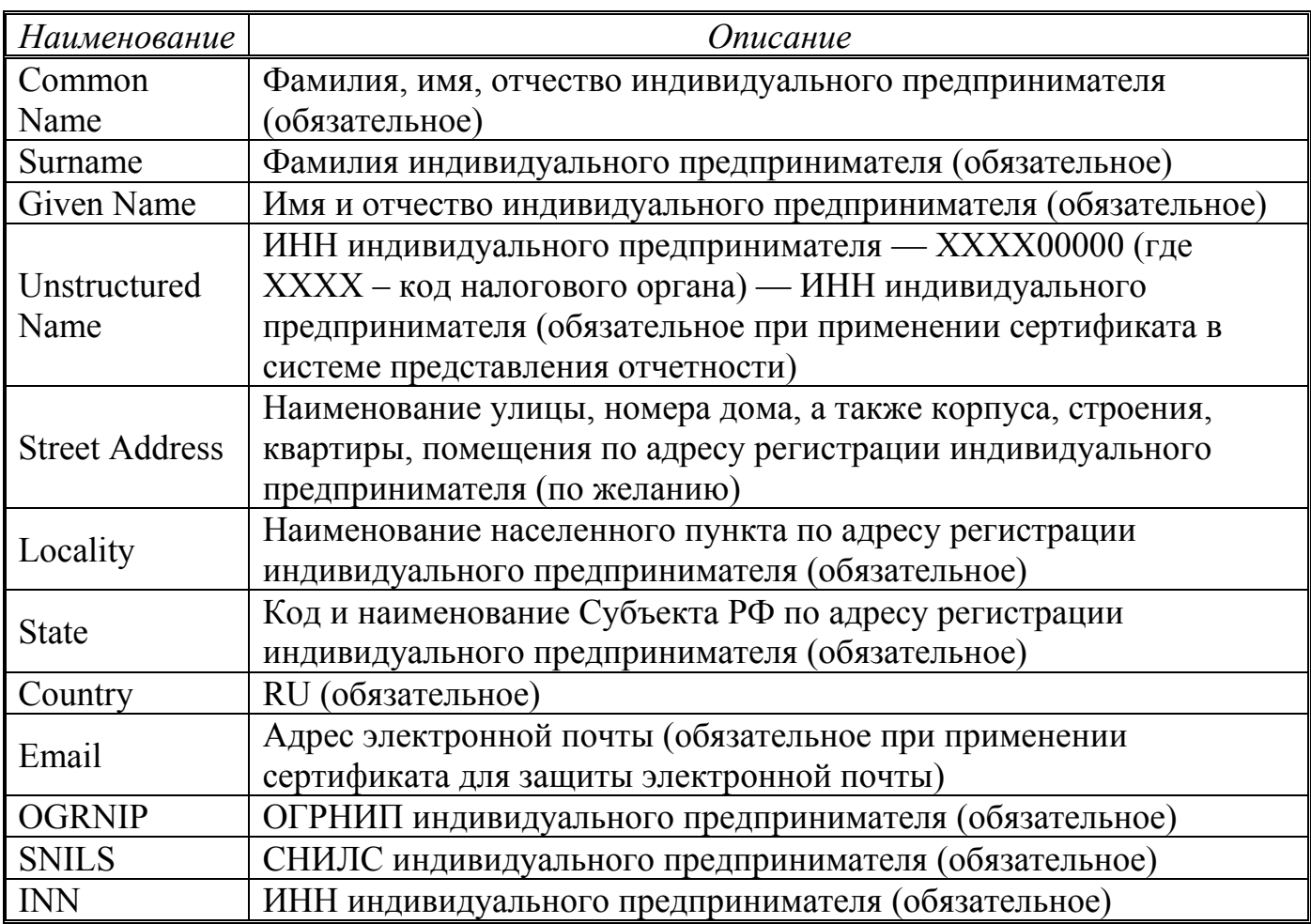

Сферы применения данного сертификата, указываемые в полях Extended Key Usage (EKU) и Certificate Policies (CP):

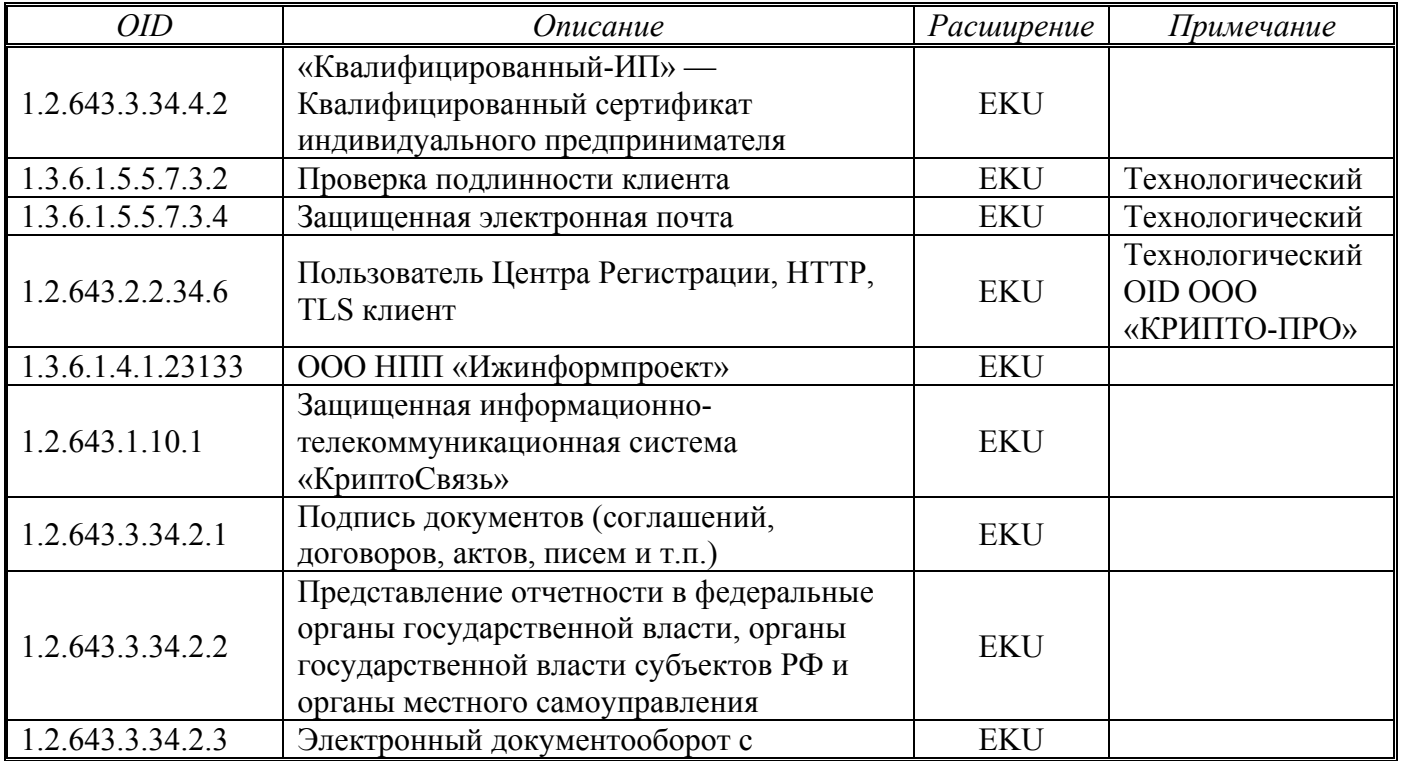

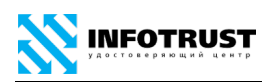

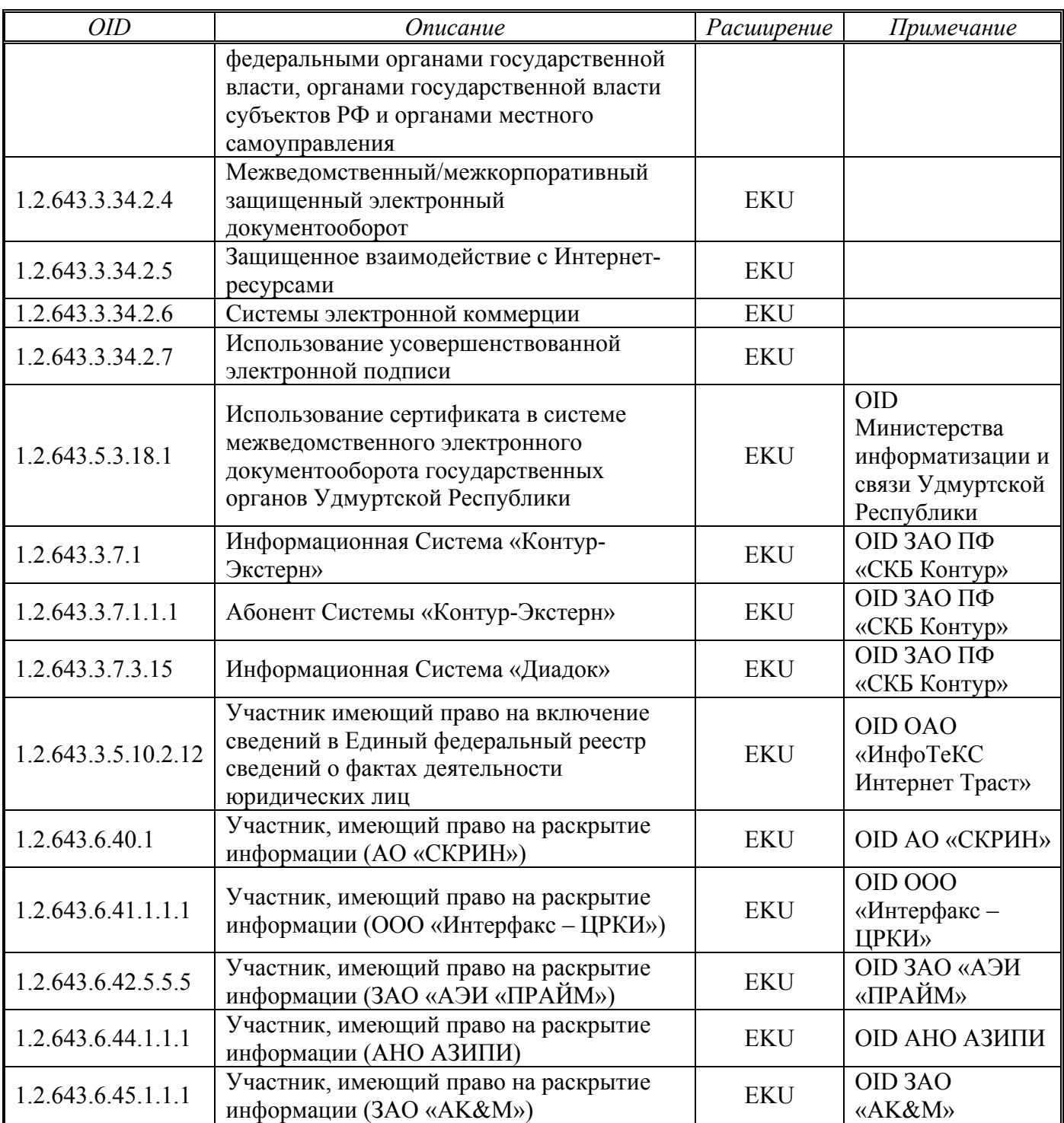

Область применения сертификата может быть расширена для использования СКЗИ «КриптоПро CSP» на рабочих (клиентских) местах на условиях встроенной лицензии.

В соответствии с соглашениями с Организаторами/Операторами корпоративных информационных систем расширение области применения сертификата осуществляется включением в поля Extended Key Usage (EKU) и

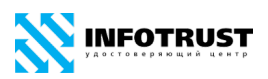

Certificate Policies (CP) следующих OID, определяющих сведения об отношениях, при которых электронный документ с квалифицированной электронной подписью будет иметь юридическое значение, при условии соблюдения требований, определенных Регламентом (Правилами) защищенного электронного документооборота, применения электронной подписи и защиты информации в Системе (Регламент Системы):

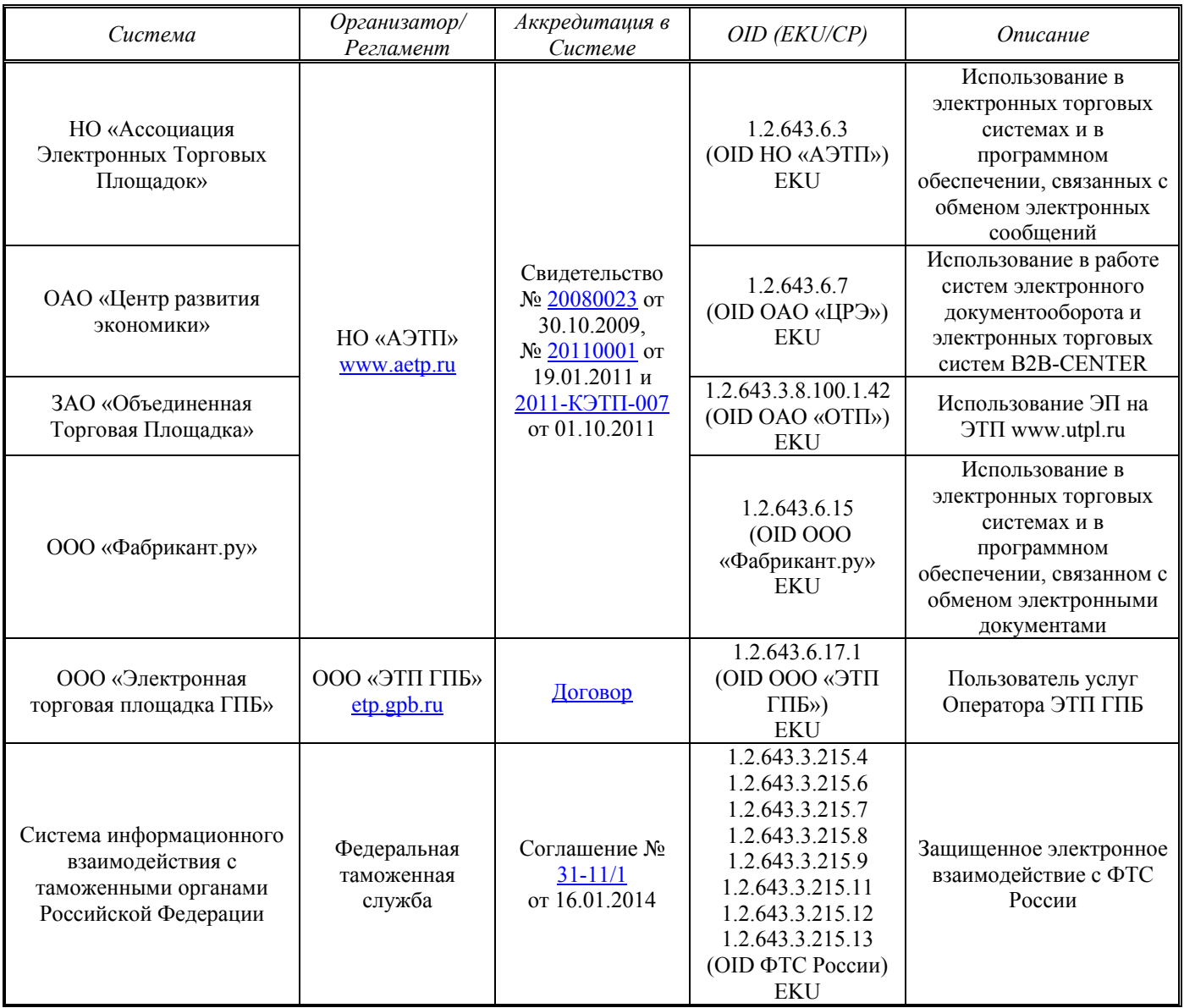

В сертификат (поле Extended Key Usage (EKU)) могут быть включены в порядке, определенном Приложением № 4 к Распоряжению Федеральной службы государственной регистрации, кадастра и картографии от 27.03.2014 № Р/32 «О размещении на официальном сайте Федеральной службы государственной регистрации, кадастра и картографии информации о требованиях к совместимости,

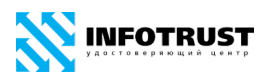

квалифицированному сертификату ключа проверки электронной подписи, обеспечению возможности подтверждения подлинности усиленной квалифицированной электронной подписи заявителя при оказании Федеральной службой государственной регистрации, кадастра и картографии государственных услуг в электронном виде» (Перечень объектных идентификаторов и соответствующие им ограничения использования), объектные идентификаторы (OID), определяющие полномочия владельца сертификата:

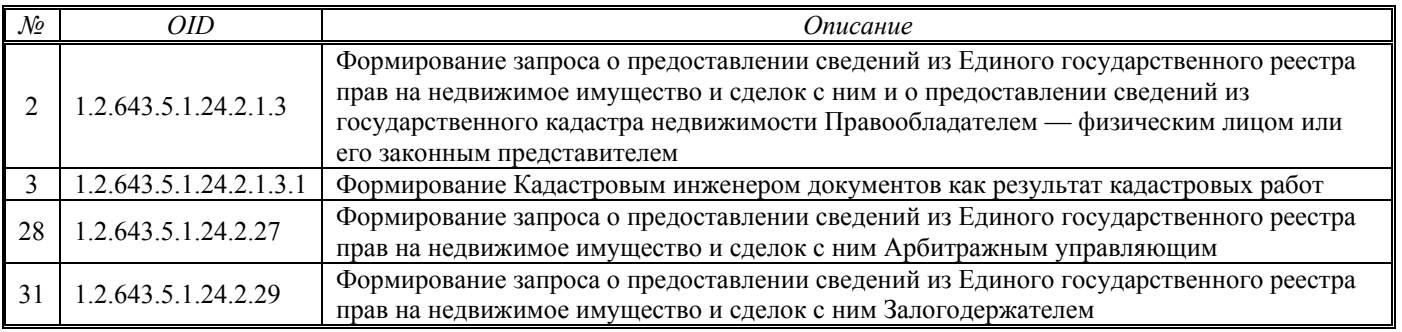

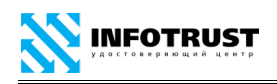

#### <span id="page-51-0"></span>**Приложение В**

### **Профиль «Квалифицированный-ФЛ», OID 1.2.643.3.34.4.3**

Сертификат является квалифицированным сертификатом ключа проверки электронной подписи физического лица и может применяться для создания и/или проверки квалифицированных электронных подписей без ограничений в информационных системах общего пользования в соответствии с законодательством Российской Федерации.

Сертификат может применяться в приложениях инфраструктуры открытых ключей Удостоверяющего центра InfoTrust:

— шифрование и электронная подпись электронных документов, защищенный обмен информацией по электронной почте и защищенное взаимодействие с WEBсерверами в корпоративной информационной системе «КриптоСвязь»{Защищенный Электронный Документооборот} ООО НПП «Ижинформпроект», в т.ч. в межведомственном электронном документообороте территориальных подразделений федеральных органов власти, региональных органов власти и органов местного самоуправления Удмуртской Республики.

— шифрование и электронная подпись электронных документов, защищенное взаимодействие с WEB-серверами в корпоративной информационной системе система «КриптоСвязь»{ОТЧЕТНОСТЬ через ИНТЕРНЕТ}.

— электронная подпись (и шифрование) электронных документов (в т.ч. электронных счетов-фактур) в системах электронного документооборота, в т.ч. в системе «Диадок» (ЗАО ПФ «СКБ Контур», Екатеринбург).

Сертификат может использоваться для реализации форматов усовершенствованной электронной подписи (CAdES/XAdES/PAdES).

Атрибутами поля идентификационных данных владельца сертификата, являющегося физическим лицом, являются:

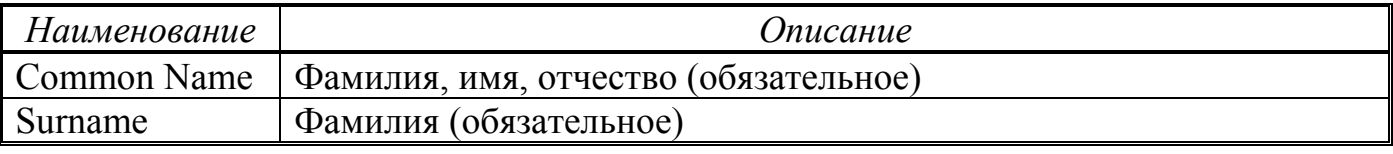

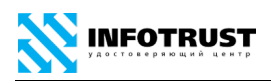

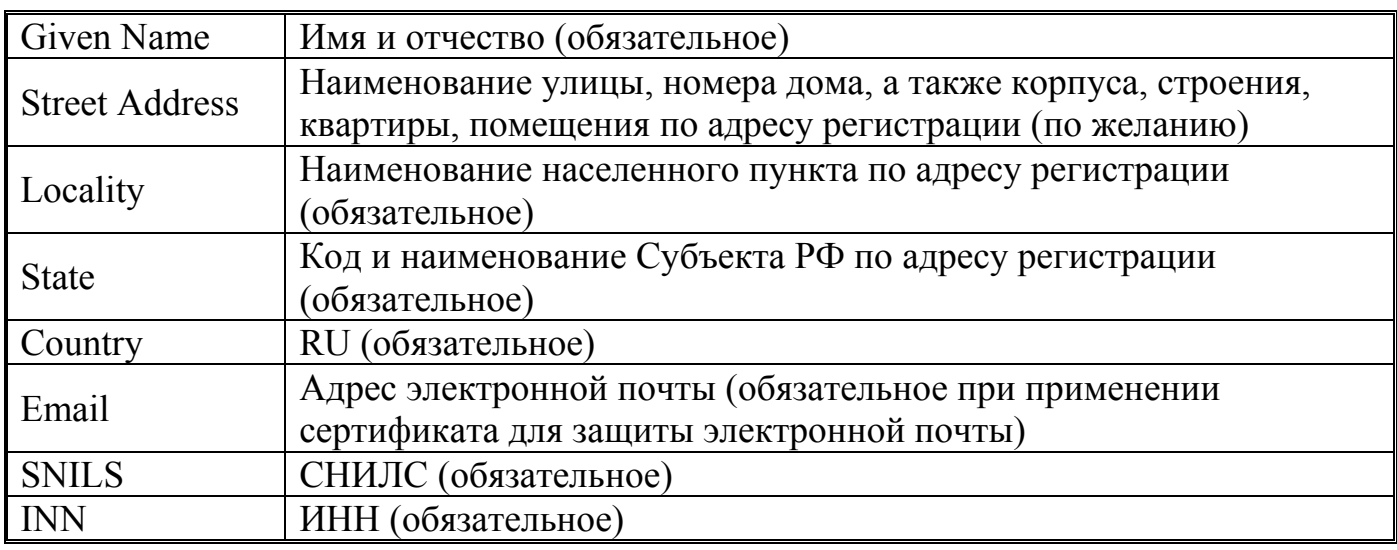

Сферы применения данного сертификата, указываемые в полях Extended Key Usage (EKU) и Certificate Policies (CP):

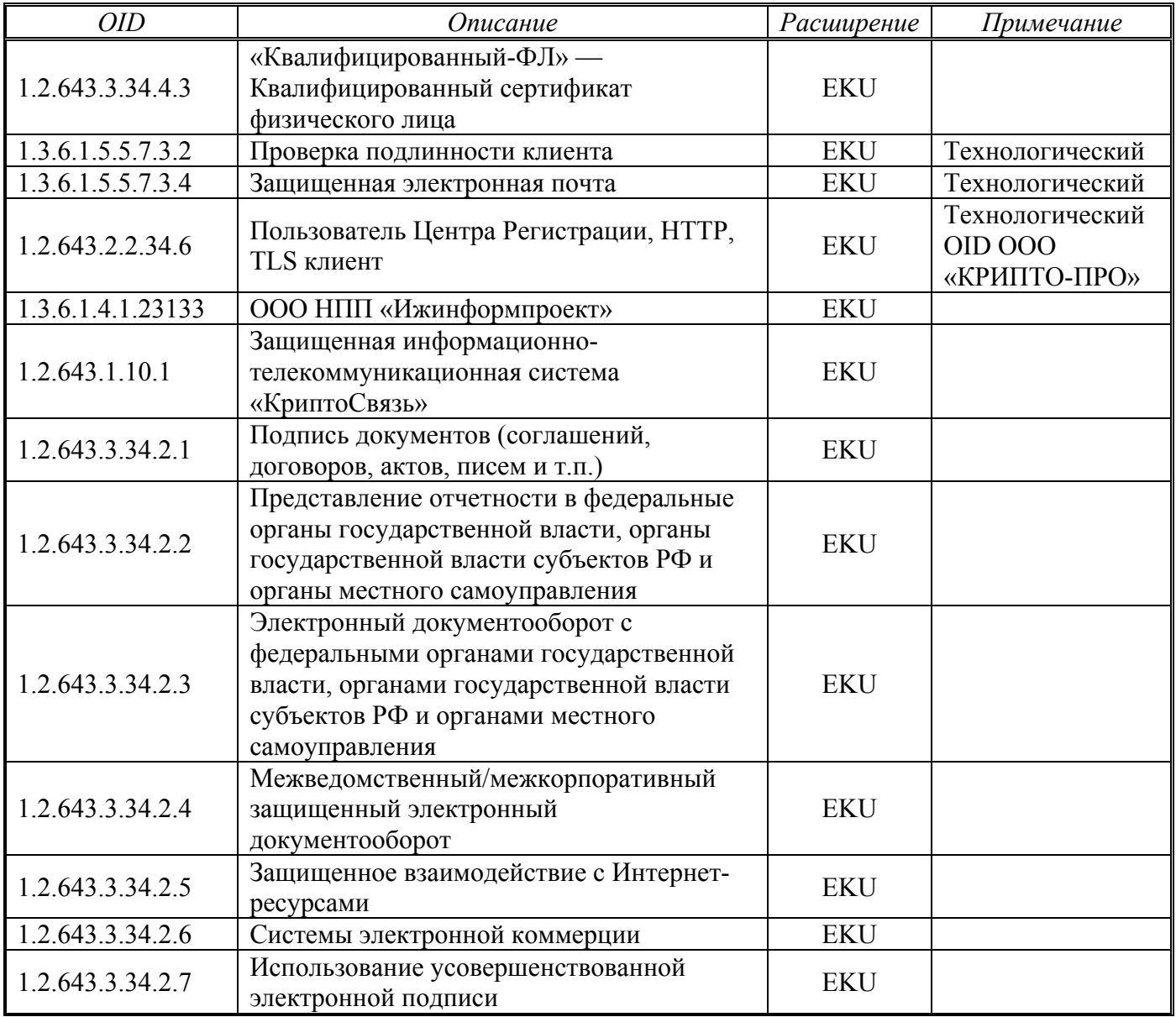

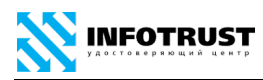

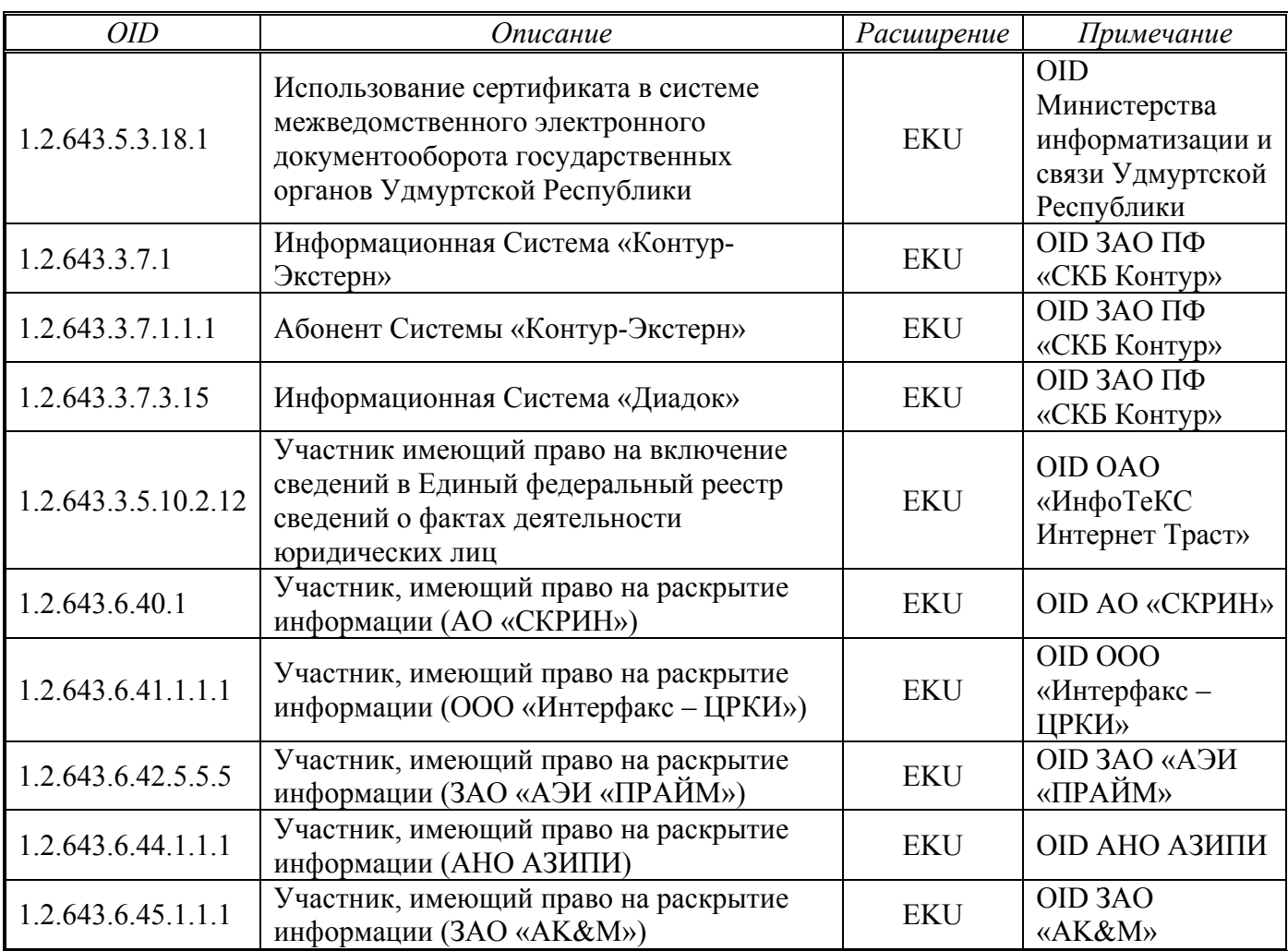

Область применения сертификата может быть расширена для использования физическим лицом в собственных нуждах СКЗИ «КриптоПро CSP» на рабочих (клиентских) местах на условиях встроенной лицензии.

В соответствии с соглашениями с Организаторами/Операторами корпоративных информационных систем расширение области применения сертификата осуществляется включением в поля Extended Key Usage (EKU) и Certificate Policies (CP) следующих OID, определяющих сведения об отношениях, при которых электронный документ с квалифицированной электронной подписью будет иметь юридическое значение, при условии соблюдения требований, определенных Регламентом (Правилами) защищенного электронного документооборота, применения электронной подписи и защиты информации в Системе (Регламент Системы):

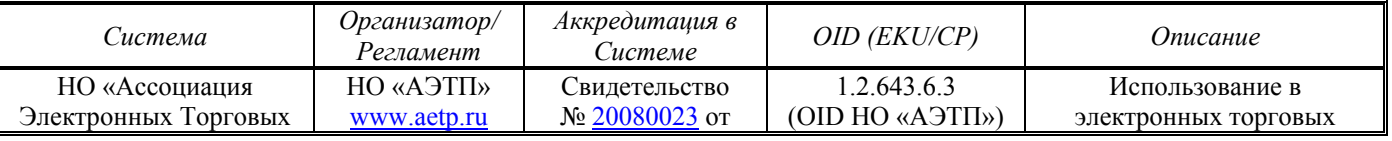

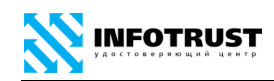

*Правила применения сертификатов Удостоверяющего центра InfoTrust*

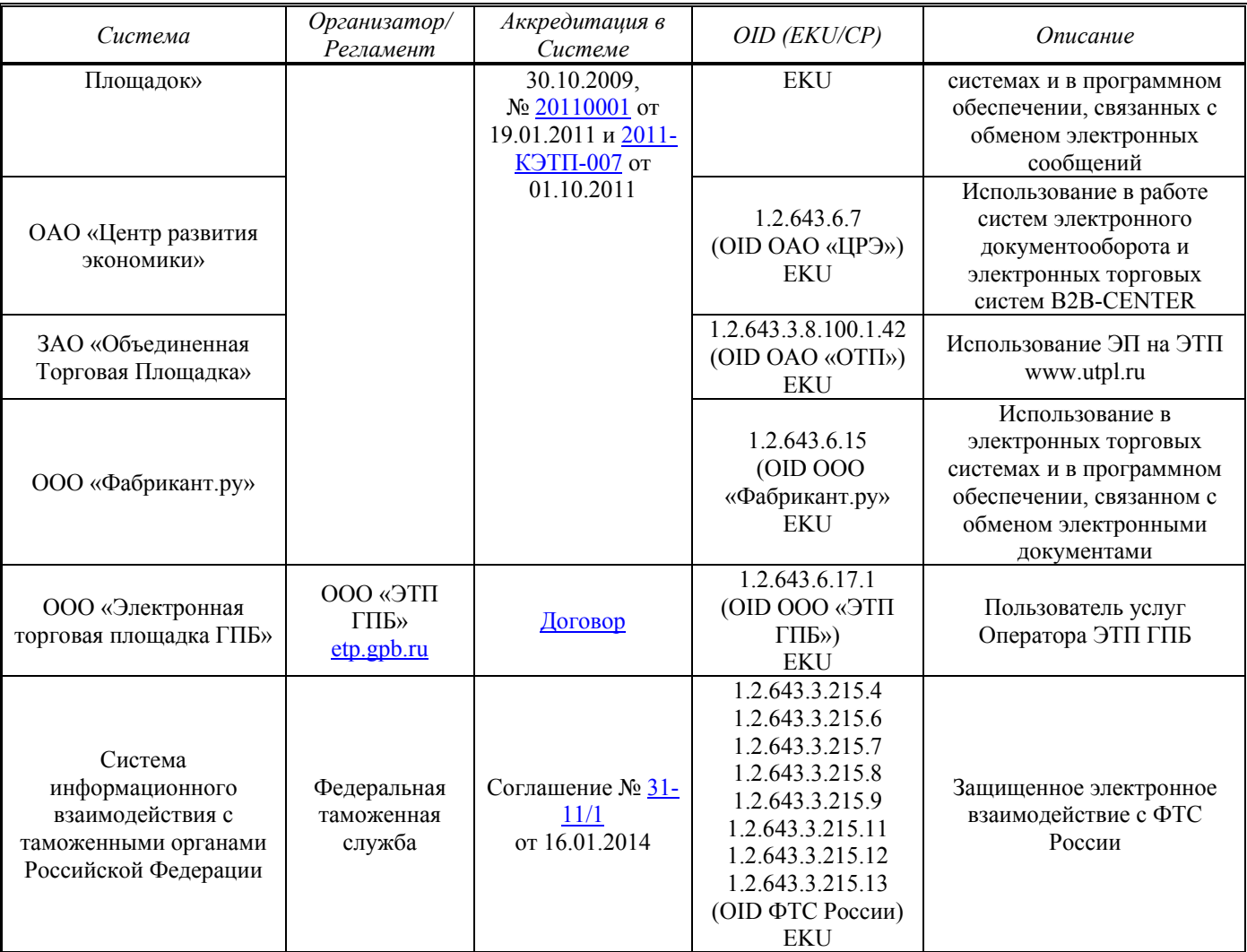

В сертификат (поле Extended Key Usage (EKU)) могут быть включены в порядке, определенном Приложением № 4 к Распоряжению Федеральной службы государственной регистрации, кадастра и картографии от 27.03.2014 № Р/32 «О размещении на официальном сайте Федеральной службы государственной регистрации, кадастра и картографии информации о требованиях к совместимости, квалифицированному сертификату ключа проверки электронной подписи, обеспечению возможности подтверждения подлинности усиленной квалифицированной электронной подписи заявителя при оказании Федеральной службой государственной регистрации, кадастра и картографии государственных услуг в электронном виде» (Перечень объектных идентификаторов и соответствующие им ограничения использования), объектные идентификаторы (OID), определяющие полномочия владельца сертификата:

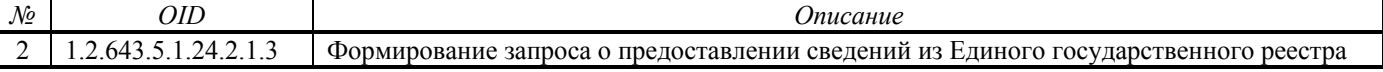

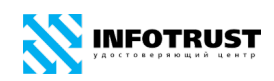

*Правила применения сертификатов Удостоверяющего центра InfoTrust*

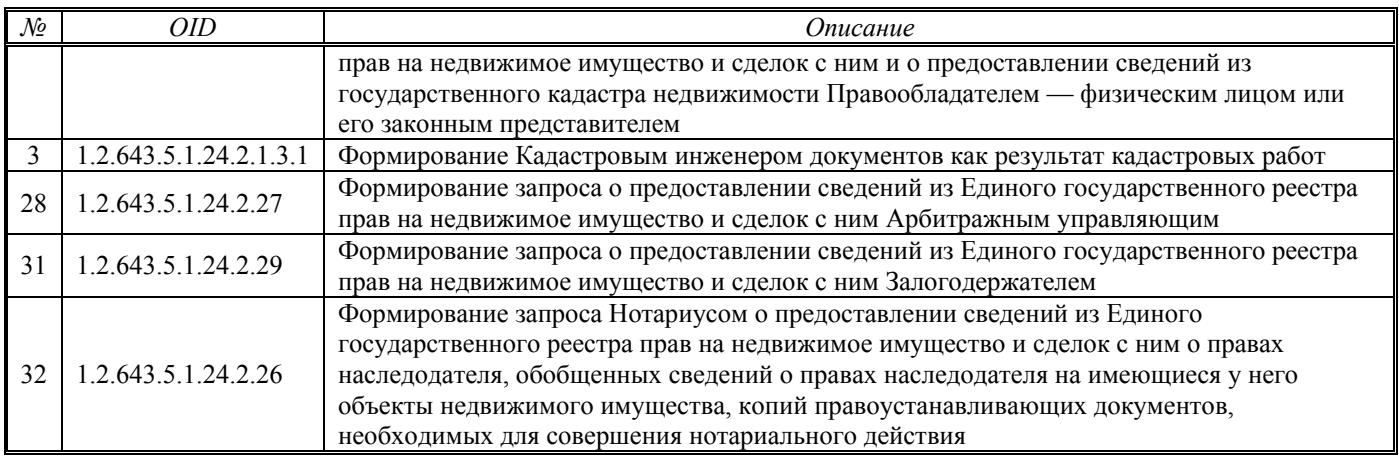

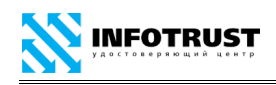

## <span id="page-56-0"></span>**Приложение Г**

## **Профиль «Квалифицированный-ИС», OID 1.2.643.3.34.4.4**

Сертификат является квалифицированным сертификатом ключа проверки электронной подписи юридического лица (организации) и может применяться для автоматического создания и/или автоматической проверки квалифицированных электронных подписей без ограничений в информационных системах общего пользования при оказании государственных и муниципальных услуг, исполнении государственных и муниципальных функций, а также в иных случаях, предусмотренных федеральными законами Российской Федерации и принимаемыми в соответствии с ними нормативными правовыми актами.

В сертификате не указывается физическое лицо, действующее от имени юридического лица на основании учредительных документов юридического лица или доверенности. Владельцем такого сертификата ключа проверки электронной подписи признается юридическое лицо, информация о котором содержится в таком сертификате. При этом распорядительным актом юридического лица определяется физическое лицо, ответственное за автоматическое создание и (или) автоматическую проверку электронной подписи. В случае отсутствия указанного распорядительного акта лицом, ответственным за автоматическое создание и (или) автоматическую проверку электронной подписи, является руководитель юридического лица. В случае возложения федеральным законом полномочий по исполнению государственных функций на конкретное должностное лицо ответственным за автоматическое создание и (или) автоматическую проверку электронной подписи в информационной системе при исполнении государственных функций является это должностное лицо.

Сертификат может применяться в приложениях инфраструктуры открытых ключей Удостоверяющего центра InfoTrust: шифрование и электронная подпись электронных документов, защищенный обмен информацией по электронной почте и защищенное взаимодействие с WEB-серверами в корпоративной информационной системе «КриптоСвязь»{Защищенный Электронный Документооборот} ООО НПП

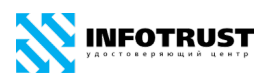

«Ижинформпроект», в т.ч. в межведомственном электронном документообороте территориальных подразделений федеральных органов власти, региональных органов власти и органов местного самоуправления Удмуртской Республики.

Сертификат может использоваться для реализации форматов усовершенствованной электронной подписи (CAdES/XAdES/PAdES).

Атрибутами поля идентификационных данных владельца сертификата, являющегося юридическим лицом, являются:

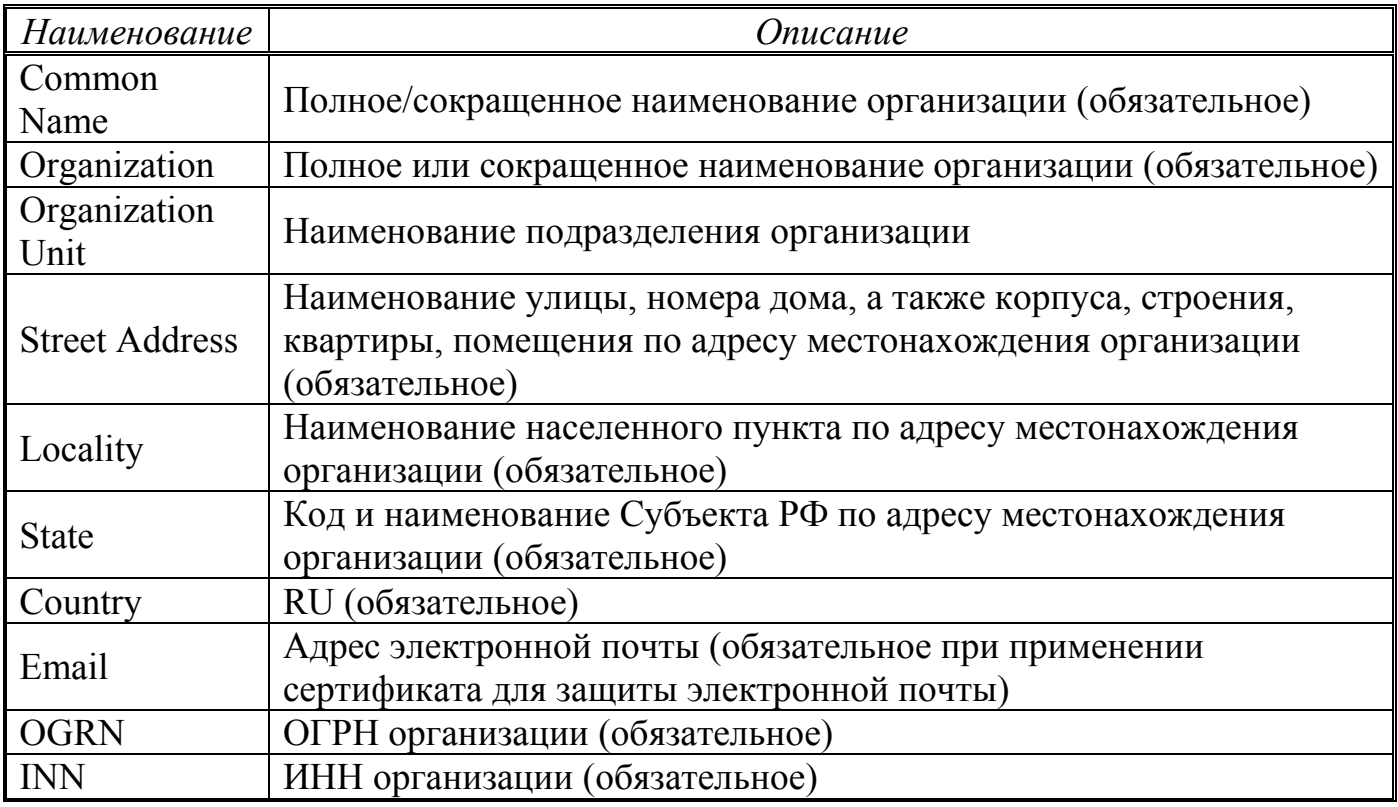

Сферы применения данного сертификата, указываемые в полях Extended Key Usage (EKU) и Certificate Policies (CP):

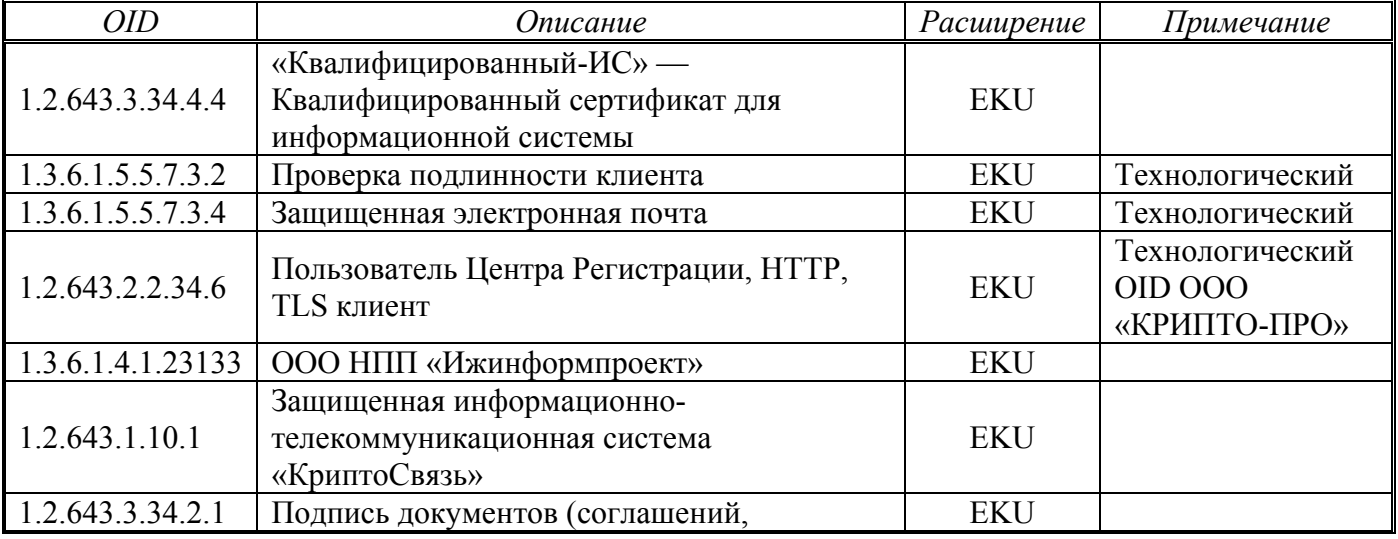

**INFOTRUST** 

*Правила применения сертификатов Удостоверяющего центра InfoTrust*

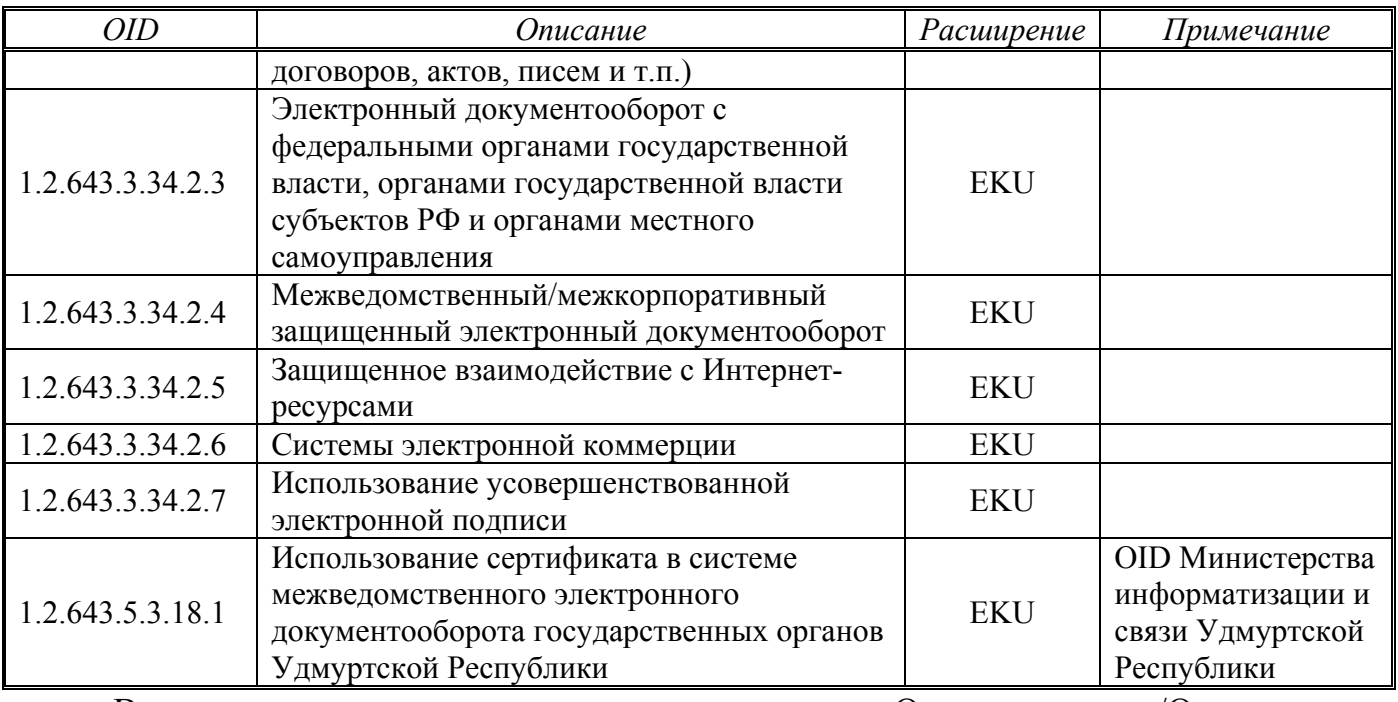

В соответствии с соглашениями с Организаторами/Операторами корпоративных информационных систем расширение области применения сертификата осуществляется включением в поля Extended Key Usage (EKU) и Certificate Policies (CP) следующих OID, определяющих сведения об отношениях, при которых электронный документ с квалифицированной электронной подписью будет иметь юридическое значение, при условии соблюдения требований, определенных Регламентом (Правилами) защищенного электронного документооборота, применения электронной подписи и защиты информации в Системе (Регламент Системы):

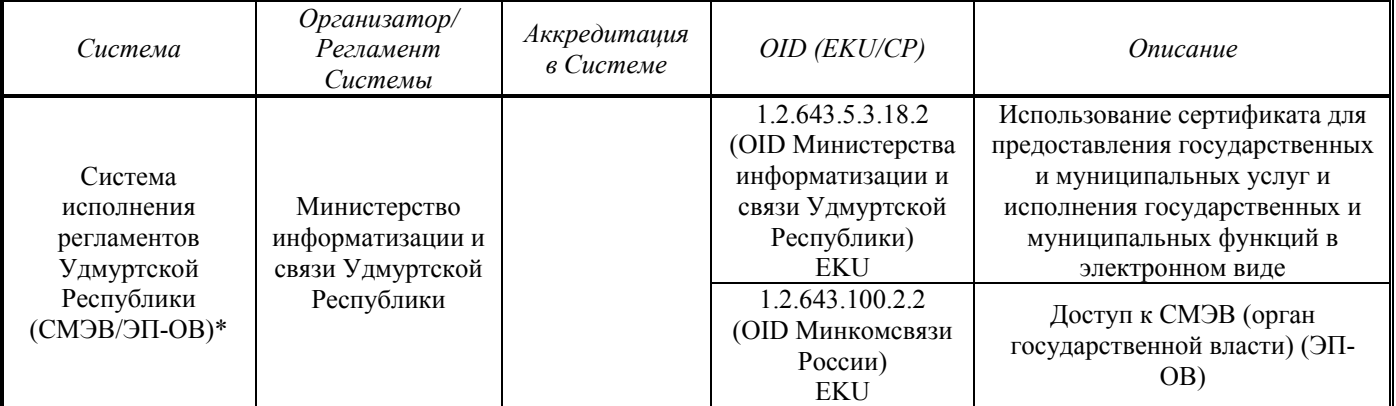

\* Примечание. Расширение области применения сертификата осуществляется для органа государственной власти для автоматического создания и (или) автоматической проверки квалифицированных электронных подписей при межведомственном электронном взаимодействии при предоставлении

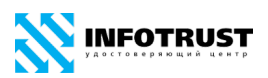

государственных услуг (исполнении государственных функций) с использованием Единой системы межведомственного электронного взаимодействия (СМЭВ) и региональных систем межведомственного электронного взаимодействия (РСМЭВ).

Область применения сертификата может быть расширена для обеспечения аутентификации сервера:

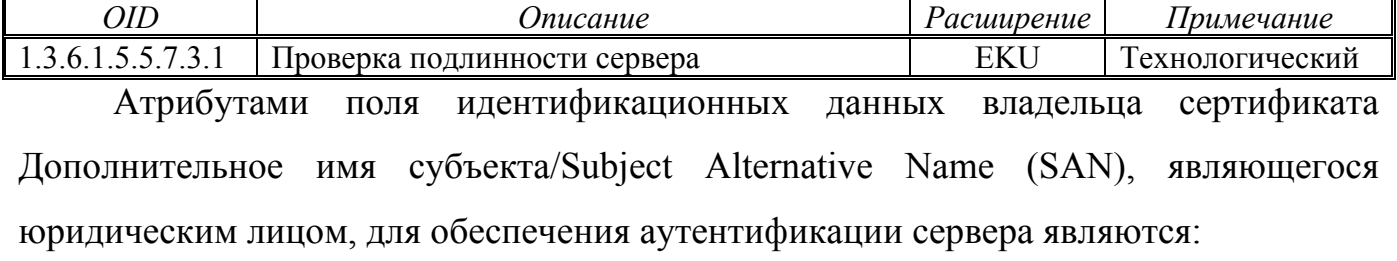

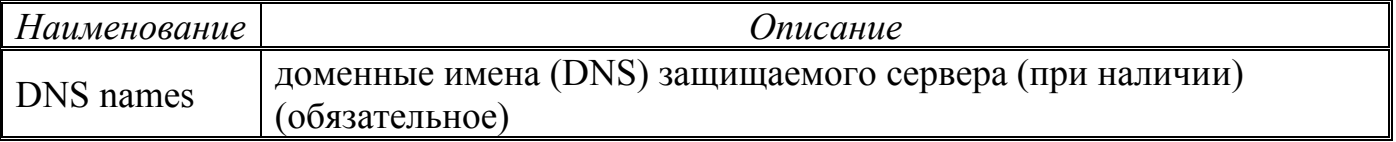

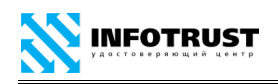

## <span id="page-60-0"></span>**Приложение Д**

# **Профиль «Квалифицированный-VPN», OID 1.2.643.3.34.4.5**

Сертификат является квалифицированным сертификатом ключа проверки электронной подписи должностного лица юридического лица (организации), индивидуального предпринимателя или физического лица и может применяться для создания и/или проверки квалифицированных электронных подписей без ограничений в информационных системах общего пользования в соответствии с законодательством Российской Федерации.

При изготовлении квалифицированного сертификата ключа проверки электронной подписи должностному лицу юридического лица в качестве владельца сертификата ключа проверки электронной подписи наряду с указанием наименования юридического лица указывается физическое лицо, действующее от имени юридического лица на основании учредительных документов юридического лица или доверенности.

Сертификат может применяться в приложениях инфраструктуры открытых ключей Удостоверяющего центра InfoTrust для шифрования и электронной подписи электронных документов, защищенного обмена информацией по электронной почте и защищенном взаимодействии с WEB-серверами в корпоративной информационной системе КриптоСвязь{Virtual Private Network} ООО НПП «Ижинформпроект», в т.ч. в межведомственном электронном документообороте и защищенном межсетевом взаимодействии территориальных подразделений федеральных органов власти, региональных органов власти и органов местного самоуправления Удмуртской Республики.

Атрибутами поля идентификационных данных владельца сертификата являются:

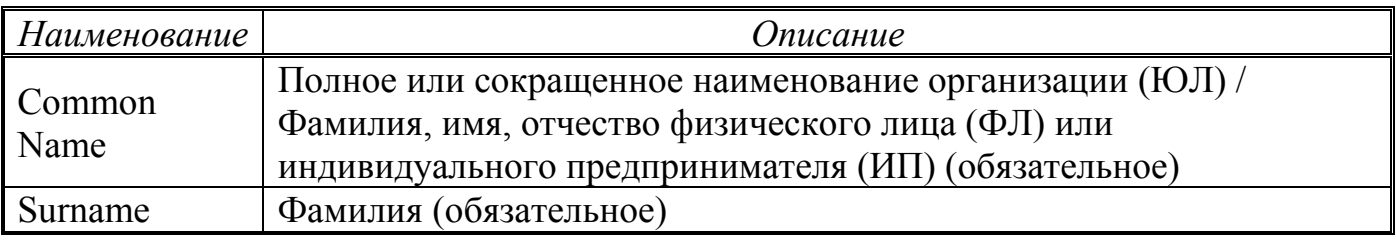

[www.infotrust.ru](http://www.infotrust.ru/) (v[.11](#page-0-0) [/ 29.10.2018\)](#page-0-1) 61 © ООО НПП «Ижинформпроект», 2005 - [2018](#page-0-2)

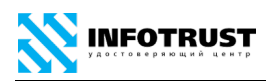

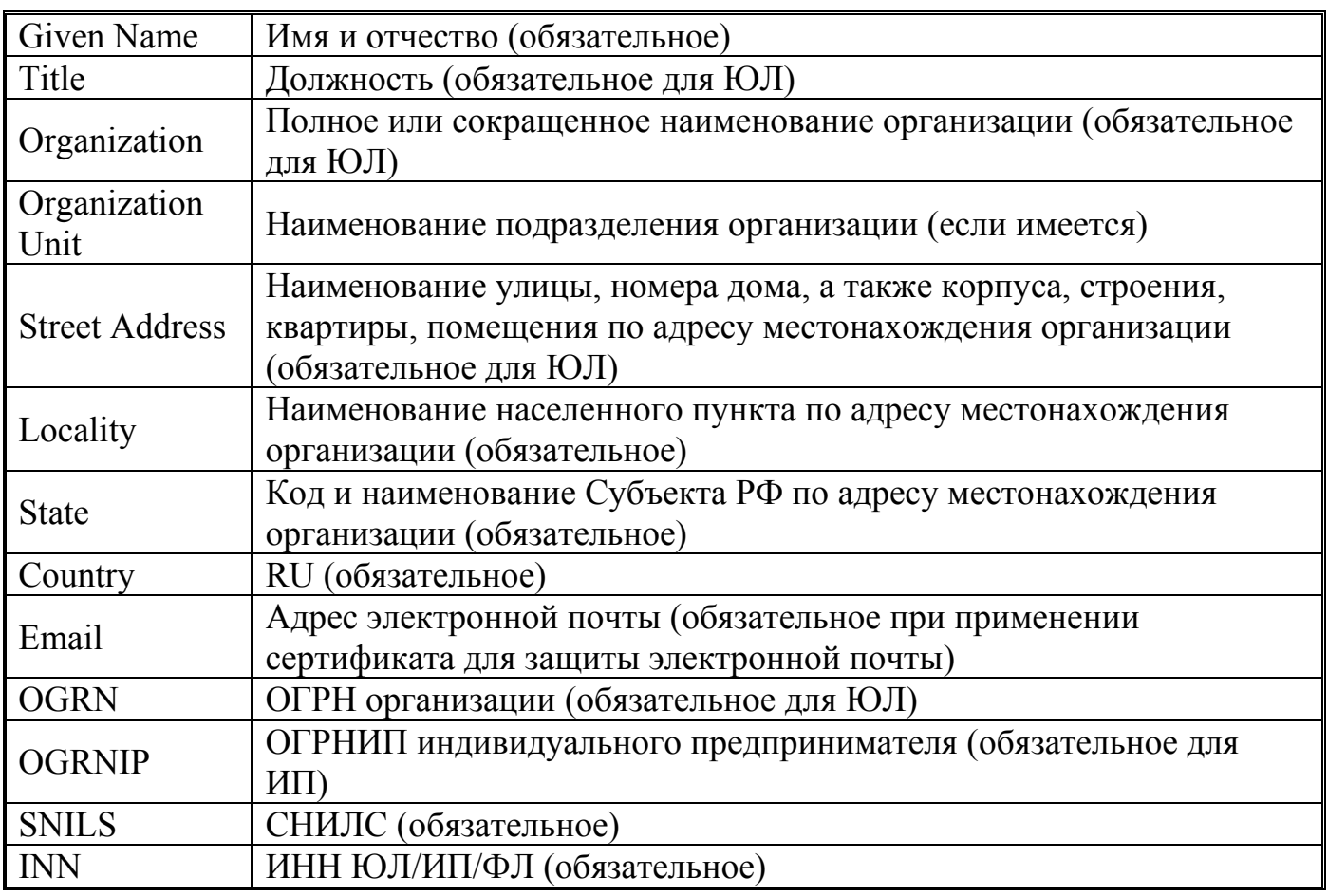

Сферы применения данного сертификата, указываемые в полях Extended Key Usage (EKU) и Certificate Policies (CP):

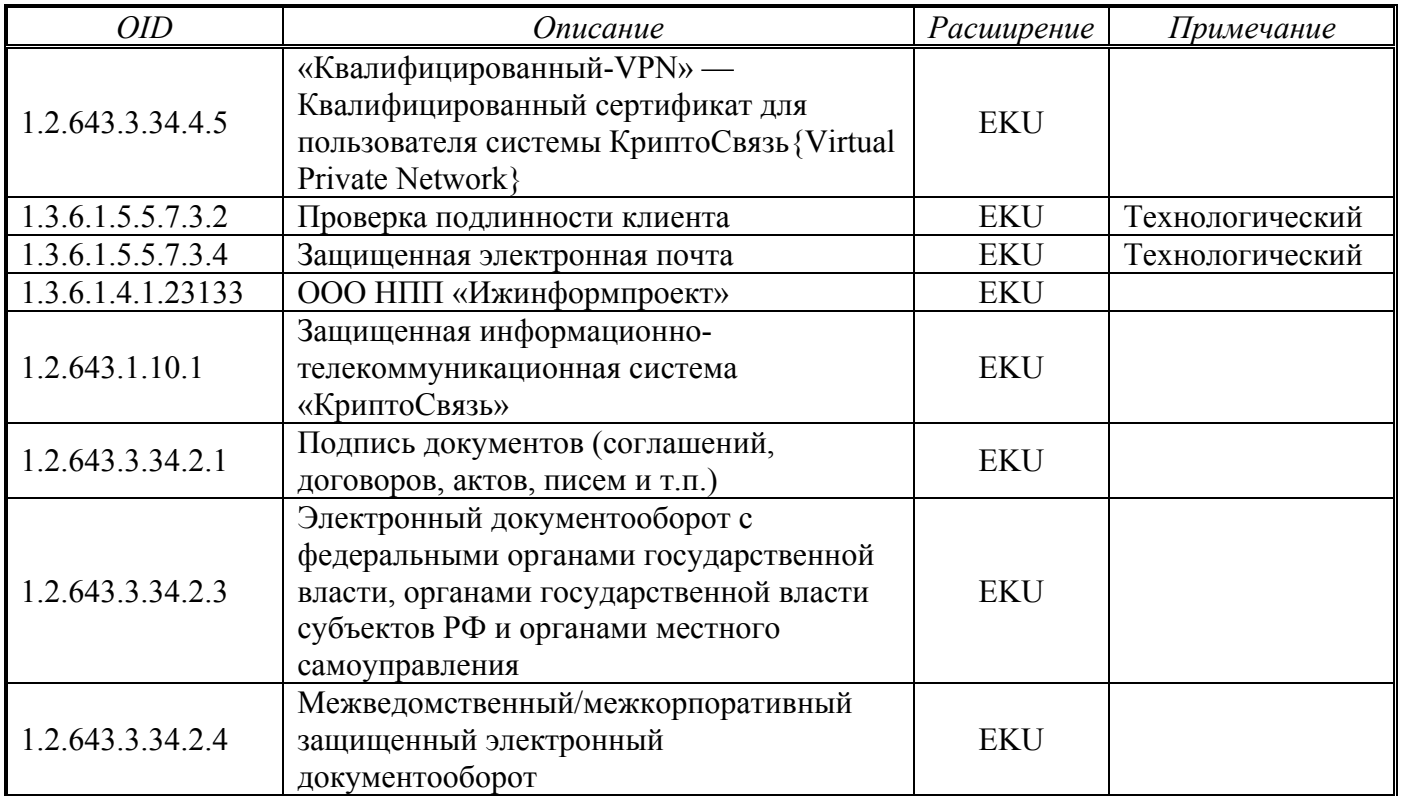

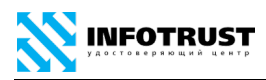

*Правила применения сертификатов Удостоверяющего центра InfoTrust*

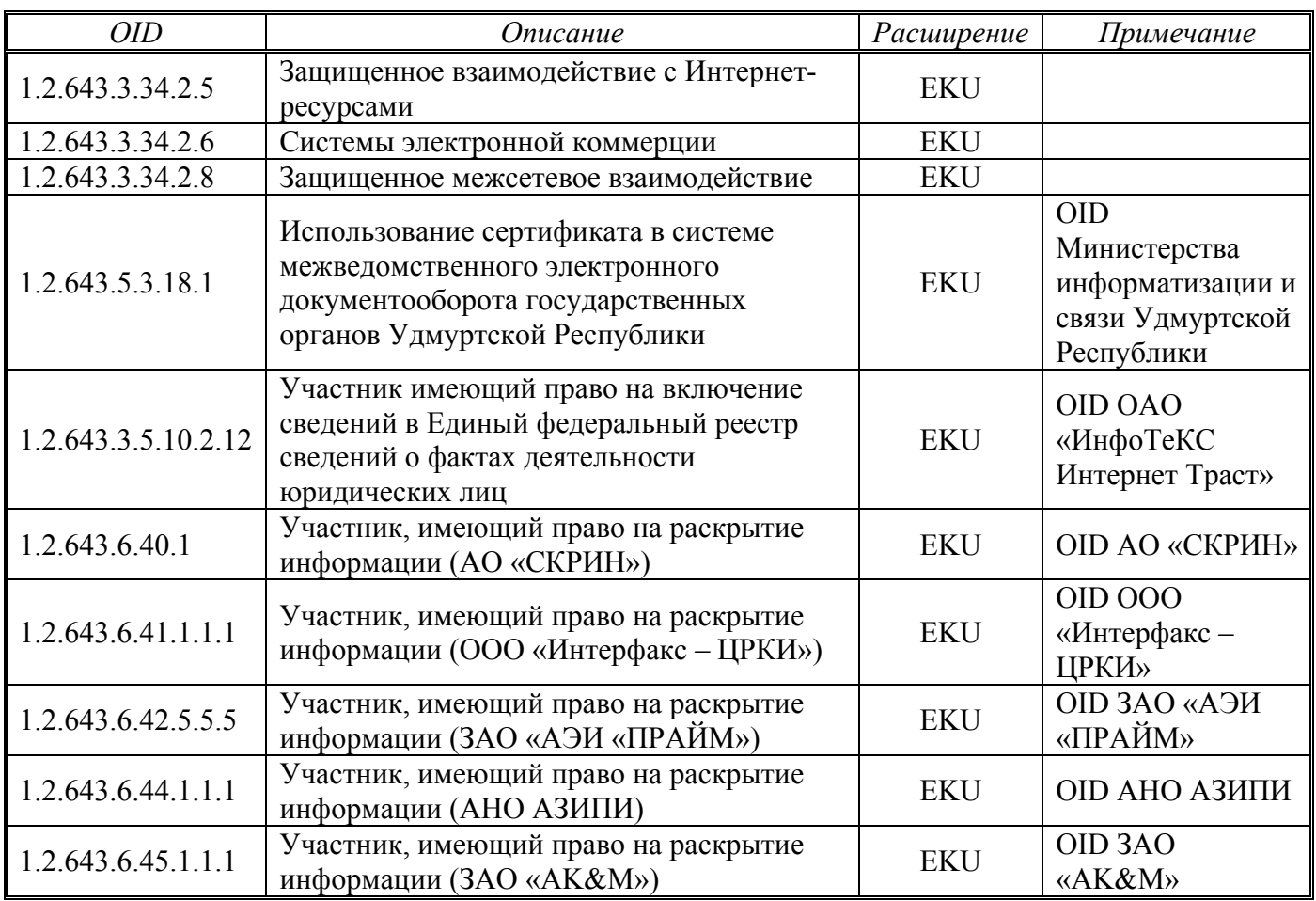

В соответствии с соглашениями с Организаторами/Операторами корпоративных информационных систем расширение области применения сертификата осуществляется включением в поля Extended Key Usage (EKU) и Certificate Policies (CP) следующих OID, определяющих сведения об отношениях, при которых электронный документ с квалифицированной электронной подписью будет иметь юридическое значение, при условии соблюдения требований, определенных Регламентом (Правилами) защищенного электронного документооборота, применения электронной подписи и защиты информации в Системе (Регламент Системы):

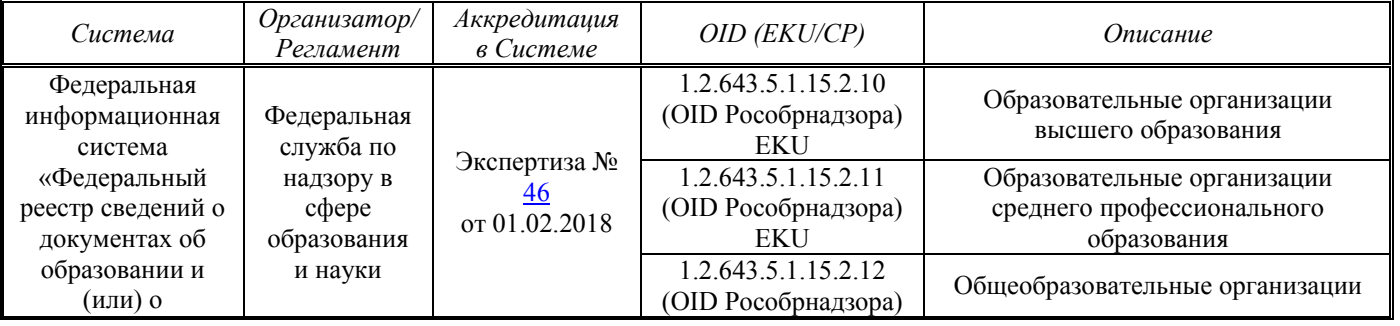

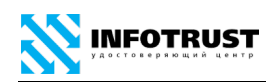

#### *Правила применения сертификатов Удостоверяющего центра InfoTrust*

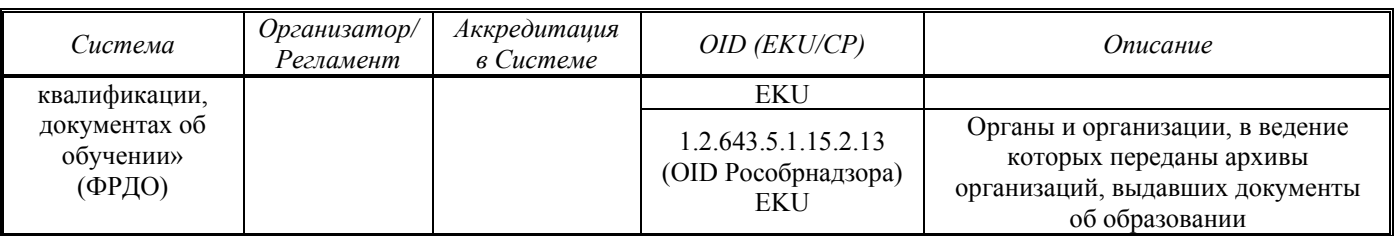

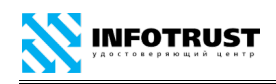

## <span id="page-64-0"></span>**Приложение Е**

## **Профиль «Квалифицированный-ЕГАИС», OID 1.2.643.3.34.4.6**

Сертификат является квалифицированным сертификатом ключа проверки электронной подписи должностного лица юридического лица (организации) или индивидуального предпринимателя и может применяться для создания и/или проверки квалифицированных электронных подписей пользователя Единой государственной автоматизированной информационной системы учета объема производства и оборота этилового спирта, алкогольной и спиртосодержащей продукции и информационных систем общего пользования в соответствии с законодательством Российской Федерации.

При изготовлении квалифицированного сертификата ключа проверки электронной подписи должностному лицу юридического лица в качестве владельца сертификата ключа проверки электронной подписи наряду с указанием наименования юридического лица указывается физическое лицо, действующее от имени юридического лица на основании учредительных документов юридического лица или доверенности.

Сертификат может использоваться для реализации форматов усовершенствованной электронной подписи (CAdES/XAdES/PAdES).

Атрибутами поля идентификационных данных владельца сертификата являются:

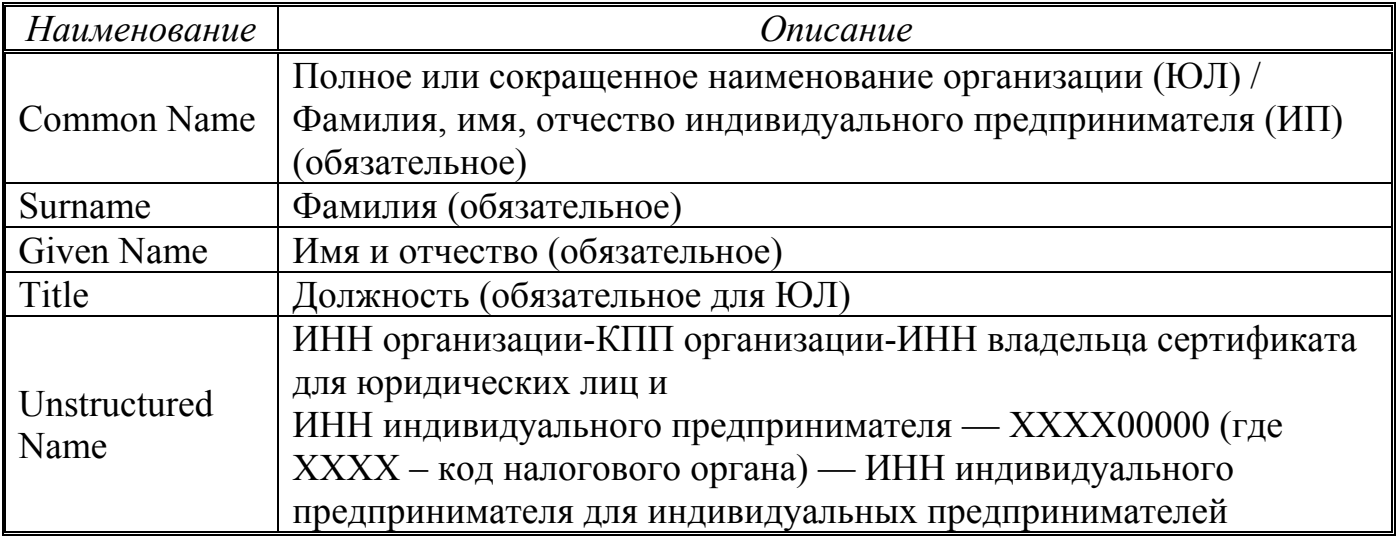

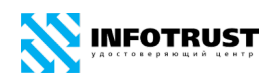

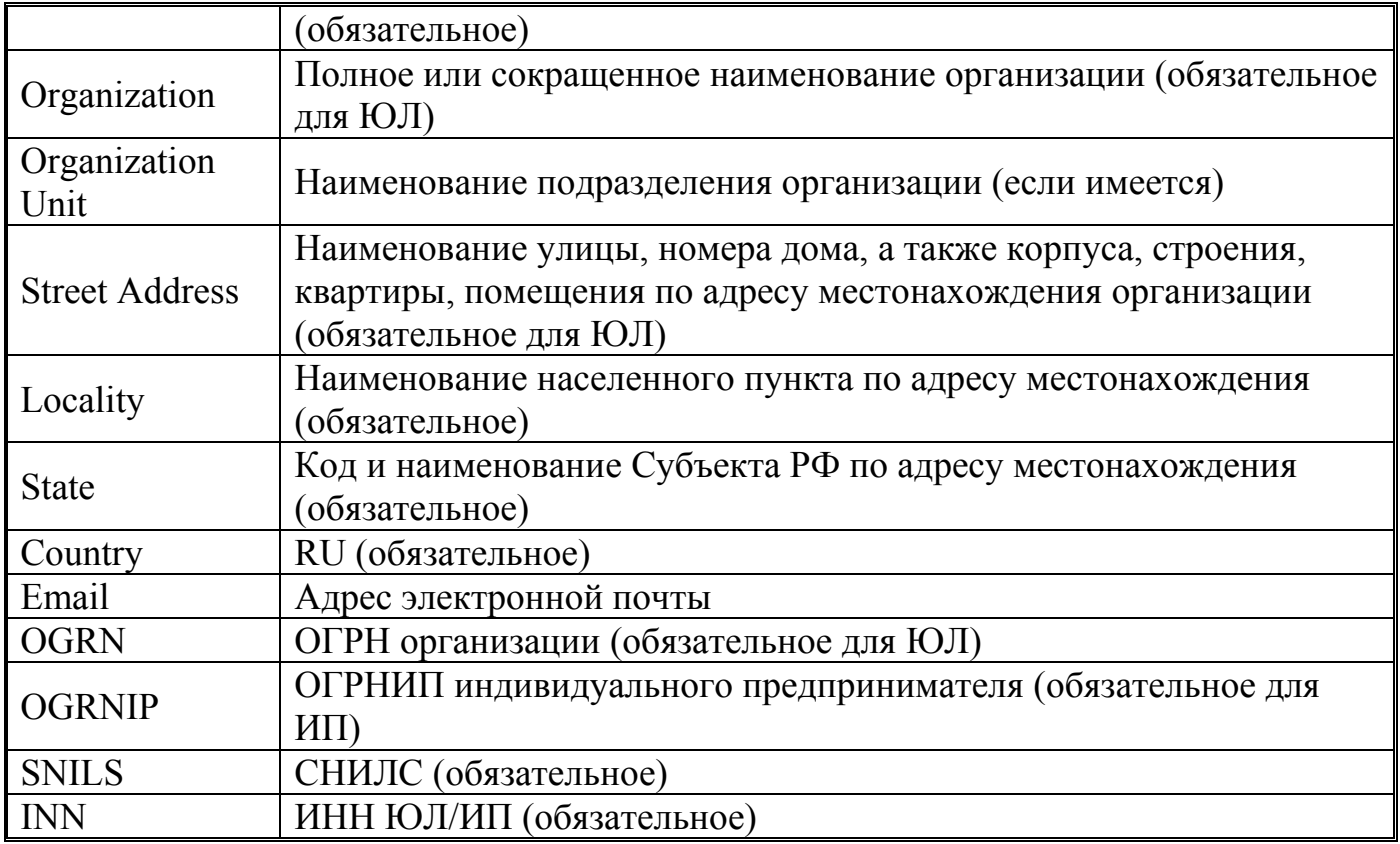

Сферы применения данного сертификата, указываемые в полях Extended Key Usage (EKU) и Certificate Policies (CP):

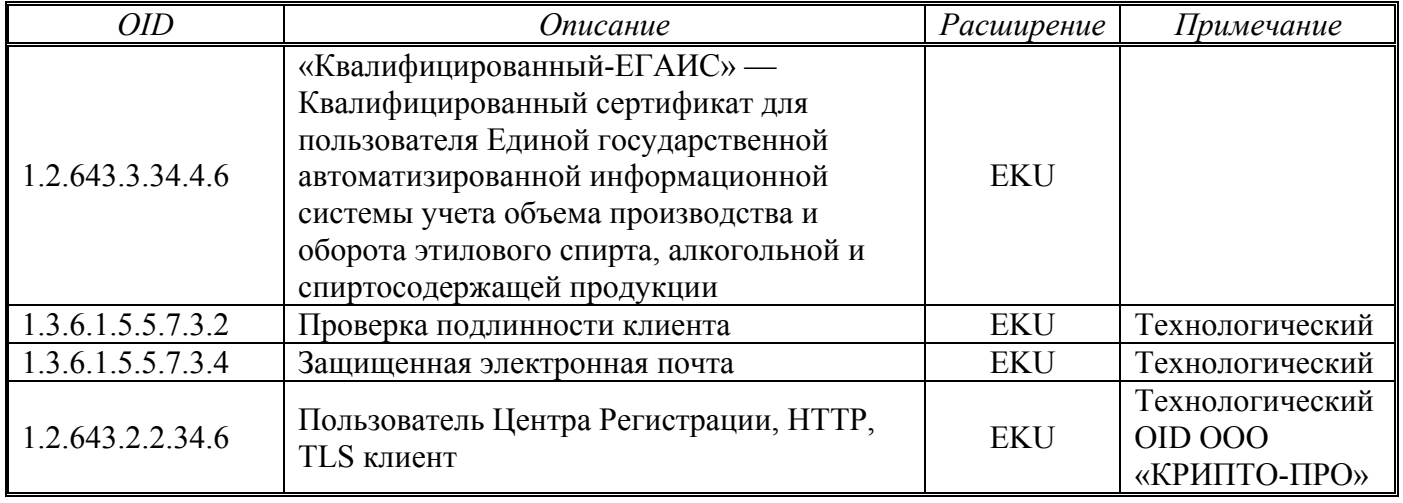

Область применения сертификата не может быть расширена для использования в корпоративных информационных системах.

Сертификат изготавливается только с использованием СКЗИ «Криптотокен 2 ЭП» (JaCarta-2 SE/PKI/ГОСТ (JC267-1236J.J01Q01)) или Рутокен ЭЦП 2.0.

### <span id="page-66-0"></span>**Приложение Ж**

#### **Перечень используемых средств электронной подписи**

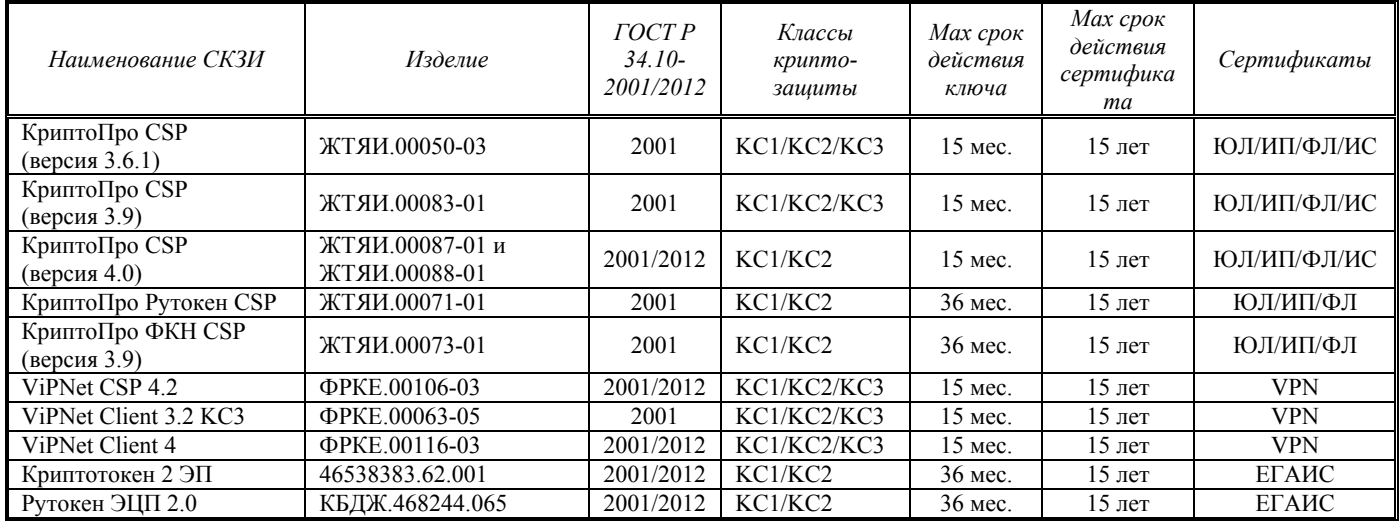

Средства криптографической защиты информации (средства электронной подписи) используются при наличии действительного сертификата ФСБ России на соответствие требованиям ГОСТ 28147-89, ГОСТ Р 34.11-94, ГОСТ Р 34.11-2012, ГОСТ Р 34.10-2001, ГОСТ Р 34.10-2012, требованиям к шифровальным (криптографическим) средствам соответствующего класса, требованиям к средствам электронной подписи соответствующего класса, и реализации функций электронной подписи в соответствии с Федеральным законом от 06.042011 № 63-ФЗ «Об электронной подписи».

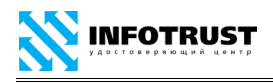

# **9 Лист регистрации изменений**

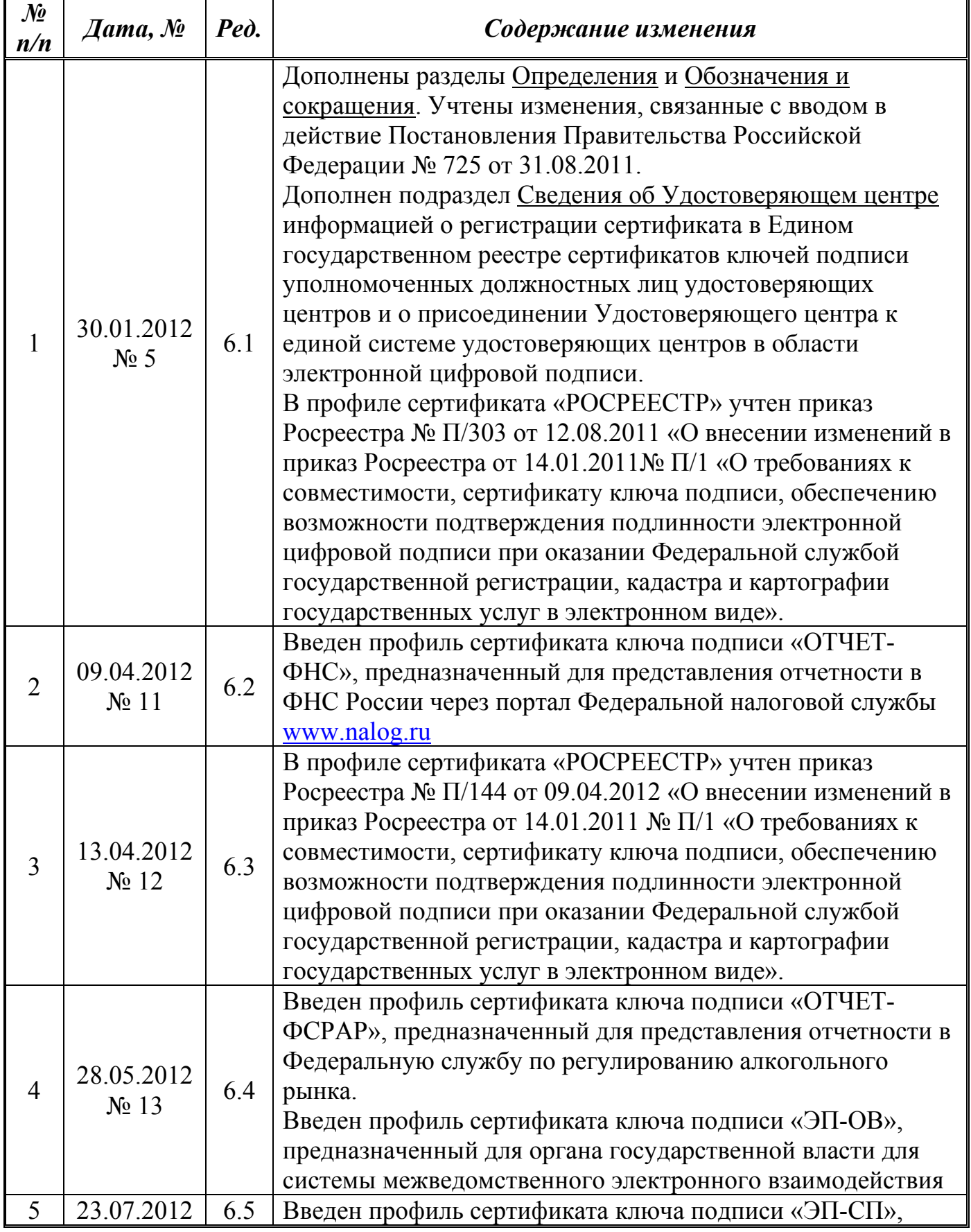

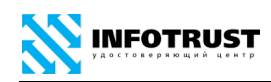

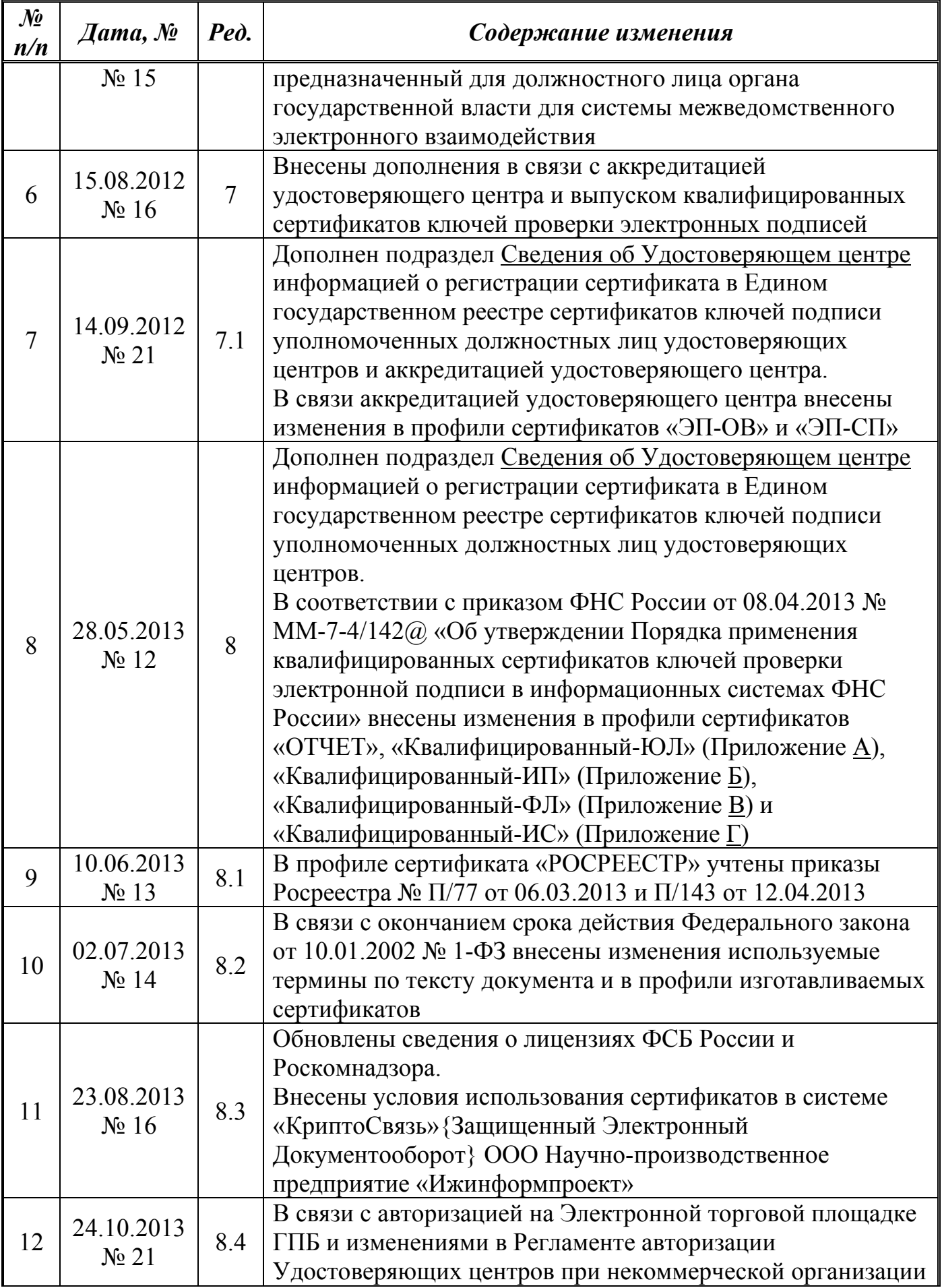

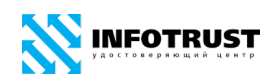

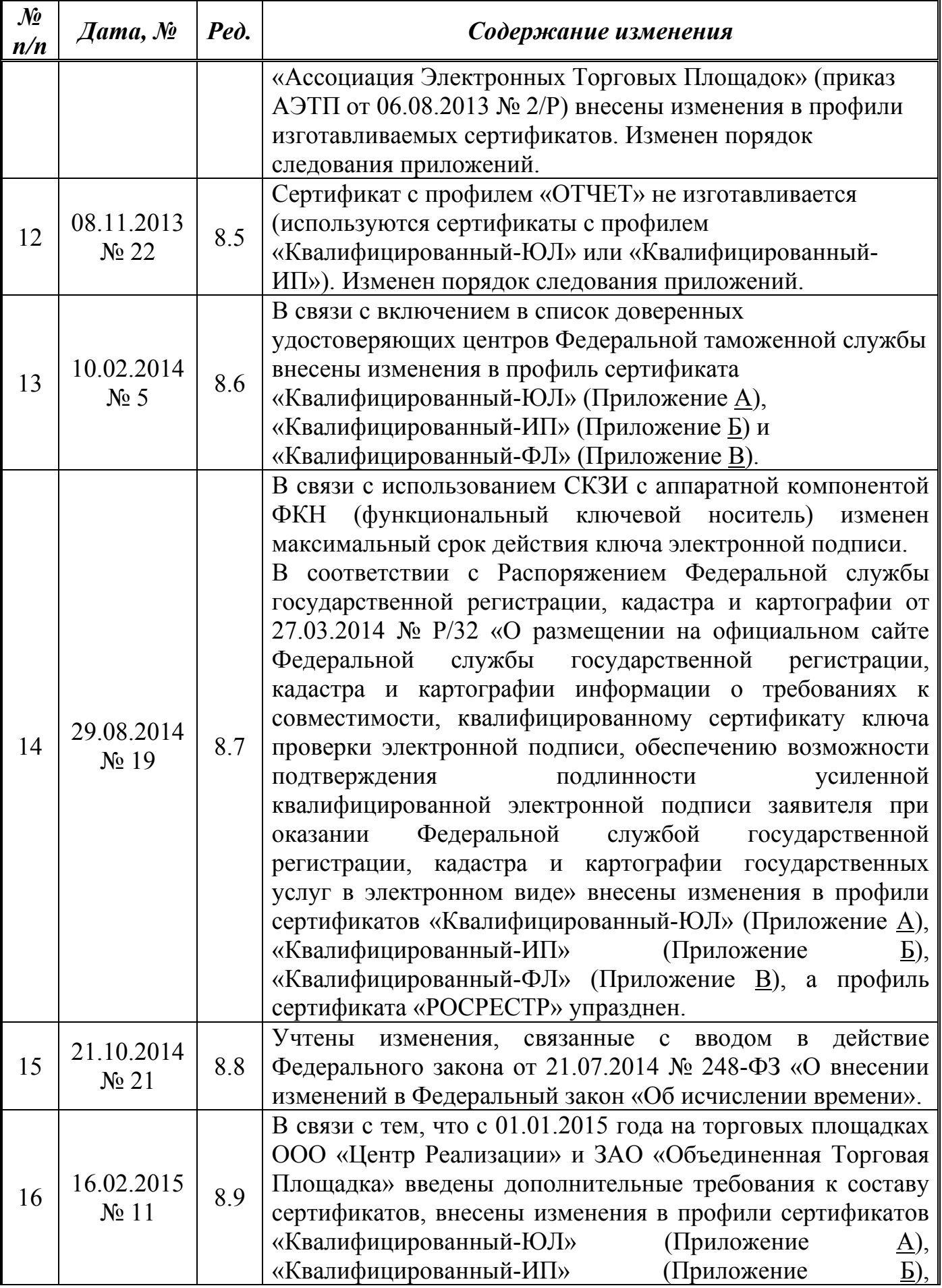

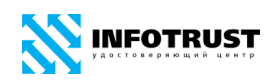

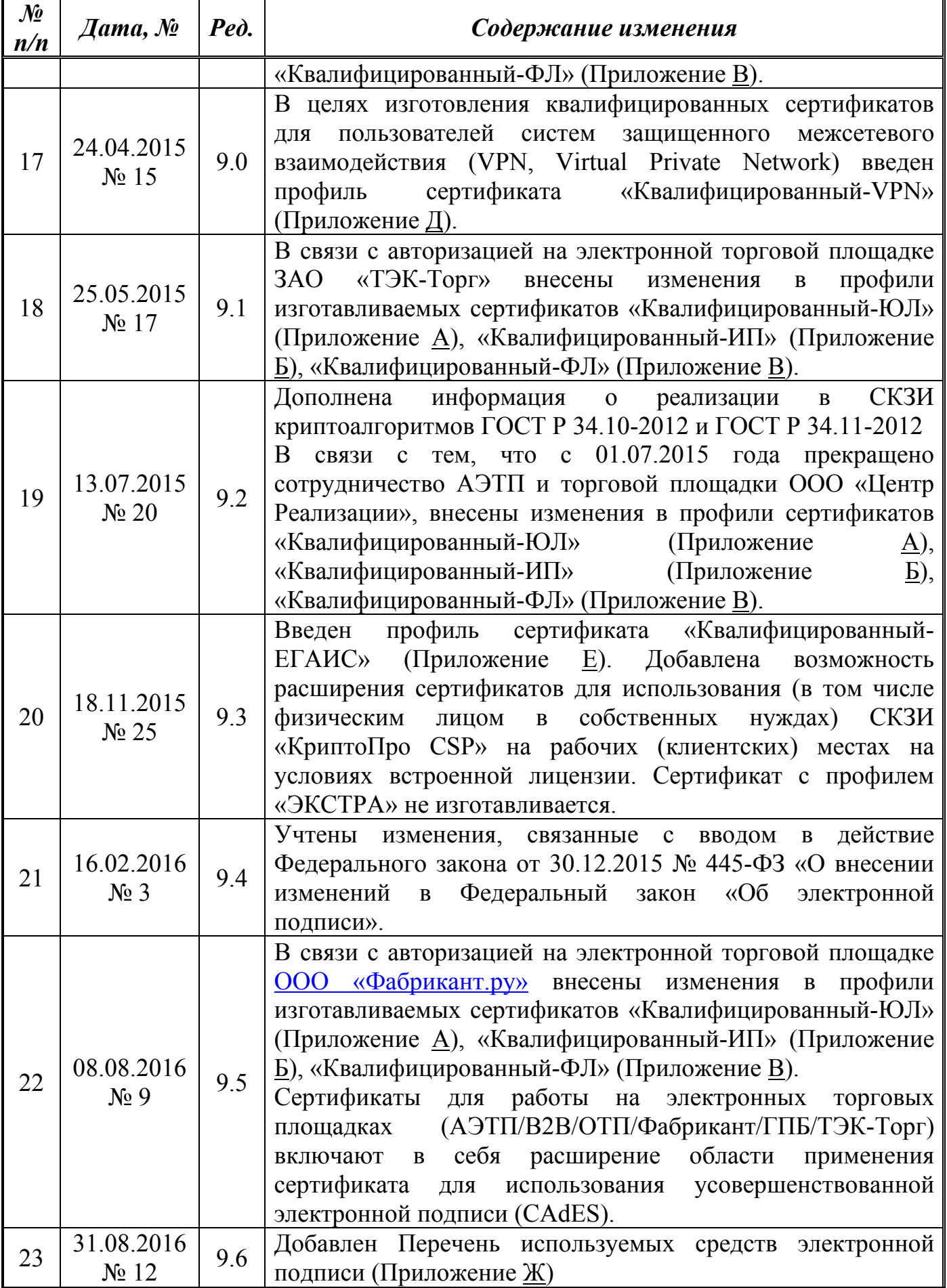

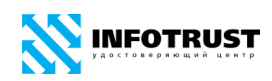

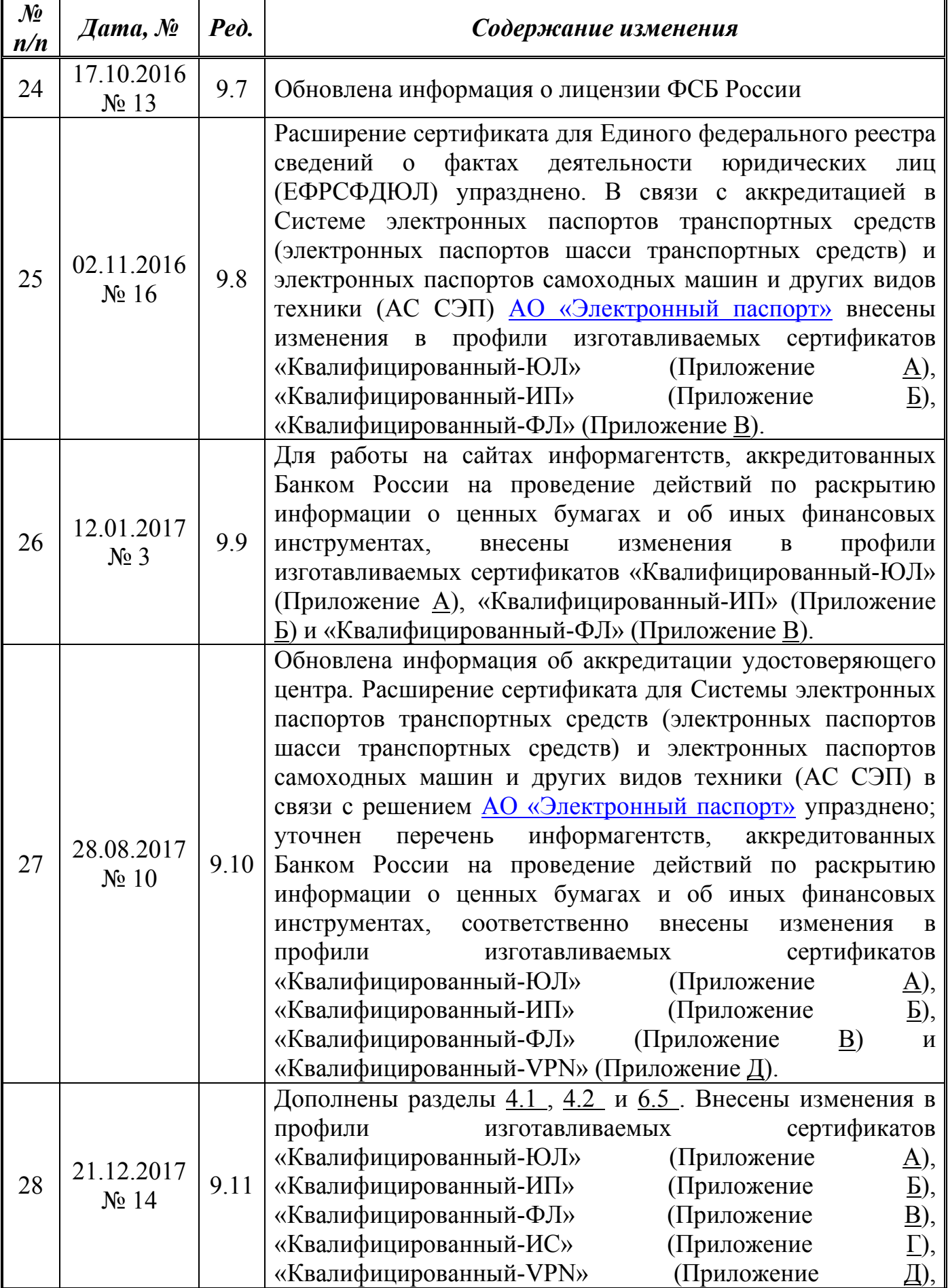
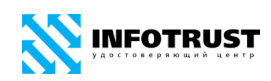

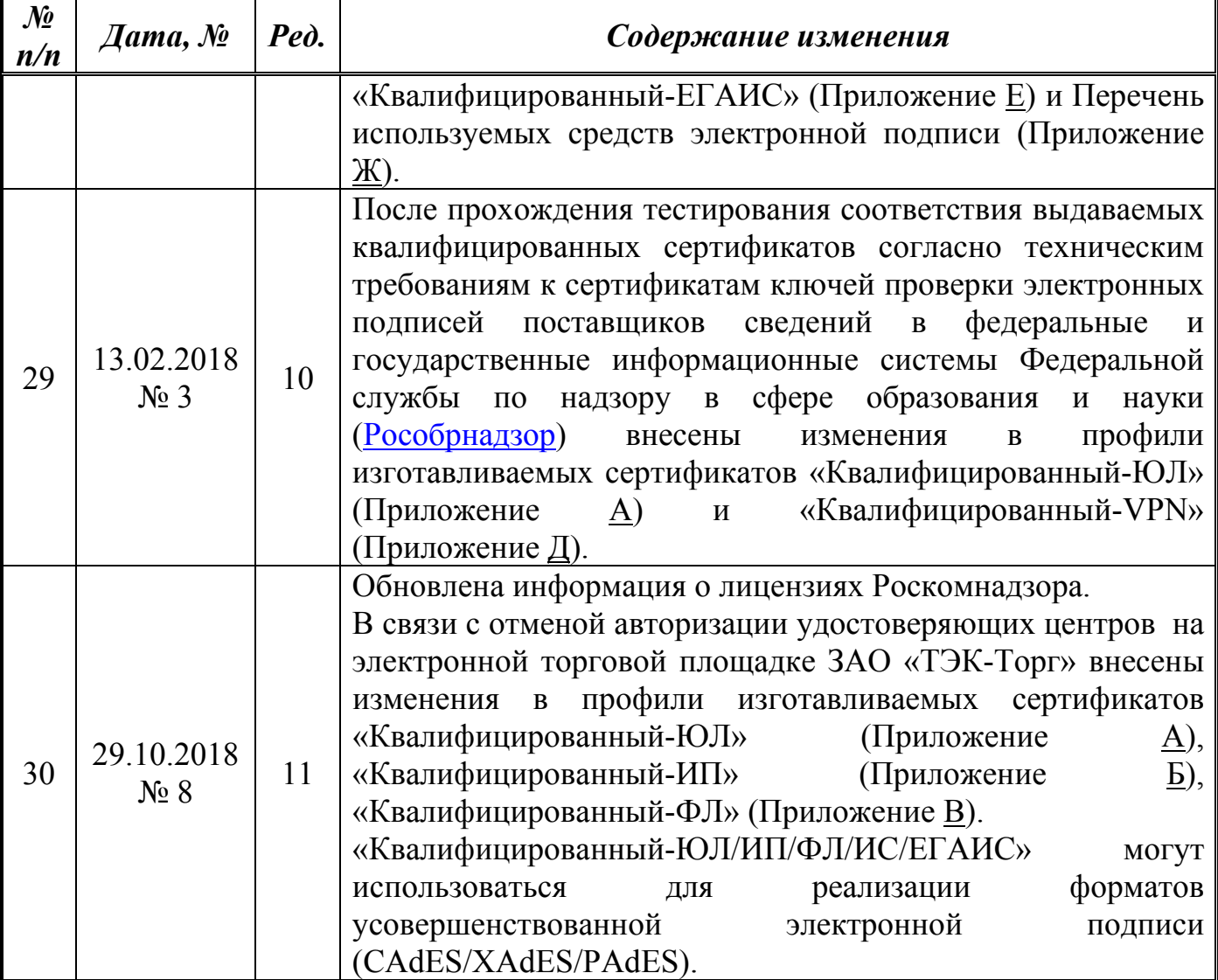